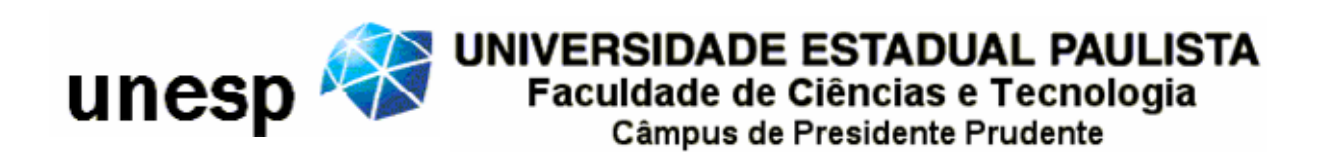

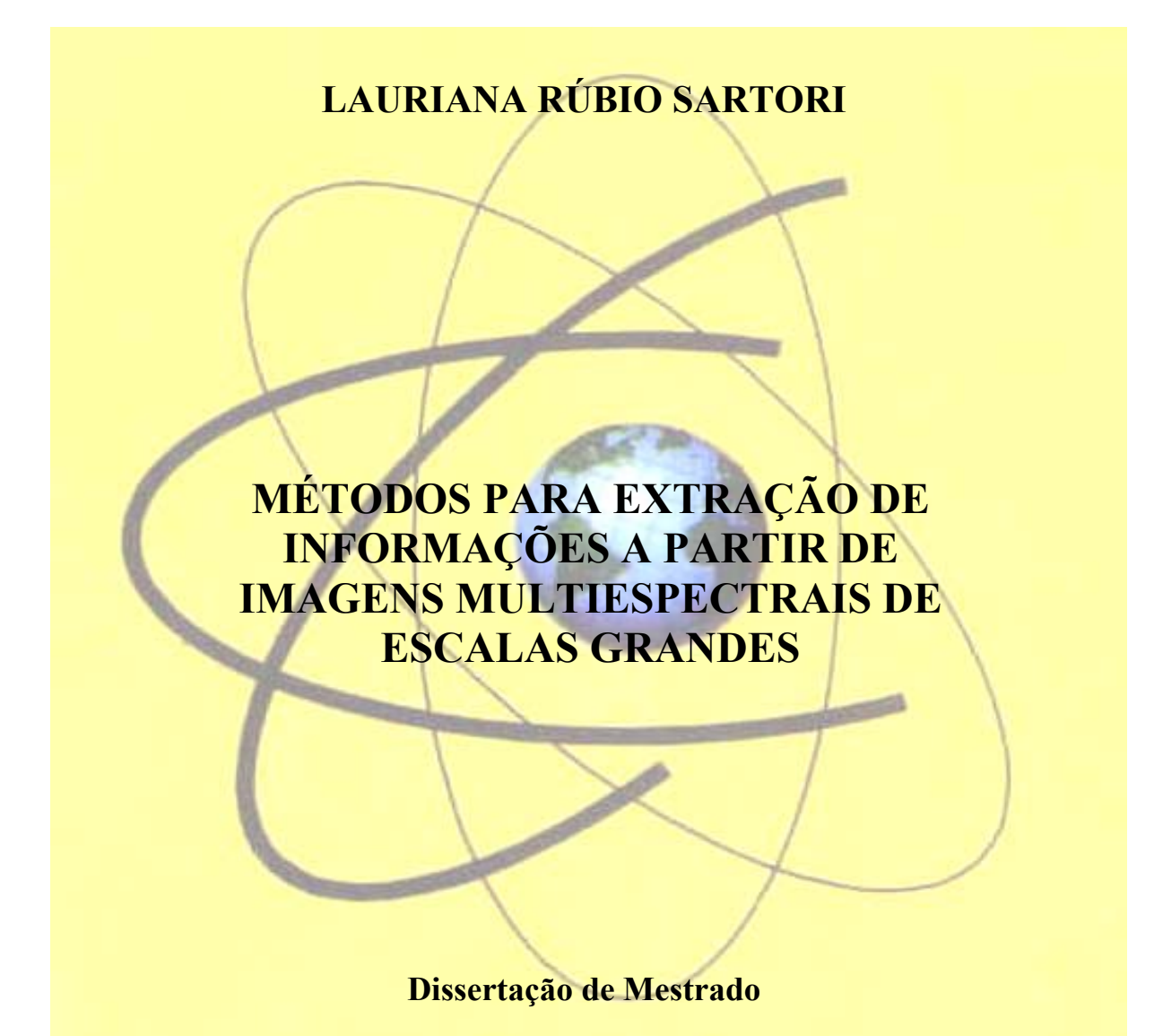

Presidente Prudente 2006

# **Livros Grátis**

http://www.livrosgratis.com.br

Milhares de livros grátis para download.

# **LAURIANA RÚBIO SARTORI**

# **MÉTODOS PARA EXTRAÇÃO DE INFORMAÇÕES A PARTIR DE IMAGENS MULTIESPECTRAIS DE ESCALAS GRANDES**

Dissertação apresentada ao Programa de Pós-Graduação em Ciências Cartográficas da Faculdade de Ciências e Tecnologia da Universidade Estadual Paulista (UNESP) para a obtenção do título de Mestre em Ciências Cartográficas. **Orientadora:** Maria de Lourdes Bueno Trindade Galo **Co-orientador:** Nilton Nobuhiro Imai

Ficha catalográfica elaborada pelo Serviço Técnico de Biblioteca e Documentação UNESP – FCT – Campus de Presidente Prudente

S29m Sartori, Lauriana Rúbio. Métodos para extração de informações a partir de imagens multiespectrais de escalas grandes / Lauriana Rúbio Sartori. – Presidente Prudente : [s.n.], 2006 127 f. : il. Dissertação (mestrado) - Universidade Estadual Paulista, Faculdade de Ciências e Tecnologia Orientador: Maria de Lourdes Bueno Trindade Galo Co-Orientador: Nilton Nobuhiro Imai 1. Imagem multiespectral. 2. Alta resolução espacial. 3. Plantas daninhas. 4. Classificação por redes neurais artificiais. 5. Análise geoestatística. I. Galo, Maria de Lourdes Bueno Trindade. II. Imai, Nilton Nobuhiro. III. Título. CDD (18.ed.) 623.71

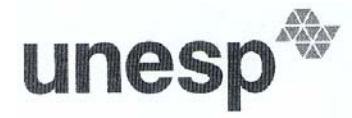

UNIVERSIDADE ESTADUAL PAULISTA "JÚLIO DE MESQUITA FILHO" Campus de Presidente Prudente

#### ВАНСА ЕХАМІНАДОRА

aurder

Profa. Dra. Maria de Lourdes Bueno Trindade Galo (Orientadora)

Prof. Dr. Bernardo Friedrich Theoodor Rudorff (INPE)

Vilwla

Profa. Dra. Vilma Mayumi Tachibana

Lauriana Rúbio Sastóni

Presidente Prudente (SP), 30 de junho de 2006.

Resultado: APROV

Faculdade de Ciências e Tecnologia Seção de Pós-Graduação Rua Roberto Simonsen, 305 CEP 19060-900 Presidente Prudente SP<br>Tel 18 229-5352 fax 18 223-4519 posgrad@prudente.unesp.br

# **DEDICATÓRIA**

A DEUS, QUE ME DEU A VIDA, GUIA-ME, ACOLHE-ME EM SEUS BRAÇOS, ILUMINA-ME COM SABEDORIA ME FAZENDO CRESCER INTERIORMENTE.

AOS MEUS PAIS E MINHA IRMÃ, PELO APOIO, CONSELHOS, ENSINAMENTOS, INCENTIVO E POR SEMPRE ACREDITAREM EM MIM.

AO MEU QUERIDO NOIVO JULIO, PELA ALEGRIA, CARINHO, COMPANHIA, COMPREENSÃO, LONGAS CONVERSAS, OPINIÕES E SUGESTÕES.

#### **AGRADECIMENTOS**

AOS PROFESSORES DRª MARIA DE LOURDES B. T. GALO E DR NILTON IMAI PELA ORIENTAÇÃO, INCENTIVO E AMIZADE. OBRIGADA POR TEREM COMPARTILHADO COMIGO PARTE DO CONHECIMENTO DE VOCÊS, PELOS MOMENTOS EM QUE ME APOIARAM, PELAS VEZES EM QUE ME AJUDARAM A MELHORAR, PELAS CRÍTICAS, SEMPRE CONSTRUTIVAS, E SUGESTÕES.

AOS MEMBROS DA BANCA EXAMINADORA, PELA PREDISPOSIÇÃO EM ANALISAR ESTE TRABALHO.

AOS PROFESSORES DOUTORES JULIO HASEGAWA, PAULO CAMARGO E MAURICIO GALO PELA AJUDA NOS TRABALHOS DE CAMPO E/OU CONTRIBUIÇÃO COM IMPLEMENTAÇÕES COMPUTACIONAIS.

À UNIVERSIDADE FEDERAL DE LAVRAS (UFLA) PELO SUPORTE DURANTE OS TRABALHOS DE CAMPO, ESPECIALMENTE AO PROFESSOR WELLINGTON PEREIRA ALENCAR DE CARVALHO, PELA PRONTIDÃO EM ATENDER-NOS E PELA TROCA DE CONHECIMENTO, E PROFESSOR ITAMAR SOUZA, PELA IMPORTANTE CONTRIBUIÇÃO NA ÁREA RELACIONADA A PLANTAS DANINHAS.

AO AEROCLUBE DE LAVRAS PELA VIABILIZAÇÃO DO LEVANTAMENTO AÉREO.

À COORDENAÇÃO DE APERFEIÇOAMENTO DE NÍVEL SUPERIOR (CAPES) PELA CONCESSÃO DA BOLSA DE ESTUDOS.

A TODOS QUE CONTRIBUÍRAM DIRETA OU INDIRETAMENTE PARA A REALIZAÇÃO DESTE TRABALHO.

*"Não podemos fazer grandes coisas nesta terra, tudo que podemos fazer são pequenas coisas com muito amor".* 

**Madre Tereza de Calcutá** 

### **RESUMO**

Imagens multiespectrais de alta resolução espacial podem se constituir em uma fonte de dados adequada para o mapeamento de processos associados ao desenvolvimento de culturas agrícolas, como a detecção de plantas daninhas. A aerofotogrametria convencional e imagens de satélite de alta resolução espacial são alternativas para aquisição dessas imagens. Entretanto, devido ao custo elevado da aquisição destas imagens, tem sido desenvolvido, pelo Departamento de Cartografia da Faculdade de Ciências e Tecnologia da UNESP de Presidente Prudente, um Sistema de Sensoriamento Remoto Aerotransportado (SRA), capaz de oferecer resolução espacial sub-métrica. Este trabalho considerou a hipótese de que a partir de imagens adquiridas pelo Sistema é possível discriminar graus de infestação de plantas daninhas em culturas de café. Para investigar esta hipótese, foi realizado o mapeamento de plantas daninhas utilizando dois diferentes métodos: classificação de imagens multiespectrais (classificação por redes neurais artificiais – RNA) e análise geoestatística (krigagem por indicação com dados indiretos). Os mapas temáticos foram submetidos à análise da qualidade temática. A krigagem por indicação apresentou resultados suavizados e confusos, ao contrário da classificação por RNA, a qual se constituiu num método eficiente para o objetivo proposto, confirmando a hipótese inicial da investigação.

Palavras chaves: Imagem multiespectral; Alta resolução espacial; Plantas daninhas; Classificação por redes neurais artificiais; Análise geoestatística.

# **ABSTRACT**

Multispectral images with high spatial resolution can be a suitable data source for the mapping of processes associated to the crop development, as detection of weed. The aerial photogrammetry and satellite image of high spatial resolution are alternatives for the aquisition of these images. However, due to the high cost of these images, a *Sistema de Sensoriamento Remoto Aerotransportado – SRA*, which is capable of to offer sub-metric spatial resolution has been developed by the Department of Cartography, *FCT/Unesp* (Presidente Prudente). This work taked into account the hypothesis that is possible to discriminate infestation degree of weed in coffee crop from high spatial resolution multispectral images. To investigate this hypothesis, it was accomplished the mapping using two different methods: multispectral images classification (artificial neural networks classification) and geoestatistics analysis (Indicator kriging with soft data). The thematics maps were submitted to the analysis of thematic quality. The indicator kriging showed smoothed and confused results instead of the artificial neural networks classification, whose results were efficient for the purpose, confirming the initial hypothesis of the investigation.

Keywords: Multispectral image; High spatial resolution; Weed; Artificial neural networks classification; Geoestatistics analysis.

# **LISTA DE FIGURAS**

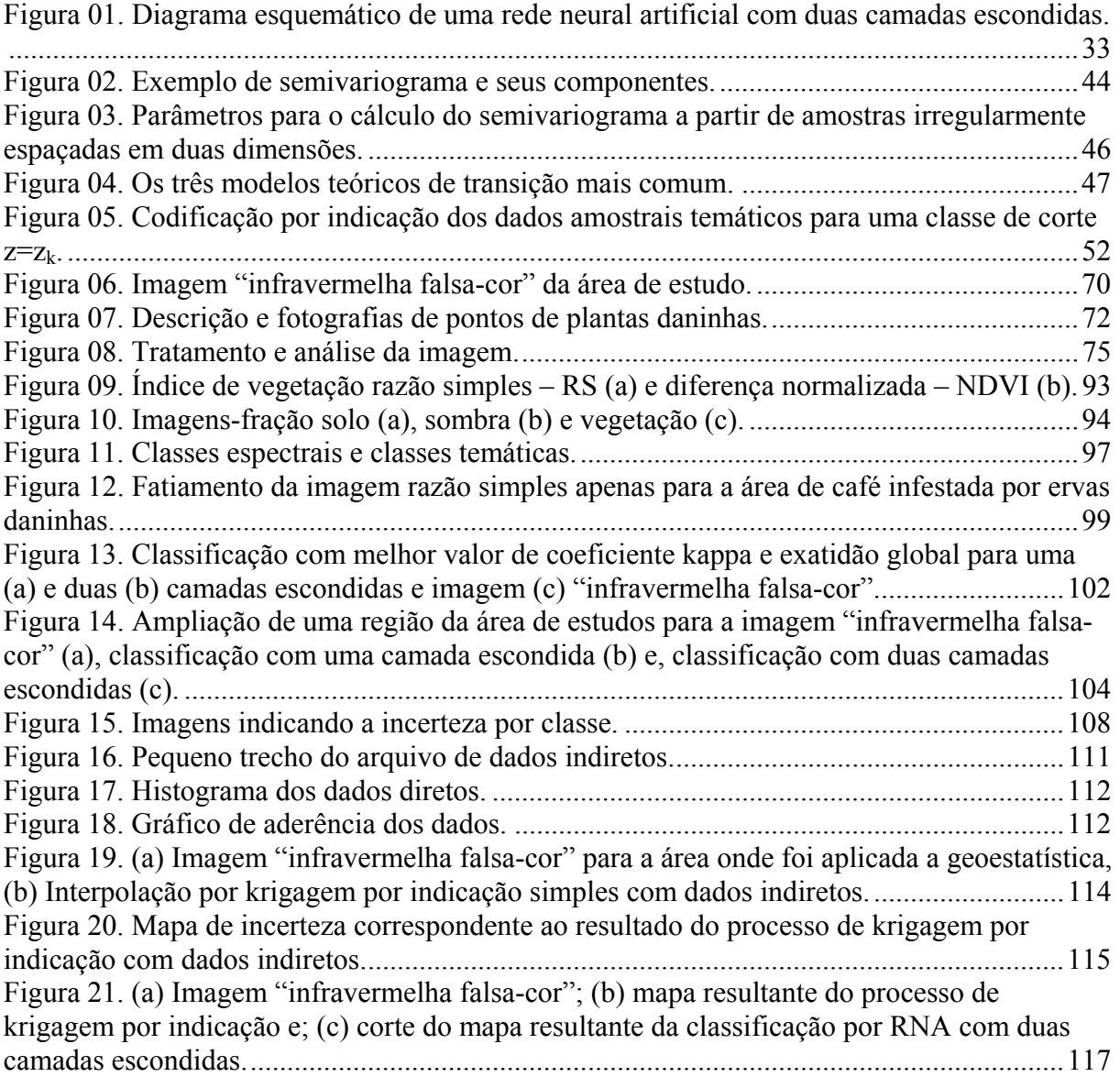

# **LISTA DE TABELAS**

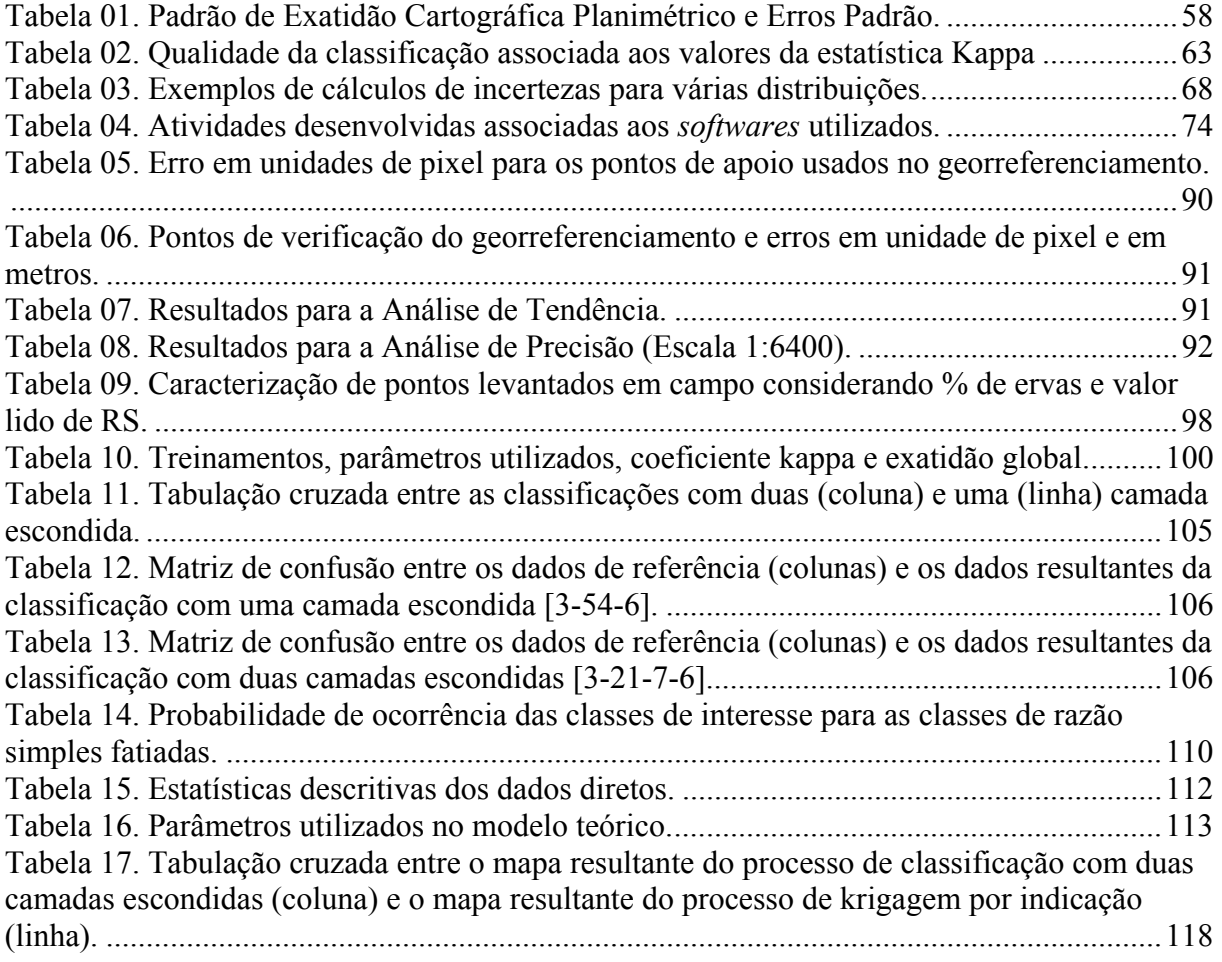

# **SUMÁRIO**

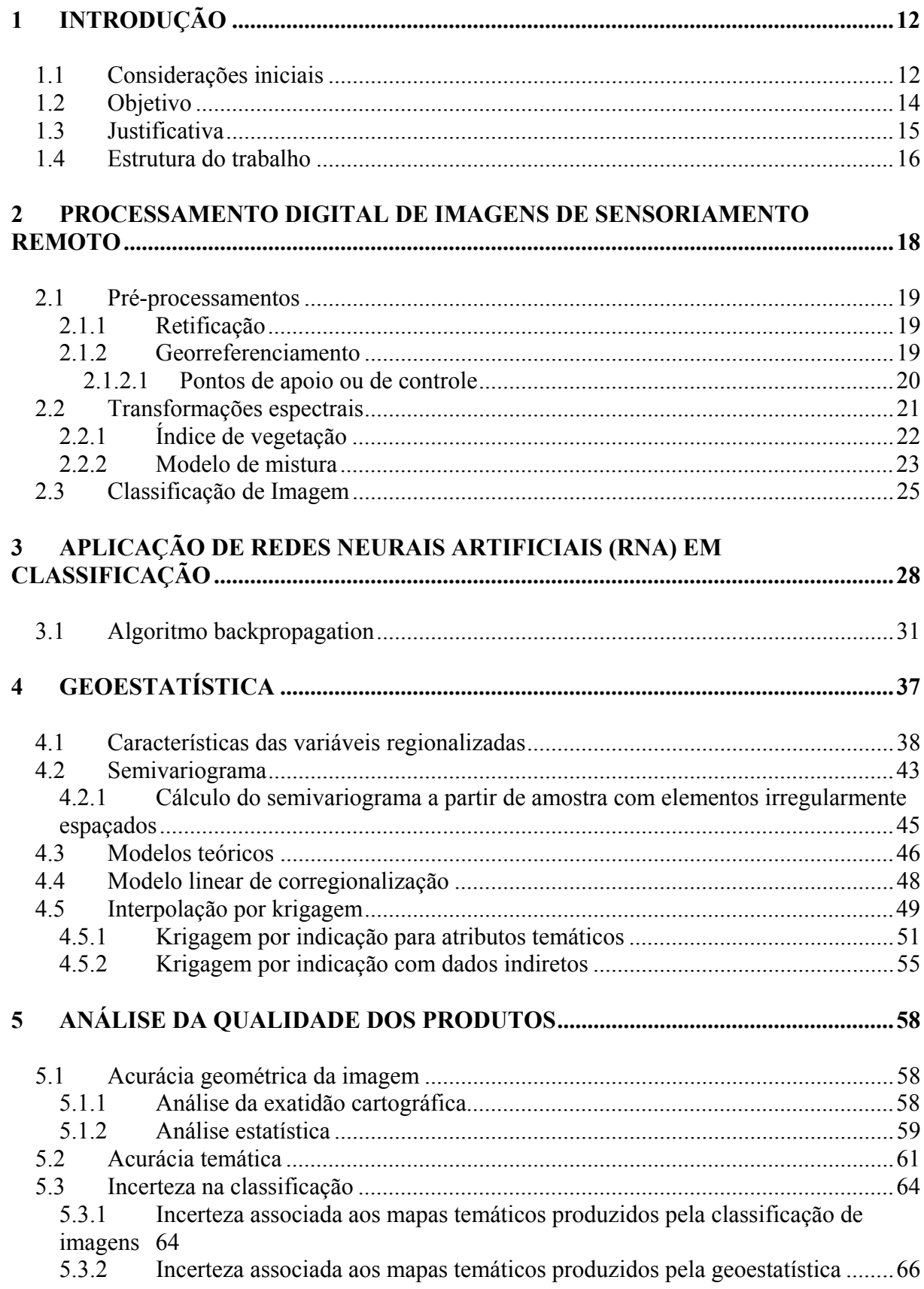

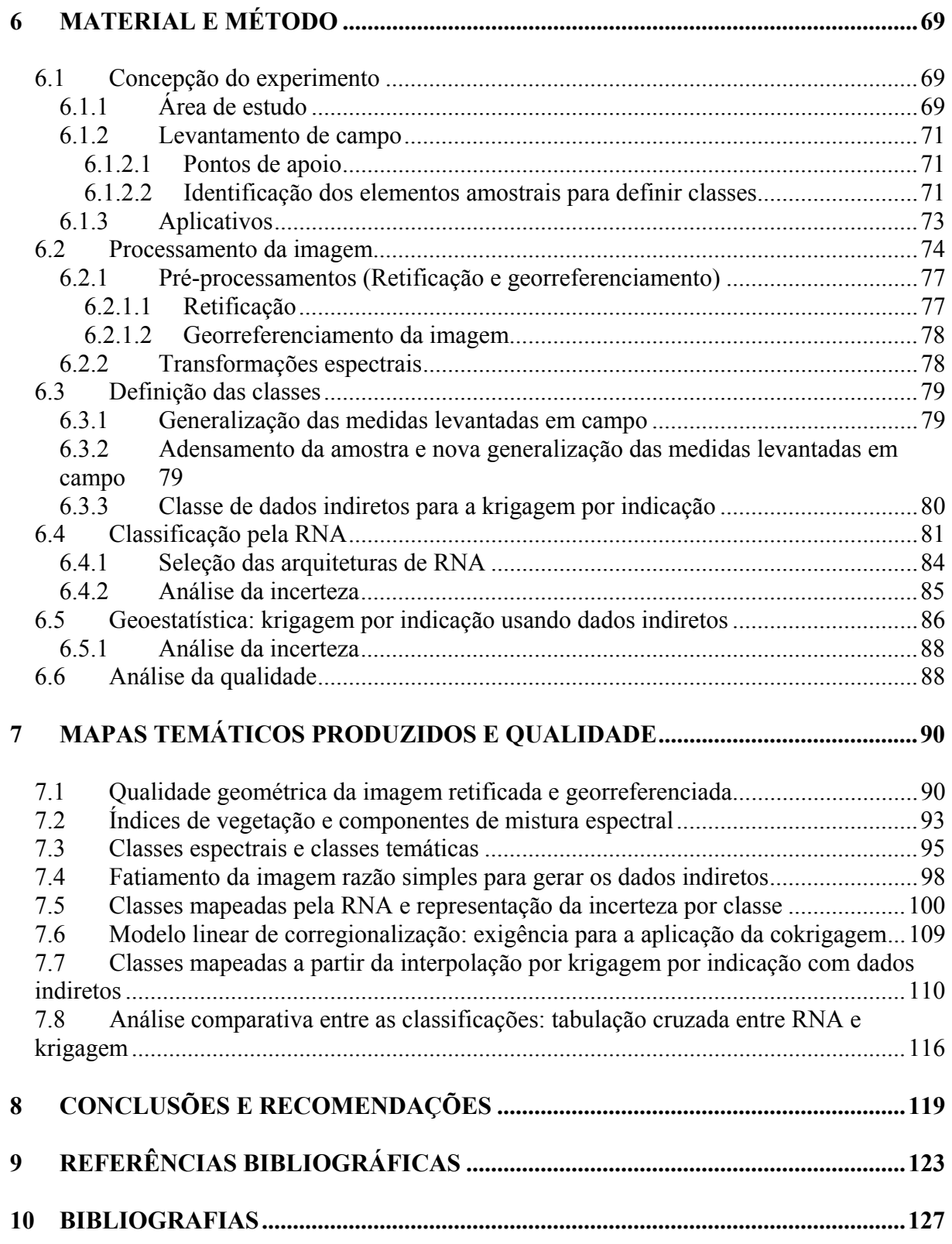

# **1 INTRODUÇÃO**

#### **1.1 Considerações iniciais**

A utilização de imagens multiespectrais de média resolução espacial, adquiridas a partir de sistemas orbitais para o mapeamento e monitoramento dos recursos naturais, tem se mostrado efetiva para a investigação de grandes áreas da superfície terrestre. Em algumas situações, no entanto, são necessários dados multiespectrais com nível de detalhamento espacial da ordem sub-métrica, como é o caso das aplicações nas quais se torna necessária a identificação de problemas locais, que venham a desencadear processos de degradação dos recursos naturais ou associados ao desenvolvimento de culturas agrícolas.

O aspecto relacionado com o mapeamento de alguma ocorrência específica se faz presente em aplicações como: monitoramento da cobertura do solo, monitoramento de culturas agrícolas (pragas, doenças, ervas daninhas) para gerenciamento localizado de recursos em sistemas de produção agrícola (Agricultura de Precisão), estudos ambientais (avaliação de impactos locais), levantamentos florestais de vegetação mais detalhados, entre outras.

No gerenciamento localizado de recursos pode-se destacar a necessidade de fonte de dados que viabilize a obtenção de informações a respeito dos fatores ambientais que influenciam a produção agrícola. Nesse sentido, Rew *et al*. (1999) relatam resultados de um projeto no qual procuram quantificar a capacidade e avaliar a exatidão de mapeamento de ervas daninhas em cultura de grãos, usando imagens multiespectrais adquiridas de aeronaves. Segundo o mesmo autor, o Sensoriamento Remoto a partir de avião tem sido identificado como uma técnica promissora para o mapeamento de ervas em culturas e pastagens.

Assim, imagens multiespectrais de alta resolução espacial podem se constituir em uma fonte de dados adequada para se dispor dessas informações, quando obtidas de forma a possibilitar o tratamento tanto da sua geometria, quanto das respostas espectrais.

Para a aquisição dessas imagens pode-se recorrer à aerofotogrametria convencional e aos dados orbitais de alta resolução espacial obtidos pelo IKONOS e *QuickBird*. Ambas as alternativas, entretanto, apresentam limitações. Nas imagens de satélite a resolução espacial das bandas multiespectrais é ainda da ordem de 3 a 4 metros, enquanto que o aerolevantamento convencional, além de, geralmente, prescindir do caráter multiespectral, requer a mobilização de uma aeronave especialmente adaptada, o que leva alguns dias. Essas fontes de dados, portanto, não são adequadas para as necessidades de resolução espacial submétrica e de flexibilidade, sendo imperativo desenvolver formas de coletar e processar rapidamente as imagens.

No sentido de fornecer uma alternativa na coleta de dados multiespectrais com resolução espacial sub-métrica, está sendo desenvolvido no âmbito do Departamento de Cartografia da Faculdade de Ciências e Tecnologia da UNESP de Presidente Prudente, um protótipo de Sistema de Sensoriamento Remoto Aerotransportado (SRA), passível de ser instalado em pequenas aeronaves. O sistema foi implementado com a integração de uma câmara multiespectral digital DuncanTech e um par de receptores GPS (*Global Positioning System*), com os quais se obtêm a posição do centro perspectivo da câmara no momento de cada tomada. A aquisição de dados do sistema é controlada por programas computacionais desenvolvidos em C++.

Com vistas à avaliação do potencial de imagens multiespectrais de alta resolução espacial adquiridas por esse protótipo de Sistema de Sensoriamento Remoto Aerotransportado tornou-se imprescindível a realização de trabalhos em áreas experimentais. Para viabilizar esses trabalhos, considera-se que a exatidão requerida para o georreferenciamento das imagens multiespectrais possa ser atendida com uma mera retificação dessas imagens e uma posterior transformação geométrica para torná-las compatíveis com um sistema de referência adequado.

A fim de avaliar o potencial das imagens em questão, propõe-se gerar mapas temáticos a partir da imagem obtida e analisar a qualidade do resultado para o mapeamento de plantas daninhas em uma área cultivada com café. Nesse contexto, a área foi imageada com o Sistema de SRA e, dados de campo foram levantados a fim de suportar a realização da investigação.

A concepção desta pesquisa baseia-se na hipótese de que a imagem multiespectral de resolução espacial sub-métrica fornece informação adequada ou suficiente para detectar diferentes graus de infestação de plantas daninhas e permite produzir um mapa da distribuição espacial dessas plantas em culturas de café.

Para gerar os mapas temáticos foram utilizadas duas abordagens para o mapeamento da infestação por plantas daninhas: classificação da imagem usando redes neurais artificiais (RNA) e análise geoestatística, mais especificamente a krigagem por indicação com dados indiretos. Tentou-se, também, aplicar a cockrigagem para a geração do mapa temático. Entretanto a sua utilização é condicionada ao modelo de corregionalização, o qual não foi satisfeito. Foram aplicadas e avaliadas técnicas de processamento de imagens antes da extração da informação, ou seja, foram realizadas manipulações na imagem com a finalidade de transformá-la adequadamente para ser utilizada como dado de entrada no mapeamento. Estas transformações espectrais foram: índice de vegetação (razão simples e diferença normalizada) e modelo de mistura (imagens-fração solo, sombra e vegetação).

# **1.2 Objetivo**

O propósito geral do trabalho foi avaliar o potencial da imagem multiespectral de alta resolução espacial, adquirida pelo Sistema de SRA, no que se refere à detecção e ao mapeamento de plantas daninhas em cultura de café. Para viabilizar esse propósito, foram delineados os seguintes objetivos específicos:

- Realizar a retificação e georreferenciamento da imagem e analisar sua qualidade geométrica;
- Utilizar transformações espectrais de imagens multiespectrais, como índices de vegetação e modelo de mistura, para produzir dados de entrada que destaquem a planta daninha em relação aos demais alvos da cena;
- Produzir mapas temáticos a partir da aplicação de métodos de classificação de imagens multiespectrais e análise geoestatística;
- Avaliar a qualidade temática dos mapas resultantes.

# **1.3 Justificativa**

 $\overline{a}$ 

Uma contribuição deste trabalho é apresentar alternativas de mapeamento do grau de infestação por plantas daninhas, associado à qualidade temática. A análise da qualidade dos mapas temáticos pôde contribuir com a efetiva implantação do Sistema de SRA, a partir do qual foi obtida a imagem.

A importância do mapeamento de plantas daninhas em culturas agrícolas tem sido destacada em vários trabalhos. A distribuição de ervas dentro de campos cultiváveis despertou grande interesse na década passada (WILSON E BRAIN<sup>1</sup>, 1991; MORTENSEN et al.<sup>2</sup>, 1993; JOHNSON *et al*<sup>3</sup>., 1996; REW *et al.*<sup>4</sup>, 1996; GERHARDS *et al.*<sup>5</sup>, 1997 apud REW *et al.*, 1999). Conforme Shiratsushi (2001), tradicionalmente adota-se estratégias de manejo

<sup>&</sup>lt;sup>1</sup> WILSON, B. J.; BRAIN, P. Long-term stability of distribuition of *Alopecurus myosuroides* Huds. within cereal fields. **Weed Research**, 31, 1991, 367-373. 2

<sup>&</sup>lt;sup>2</sup> MORTENSEN, D. A.; JOHNSON, G. A. YOUNG, L. J. Weed distribution in agricultural fields. In: Soilspecific Crop Management, 1130124, ASA-CSSA-SSA Madison, USA, 1993, 113-24.<br><sup>3</sup> JOHNSON, G. A.; MORTENSEN, D. A.; MARTIN, A. R. A simulation of herbicide use based on weed spatial

distribution. **Weed Research**, 35, 1996, 197-205. 4

<sup>&</sup>lt;sup>4</sup> REW, L. J.; CUSSANS, G. W.; MUGGLESTONE, M. A. MILLER, P. C. H. A technique for mapping the spatial distribution of *Elymus repens*, with estimates of the potential eduction in herbicide usage from patch spraying. **Weed Research**, 36, 1996, 283-292.

GERHARDS, R.; WYSE-PESTER, D. Y.; JOHNSON, G. A. Characterising spatial stability of weed populations using interpolated maps. **Weed Science,** 45, 1997, 108-119.

de forma homogênea em toda a área agrícola, pois se considera a infestação média destas plantas. Entretanto, a distribuição das plantas não é uniforme e assim, os gastos com herbicidas poderiam ser diminuídos, bem como o impacto ambiental seria menor.

Baio (2001), visando a obtenção de mapas de prescrição, compara duas metodologias para o mapeamento de plantas daninhas. Salvador (2002) compara diferentes metodologias de mapeamento da distribuição espacial da infestação de ervas daninhas numa área com cultivo de milho. Shiratsushi (2001) estuda o comportamento da variabilidade espacial das plantas daninhas e avalia a potencialidade que o mapeamento pode proporcionar para o manejo racional das plantas daninhas. Conforme Rew *et al.* (1999), o Sensoriamento Remoto aéreo tem sido identificado como uma técnica promissora para o mapeamento de ervas em culturas agrícolas e pastagens.

### **1.4 Estrutura do trabalho**

Nesse primeiro capítulo foi delineado o assunto a ser tratado, esclarecendo algumas considerações que sustentam a hipótese formulada, sendo especificados os objetivos e a justificativa do trabalho.

No segundo capítulo é feita uma revisão de temas relacionados com Processamento Digital de Imagens de Sensoriamento Remoto: técnicas de pré-processamento, onde estão inclusas a retificação e georreferenciamento; transformações espectrais de imagens multiespectrais, como índice de vegetação e modelo de mistura, as quais têm o propósito de realçar a vegetação, mais especificamente, as plantas daninhas e; classificação de imagem multiespectral.

O terceiro capítulo refere-se a conceitos relacionados com a classificação por redes neurais artificiais, explicando o funcionamento das redes na classificação e o processo de treinamento pelo algoritmo *backpropagation*.

No quarto capítulo é abordada a análise geoestatística, onde são apresentadas as variáveis regionalizadas, semivariograma e modelos teóricos, modelo linear de corregionalização e o método krigagem por indicação simples com dados indiretos.

No quinto capítulo é apresentada uma revisão da análise da qualidade dos produtos, tanto acurácia geométrica da imagem quanto acurácia temática e incerteza na classificação. Em acurácia geométrica é abordada análise da exatidão cartográfica. Em acurácia temática encontram-se conceitos relacionados com medidas de exatidão global e índice kappa. Em incerteza na classificação é tratada a incerteza associada aos mapas temáticos produzidos pela classificação de imagens e pela geoestatística.

No sexto capítulo são apresentados os materiais e os métodos utilizados. Inicialmente, é feita uma descrição da área de estudo e do levantamento de campo. Em seguida, são descritos os métodos utilizados para realizar os processamentos, geométricos e radiométricos da imagem, como retificação, registro e transformações espectrais. Também, neste capítulo consta como foi feita a definição das classes, os procedimentos utilizados para realizar a classificação por RNA e aplicar a geoestatística e, finalmente, como foi realizada a análise da qualidade dos mapas gerados.

A apresentação e análise dos resultados estão no sétimo capítulo. Aí constam desde os resultados referentes à análise geométrica da imagem, passando pelas transformações espectrais, definição das classes categóricas e dos dados indiretos, até os mapeamentos resultantes e suas avaliações.

No oitavo capítulo são apresentadas as conclusões do trabalho diante dos objetivos propostos e são feitas recomendações a fim de aprofundar algumas questões tratadas no trabalho.

# **2 PROCESSAMENTO DIGITAL DE IMAGENS DE SENSORIAMENTO REMOTO**

Uma imagem de Sensoriamento Remoto ou uma imagem multiespectral constitui um conjunto de imagens tomadas simultaneamente de uma mesma área, obtidas por um sensor que registra a Radiação Eletromagnética (REM) em diferentes intervalos espectrais. Cada pixel da imagem é representado por um vetor de atributos espectrais conforme a Equação 1.

$$
g(M) = [g_1(M) \quad g_2(M) \quad g_3(M)]^T, \text{ para k=3}
$$
 (1)

em que,  $k \notin \mathfrak{g}$  número de bandas que compõem a imagem multiespectral  $g(M)$ , sendo  $g_{\mu}(M)$  cada uma das k bandas espectrais.

Antes das imagens multiespectrais serem transformadas em informações sobre a cena em estudo, elas devem ser submetidas a alguns procedimentos definidos segundo a especificidade da situação e o objetivo a ser alcançado. Esses procedimentos, segundo Novo (1992), dividem-se em três conjuntos: técnicas de pré-processamento, que permitem a transformação de dados brutos em dados corrigidos radiométrica e geometricamente; técnicas de realce, as quais permitem melhorar a visualização da cena para posterior interpretação visual ou classificação digital; e técnicas de classificação, as quais visam o reconhecimento automático dos objetos da cena, a partir da análise quantitativa dos níveis de cinza.

Entre os possíveis pré-processamentos, os que merecem maior destaque no contexto deste trabalho são a retificação e o georreferenciamento da imagem. A retificação pode ser entendida como a eliminação dos deslocamentos devido à inclinação, mas não dos deslocamentos devido ao relevo. O georreferenciamento é realizado a fim de tornar a imagem compatível com um sistema de referência adequado.

Algumas feições são melhor representadas na imagem quando alguns processamentos específicos são aplicados aos dados multiespectrais. As transformações de

imagens no espaço multiespectral permitem gerar novos conjuntos de componentes espectrais ou bandas realçando essas feições. Neste trabalho o maior destaque é dado à transformação dos dados multiespectrais em índices de vegetação e modelo de mistura.

Em relação às técnicas de classificação de imagens multiespectrais, o capítulo 3 aborda com detalhes a classificação por redes neurais artificiais.

# **2.1 Pré-processamentos**

#### *2.1.1 Retificação*

Segundo Andrade (1998), retificar uma imagem consiste em projetá-la, segundo seu próprio feixe perspectivo, para um plano horizontal. Isso significa que, através da retificação, os ângulos fi (φ) e ômega (ω) tornam-se nulos e é possível alterar os valores do ângulo kappa (κ) bem como da distância focal da imagem resultante. Ou seja, pela retificação podem-se eliminar os ângulos de atitude ou ângulos de Euler (ϕ, ω e κ) da câmara em relação a um dado referencial e alterar a escala da aerofoto. Eliminando-se os ângulos ϕ e ω geram-se imagens perfeitamente verticais, as quais estão livres dos deslocamentos devido à inclinação, mas não dos deslocamentos devido ao relevo.

Para a retificação é necessário o conhecimento dos parâmetros de orientação interior e exterior (ângulos de atitude: φ, ω e κ; centro perspectivo da câmara:  $X_0$ ,  $Y_0$  e  $Z_0$ ) da imagem. Existem basicamente duas formas para a realização das operações de retificação, a saber: transformações (afim, polinomial, projetiva, etc.) e princípio da colinearidade.

# *2.1.2 Georreferenciamento*

O georreferenciamento é uma transformação geométrica que relaciona coordenadas da imagem (linha e coluna) com coordenadas de um sistema de referência (geográficas: latitude e longitude; projeção: UTM, etc.). Para estabelecer o mapeamento entre as coordenadas de imagem e as coordenadas do sistema de referência são utilizadas transformações geométricas simples, como transformações polinomiais de 1º e 2º graus.

Através de pontos de apoio a transformação polinomial faz o relacionamento entre coordenadas de imagem e as coordenadas no sistema de referência. Pontos de controle são feições passíveis de identificação tanto na imagem de ajuste (imagem a ser registrada) quanto no sistema de referência. As coordenadas de imagem são adquiridas ao selecionar com o mouse o ponto de controle na imagem. E as coordenadas de referência podem ser obtidas por meio de mapas confiáveis que possuem as feições homólogas usadas como pontos de controle, ou por dados vetoriais existentes e imagens georreferenciadas como fontes de extração de coordenadas de referência, ou ainda por medições feitas diretamente no terreno com receptores GPS.

Supondo-se que existam n pontos de controle, os parâmetros da transformação polinomial são calculados pela resolução de um sistema de 2n equações para resolver 6 (para o polinômio de 1º grau) ou 12 parâmetros (para o polinômio de 2º grau). Assim, o número mínimo de pontos de controle para os polinômios de 1º e 2º graus são, respectivamente, 3 e 6, ou seja, o número de equações é igual ao número de incógnitas a calcular. Entretanto, como as coordenadas medidas dos pontos de controle estão sujeitas a erros, convém usar um número de pontos maior que o mínimo, como 6 para o polinômio de 1º grau e 10 para o de 2º grau (SPRING v. 4.2).

## *2.1.2.1 Pontos de apoio ou de controle*

A determinação das coordenadas tridimensionais de objetos com o GPS pode ser realizada na forma absoluta, relativa ou DGPS (*Differential GPS*).

No posicionamento absoluto ou por ponto necessita-se de apenas um receptor, e a posição do ponto é determinada em tempo real ou pós-processada, no sistema de referência vinculado ao GPS, ou seja, o WGS 84 (*World Geodetic System* – 84). No posicionamento relativo, as coordenadas tridimensionais de um ponto são determinadas com relação a um ponto de coordenadas conhecidas (receptor fixo); o usuário deve dispor de, no mínimo, dois ou mais receptores ou se utilizar apenas um, acessar os dados de uma ou mais estações pertencentes ao Sistema de Controle Ativo (SCA) que, no Brasil é constituída pela Rede Brasileira de Monitoramento Contínuo (RBMC). Nesse método, as coordenadas do ponto conhecido devem estar referenciadas ao WGS 84, ou a um sistema compatível a esse, como o ITRF (*International Terrestrial Reference Frame*). No DGPS, um receptor GPS é estacionado numa estação de referência. Diferenças são calculadas, quer seja entre as coordenadas estimadas e as conhecidas quer seja entre as pseudodistâncias observadas e as determinadas a partir das posições dos satélites e da estação. Em pequenos intervalos préestabelecidos, de 5 segundos, por exemplo, correções e suas variações geradas a partir das diferenças são transmitidas para os usuários da estação de referência, os quais as aplicam em suas soluções, melhorando consideravelmente a qualidade dos resultados (MONICO, 2000).

# **2.2 Transformações espectrais**

As transformações espectrais de imagens permitem gerar novos conjuntos de componentes espectrais ou bandas melhorando a distinção entre feições. Nesse trabalho, a feição que se deseja destacar é a vegetação, mais especificamente, as ervas daninhas.

Para o tratamento de imagens de Sensoriamento Remoto os conceitos do comportamento espectral de alvos da superfície do terreno são fundamentais.

Neste trabalho foi investigado um processo de mapeamento de plantas daninhas com imagens multiespectrais de alta resolução espacial, portanto foi necessário utilizar o conhecimento do comportamento espectral da vegetação para a definição de técnicas de processamento dos dados.

A resposta espectral da vegetação pode ser melhor compreendida quando se trata do comportamento de apenas uma folha. As folhas, quando sadias, apresentam uma curva espectral caracterizada por um pico de absorção, inversamente proporcional à reflectância, na região do azul e outro na região do vermelho, ambos devido à presença de clorofila. Um leve pico de reflectância é observado na região do verde. Na transição da luz vermelha para o infravermelho próximo há um acentuado aumento na reflectância, a qual se mantém alta ao longo da faixa do infravermelho próximo. Este aumento da reflectância está relacionado à estrutura interna celular da folha, onde ocorrem múltiplas reflexões e refrações.

Algumas transformações, como índice de vegetação e modelo de mistura, podem ser utilizadas com o propósito de destacar a vegetação ou plantas daninhas, servindo como processamento auxiliar para os procedimentos posteriores.

# *2.2.1 Índice de vegetação*

Os índices de vegetação foram desenvolvidos como uma tentativa de ressaltar o comportamento espectral da vegetação em relação ao solo e outros alvos da superfície terrestre. Um índice de vegetação espectral é um valor resultante da transformação de duas ou mais bandas espectrais, utilizando-se de operações de soma, diferença, razão ou qualquer outra combinação entre as bandas. Representam as características biofísicas da vegetação, como: Índice de Área Foliar (IAF), fitomassa, peso da vegetação úmida, peso da vegetação seca, porcentagem de cobertura vegetal, produtividade, etc.

O pressuposto para a definição de um índice de vegetação é a utilização de uma banda na qual haja um aumento na reflectância com o aumento da vegetação (infravermelho próximo) em relação à outra banda que registra um decréscimo na reflectância com o aumento da vegetação (vermelho).

Na literatura são encontrados mais de cinqüenta índices de vegetação, sendo os mais utilizados a razão simples e a diferença normalizada.

A razão simples é o índice de vegetação mais simples e útil. Corresponde à razão entre valores de radiância (L) ou reflectância (ρ) ou transformados a partir dos números digitais, representados em duas bandas, do infravermelho próximo e do vermelho. Este índice é definido como sendo:

$$
Razão Simples = \frac{IVP}{V}
$$
 (2)

em que, IVP e V referem-se, respectivamente à radiância ou reflectância nas faixas do infravermelho próximo e vermelho.

O índice de vegetação diferença normalizada (NDVI) tem a seguinte formulação:

$$
Diferença Normalizada = \frac{IVP - V}{IVP + V}
$$
\n(3)

## *2.2.2 Modelo de mistura*

O Modelo Linear de Mistura é uma técnica usada para avaliar a mistura contida no elemento de resolução, quantificando as proporções de elementos puros que constituem o pixel (SHIMABUKURO e SMITH, 1991). Assim, trata-se de uma decomposição da resposta espectral do pixel que permite estimar a proporção dos componentes puros nele contidos. Para os pixels de uma imagem, considerando o campo de visada instantâneo (IFOV) do sistema sensor, são registradas informações da soma das radiâncias de todos os componentes puros ali contidos. Assim, a reflectância espectral de cada pixel pode ser modelada como uma combinação linear de componentes puros, sendo esse, conforme Novo e Shimabukuro (1994), o pressuposto em que se baseia o modelo de mistura.

Segundo Moreira (2001), devido à resolução espacial dos sensores orbitais, em geral, o modelo linear decompõe o pixel da imagem original em três componentes presentes no alvo: vegetação, solo e água. O modelo linear foi desenvolvido para decompor um pixel da imagem em três componentes, segundo o uso do solo, conforme a Equação (4).

$$
r_i = a * v e g e_i + b * solo_i + c * ag u a_i + e_i
$$
\n
$$
\tag{4}
$$

em que, ri: resposta espectral do pixel na banda i;

a, b, c: valor de proporção a ser estimado para as componentes puras vegetação, solo e água, respectivamente;

vegei, soloi, águai: resposta espectral da componente vegetação, solo e água, respectivamente, para a i-ésima banda espectral;

ei: erro de estimação para a i-ésima banda espectral.

 $\overline{a}$ 

A resposta espectral de cada componente é estimada selecionando-se um pixel puro para cada uma. Pela expressão 4 pressupõe-se que a resposta espectral do pixel  $(r_i)$ e de cada componente (vege<sub>i</sub>, solo<sub>i</sub>, água<sub>i</sub>) seja conhecida. Se a ou b ou c for igual a zero, indica que a componente correspondente não existe neste pixel. Se a ou b ou c for igual a 1, o pixel contém apenas o componente puro a ou b ou c.

Existem diferentes métodos para resolver o modelo; dentre eles podem ser citados o ajuste pelos mínimos quadrados (SHIMABUKURO<sup>6</sup>, 1987 apud NOVO & SHIMABUKURO, 1994) e análises de componentes principais (SMITH *et al.<sup>7</sup>*, 1985 apud

<sup>6</sup> SHIMABUKURO, Y, E. **Shades images derived from linear mixing models of multispectral**  measurements of forested areas. PhD thesis Colorado State University, Fort Collins. 1987.

 $<sup>7</sup>$  SMITH, O., JOHNSON, P. E., and ADAMS, J. B. Quantitative determination of mineral types and abundances</sup> from reflectance spectra using principal components analyses. **Journal of Geophysical Research,** 90, 1985, 797-904.

NOVO e SHIMABUKURO, 1994). Ambas as soluções são baseadas em duas suposições: (i) a soma dos valores de proporção estimados para as componentes (a+b+c, no caso da equação acima), precisa ser igual a 1, (ii) o valor de cada uma destas proporções precisa estar entre 0 e 1.

Originalmente, o modelo de mistura foi desenvolvido para ser utilizado em imagens com pequena resolução espacial, ou seja, caracterizadas por pixels que apresentam mistura de componentes. Como há muita mistura caracterizando as plantas daninhas da área em estudo pressupõe-se que, mesmo a imagem possuindo um elemento de resolução grande, o modelo de mistura possa ser aplicado.

## **2.3 Classificação de Imagem**

A classificação de imagens, propriamente dita, consiste em decidir a qual classe pertence um determinado pixel ou grupo de pixels da cena. Richards e Jia (1999) definem classificação como um método para rotular os pixels de uma imagem a partir de suas características espectrais, sendo que essa rotulação é implementada por um programa computacional apto a reconhecer pixels espectralmente similares.

O resultado desejado da classificação depende da definição de um esquema de classificação que seja adequado ao estudo que se pretende desenvolver. Antes de se iniciar o mapeamento, um esquema de classificação deve ser elaborado, estabelecendo claramente as classes que constarão do mapeamento.

Estabelecer um esquema de classificação é fundamental para qualquer projeto de mapa, podendo ser entendido como um meio de organização da informação espacial de maneira lógica e ordenada (COWARDIAN *et al.* 1979 apud CONGALTON e GREEN, 1999). O esquema deve ser revisado e todos os possíveis problemas devem ser identificados e solucionados previamente à sua aplicação.

Segundo Congalton e Green (1999), um esquema de classificação tem dois componentes: um conjunto de rótulos ou categorias definidos para representar as classes de interesse e um conjunto de definições ou regras que caracterizem os diferentes tipos de ocorrências a serem mapeadas. O conjunto de regras deve ser bem definido de modo que não falte consistência na associação entre a categoria e a regra adotada.

Existem diversos métodos de classificação e basicamente duas maneiras de classificá-los: quanto à forma de aprendizado e quanto à adoção ou não de função de probabilidade conhecida para cada classe. Os dois próximos parágrafos explicam estas duas categorizações para os métodos de classificações.

Quanto à forma de aprendizado, a classificação pode ser supervisionada ou não-supervisionada. Conforme Moreira (2001), o método não supervisionado não utiliza nenhum conhecimento "a priori" sobre as classes existentes na imagem e define uma estratificação da cena, atribuindo um pixel, ou grupo de pixels, a uma determinada classe, sem que o analista tenha conhecimento dessa classe. Segundo Richards e Jia (1999), nas abordagens supervisionadas o analista, a partir de um conhecimento prévio da cena, fornece informações específicas ao sistema de análise, possibilitando o seu treinamento no reconhecimento de classes pré-definidas. A partir dos elementos amostrais, que correspondem a padrões conhecidos das classes, são estimados os parâmetros estatísticos de cada classe e realizado o treinamento do algoritmo de classificação.

Quanto à adoção ou não de uma função de probabilidade conhecida para cada classe, a classificação pode ser paramétrica ou não-paramétrica. O método paramétrico assume que esta função seja conhecida (normal ou gaussiana) e que poucos parâmetros (média e variância) precisam ser estimados a partir dos dados de treinamento. Já o método não-paramétrico assume que não se conhece a forma da função de probabilidade, produzindo as funções de decisão diretamente dos dados de treinamento.

O método não-paramétrico é utilizado, conforme Benediktsson *et al.* (1990), para dados obtidos por diferentes sensores, os quais não podem ser descritos por um modelo multivariado único. A tentativa de melhorar o desempenho dos classificadores, de modo a se obter resultados mais acurados, tem motivado vários pesquisadores a desenvolverem métodos que utilizem modelos de classificação que integrem dados adquiridos por múltiplos sensores (SOLBERG *et al.,* 1994), ou que usem a informação contextual fornecida por uma vizinhança de pixels (KARTIKEYAN *et al*., 1994).

As redes neurais artificiais se constituem em um método de classificação não-paramétrico que, dependendo do algoritmo, pode ser supervisionado ou nãosupervisionado. Alguns exemplos de aprendizagem supervisionada e não supervisionada são (HECHT-NIELSEN<sup>8</sup>, 1989; FREEMAN e SKAPURA<sup>9</sup>, 1991; BEALE e JACKSON<sup>10</sup>, 1992 apud MEDEIROS, 1999):

- Aprendizagem supervisionada: adaline e madaline, *backpropagation*;
- Aprendizagem não-supervisionada: Mapa Auto-Organizável de Kohonen, Redes de Hopfield e Memória Associativa Bidirecional.

A classificação por RNA apresenta a possibilidade de incorporar nos dados de entrada, dados de natureza não espectral (como dados de textura, índice de vegetação), de usar dados obtidos por diferentes sensores e; capacidade de distinguir limites complexos entre classes.

 $\overline{a}$ 

<sup>8</sup> HECHT-NIELSEN, R. **Neurocomputing**. San Diego. Addison-Wesley. 1989. 433p.

<sup>9</sup> FREEMAN, J. A.; SKAPURA, D. M. **Neural Network** - algorithms and programming techniques. Reading. Addison Wesley Pub. Comp. 1991.

<sup>10</sup> Beale, R.; Jackson, T. **Neural Computing***.* Bristol - UK. Institute of Physics Publishing. 1992. 240p.

# **3 APLICAÇÃO DE REDES NEURAIS ARTIFICIAIS (RNA) EM CLASSIFICAÇÃO**

O desenvolvimento inicial dos modelos de redes neurais artificiais foi motivado pela tentativa de reproduzir o alto desempenho do cérebro humano em tarefas cognitivas extremamente complexas. Tais modelos de redes neurais artificiais representam um tipo especial de processamento da informação que consiste em muitas células primitivas que trabalham em paralelo e estão conectadas através de ligações diretas ou conexões. A principal função dessas células é distribuir padrões de ativação através de suas conexões, de maneira similar ao mecanismo básico do cérebro humano (ZELL *et al.*, 1995).

O elemento fundamental das redes neurais artificiais é o neurônio artificial, o qual foi projetado inicialmente para imitar o funcionamento do neurônio biológico. Segundo Brondino (1999), as redes neurais artificiais são baseadas em modelos abstratos do funcionamento do cérebro humano e tentam reproduzir sistemas biologicamente realísticos. Assim, de modo semelhante ao que ocorre com o neurônio biológico também ocorre com o neurônio artificial.

Os modelos artificiais de redes neurais apresentam três características importantes:

> • Topologia da rede (arquitetura): é a maneira como os neurônios são organizados, ou seja, o número de camadas, quantidade de elementos de processamento e como os neurônios são conectados. Conforme Brondino (1999) a topologia irá afetar o desempenho da rede, assim como as aplicações para as quais ela é desejada, e sua estrutura está intimamente ligada ao algoritmo de aprendizado usado para a fase de treinamento. Dentre as topologias, pode-se citar (i) a rede multicamadas, que é formada de uma camada de entrada, uma ou

mais camadas intermediárias e uma camada de saída e é o tipo de arquitetura mais encontrado; (ii) rede de Kohonen, que é formada por uma camada de entrada e uma única camada de saída, na qual cada neurônio está conectado a todos os seus vizinhos; (iii) rede ART, que é formada por camada de entrada e saída, além de controladores de fluxo de sinais; (iv) rede de Hopfield, em que a entrada de um neurônio é a saída dos demais e a sua saída vai ser a entrada dos demais neurônios da rede (BRONDINO, 1999). Na rede de Hopfield, os neurônios estão totalmente conectados, ou seja, cada neurônio está conectado a todos os outros.

- Algoritmos de aprendizado: se dividem em três grupos: (i) supervisionado, (ii) não supervisionado e (iii) híbrido. Conforme Brondino (1999) diferem entre si, principalmente, pela forma com que os pesos são atualizados. A fase de aprendizado deve ser rigorosa e verdadeira, a fim de se evitar modelos espúrios (TATIBANA e KAETSU, 2005). Todo o conhecimento de uma rede neural fica armazenado nos pesos atribuídos às conexões entre os neurônios.
- Características dos nós (neurônios ou elementos de processamento): tipo e limiar interno da função de decisão. Alguns tipos de função de decisão são: linear; linear por partes (utiliza um valor unitário para apresentar o fator de gradação do sinal de saída em uma região de comportamento linear); *threshold* ou limiar (a saída do neurônio recebe valor 1 se o nível total de atividade interna desse neurônio é não negativo, e 0 se é o contrário) e; sigmóide logística (é definida

como uma função de caráter estritamente crescente e assume valores em uma faixa contínua entre 0 e 1).

Existem, atualmente, vários modelos de redes neurais artificiais, desenvolvidos para as mais diversas aplicações. Entre eles, podem ser citadas as estruturas de perceptron as quais, com o desenvolvimento de algoritmos de treinamento mais adequados, evoluíram para configurações com múltiplas camadas, que são capazes de reconhecer várias classes e resolver o problema das regiões de decisão em áreas de superposição (LIPPMANN, 1987).

A rede de perceptron é a estrutura de rede neural mais simples. Ela é constituída em apenas duas camadas (uma de entrada e outra de saída) e só consegue classificar padrões que sejam linearmente separáveis. Na sua forma básica, o perceptron aprende uma função de decisão linear que 'dicotomiza' dois conjuntos de treinamento linearmente separáveis (GONZALEZ e WOODS, 1992).

As redes com múltiplas camadas têm sido utilizadas com sucesso para a solução de vários problemas envolvendo altos graus de não-linearidade. Seu treinamento é do tipo supervisionado e utiliza um algoritmo muito popular chamado retropropagação do erro (*error backpropagation*) derivado da regra delta generalizada. Este algoritmo é baseado numa regra de aprendizagem que "corrige" o erro durante o treinamento  $(HAYKIN<sup>11</sup>, 1994$  apud BOCANEGRA, 2002). Lippmann (1987) define as redes multicamadas como redes de alimentação progressiva, com uma ou mais camadas de neurônios, chamadas camadas escondidas, entre os neurônios de entrada e saída. As redes de alimentação progressiva são chamadas, também, de *feedforward* e têm esse nome devido à maneira como os neurônios são

 $\overline{a}$ 

<sup>&</sup>lt;sup>11</sup> HAYKIN, S. Neural networks: a comprehensive foundation. New York, Macmillan College Publishing Company. 1994.

arranjados: a saída de cada neurônio em uma camada deve alimentar a entrada de cada neurônio da camada seguinte.

Na camada de entrada estão os dados de entrada, ou seja, os dados a serem classificados. O número de neurônios da primeira camada corresponde à dimensionalidade do vetor dos dados de entrada. O número de neurônios na camada de saída é igual ao número de classes a serem separadas. Na camada de saída o resultado final é concluído e apresentado.

A camada escondida tem este nome, pois não apresenta ligação com o meio externo. A quantidade de camadas escondidas, normalmente, é definida de maneira empírica, apesar de existirem alguns métodos para tal definição. Conforme Tatibana e Kaetsu (2005), independente de cada abordagem, quanto mais camadas de neurônios, melhor é o desempenho da rede neural, pois aumenta a capacidade de aprendizado, melhorando a precisão com que ela delimita regiões de decisão.

# **3.1 Algoritmo backpropagation**

Segundo Gonzalez e Woods (1992), o processo de treinamento pelo algoritmo backpropagation começa com a definição de um conjunto arbitrário de pesos para as conexões da rede, é iterativo e envolve duas fases distintas em cada ciclo de iteração. Na primeira, um vetor de treinamento com a respectiva saída desejada é apresentado à rede e propagado através de suas camadas para computar uma saída para cada nó. As saídas dos nós da camada de saída são comparadas com as saídas desejadas e a partir disso, os termos de erro são gerados. A segunda fase envolve uma passagem de volta através da rede a partir da última camada, durante a qual o erro é repassado para cada nó e os pesos correspondentes são convenientemente alterados. Em uma sessão de treinamento bem sucedido, este erro diminui com o aumento do número de iterações e o procedimento converge para um conjunto estável de pesos.

O esquema de rede neural multicamadas é apresentado na Figura 01, onde os neurônios são arranjados de modo que a saída de cada um deles em cada camada alimente a entrada de cada um dos neurônios da camada seguinte.

O número de neurônios da primeira camada corresponde à dimensionalidade do vetor dos dados de entrada:  $X_1$  e  $X_2$ . O número de neurônios na camada de saída Q será igual ao número de classes a serem separadas:  $\omega_1$ ,  $\omega_2$  e  $\omega_3$ . Nas camadas escondidas é realizada a maior parte dos processamentos. A Figura 01 apresenta duas camadas escondidas (J e K). Os pesos ajustados durante o treinamento são representados por  $W<sub>i</sub>x<sub>i</sub>$  (peso da conexão entre um neurônio j da camada J e um neurônio  $x_i$  da camada de entrada),  $W_{ki}$  (peso da conexão entre um neurônio k da camada K e um neurônio j da camada J) e  $W_{qk}$  (peso da conexão entre um neurônio q da camada Q e um neurônio k da camada K). A rede neural reconhece um vetor de padrões X como pertencente à classe  $\omega_1$  se a primeira saída da rede é "alta", enquanto as outras duas (segunda e terceira) saídas são "baixas" (GONZALEZ E WOODS, 1992).

O terceiro neurônio da camada k foi ampliado a fim de destacar o que acontece no interior de cada neurônio. Cada neurônio recebe um valor de entrada, chamado entrada do elemento de ativação (I), o qual é calculado pela soma ponderada das saídas da camada anterior. Supondo o neurônio k da camada K e lembrando que J representa a camada anterior, o valor de entrada  $(I_k)$  para o neurônio k será:

$$
I_k = \sum_{j=1}^{N_j} W_{kj} O_j
$$
 (5)

para j = 1, 2, 3 e 4,  $W_{ki}$  são os pesos que modificam as saídas  $O_i$  dos elementos da camada J antes de eles alimentarem os elementos da camada K. A saída, O<sub>i</sub>, é o valor de ativação do jésimo elemento da camada J. As saídas da camada J são:

$$
O_j = h_j(I_j) \tag{6}
$$

para  $j = 1, 2, 3$  e 4.

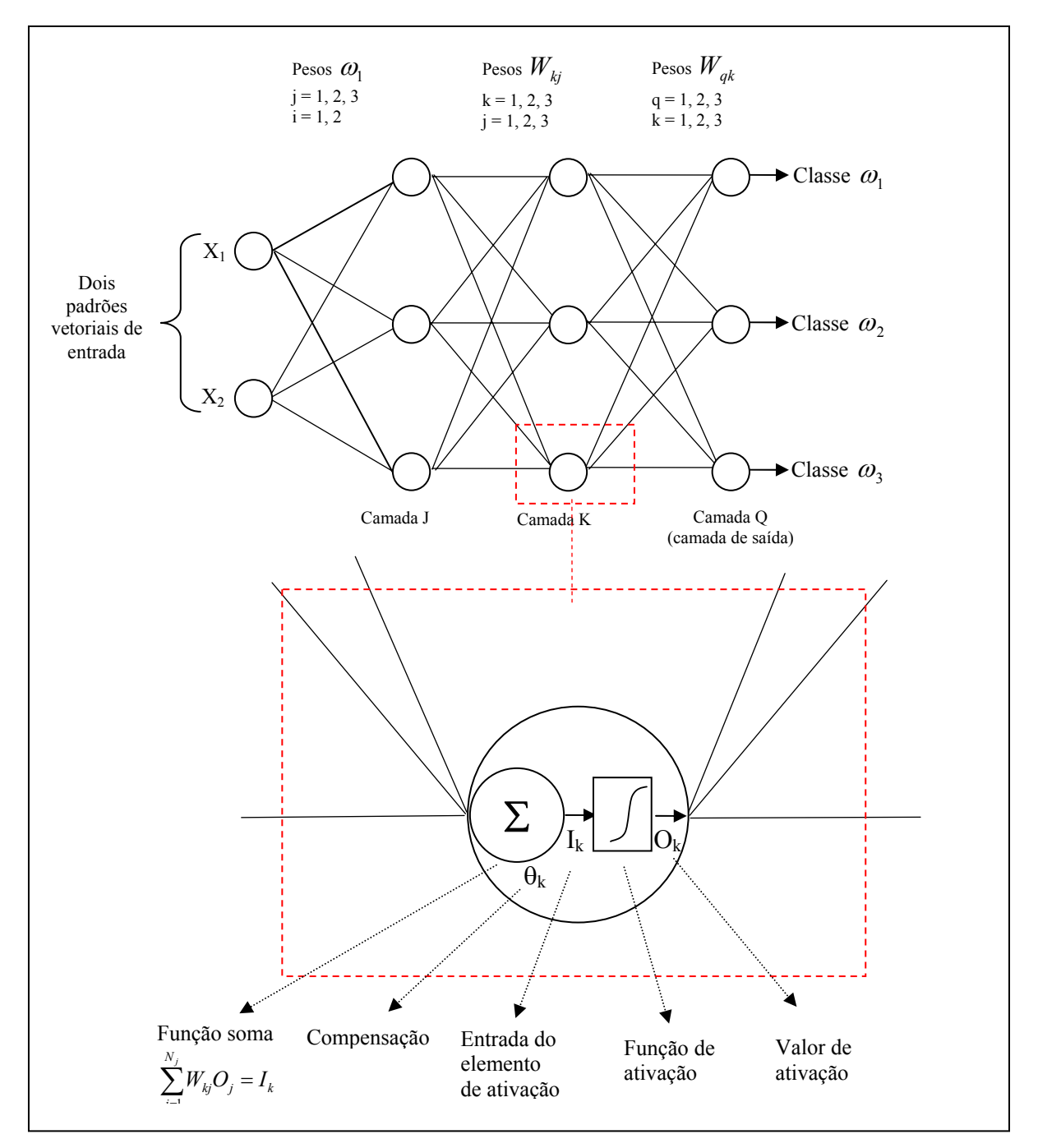

Figura 01. Diagrama esquemático de uma rede neural artificial com duas camadas escondidas.

33
Quando se considera que a função de decisão é sigmóide e que  $\theta_k$  é um ganho adicional acrescido ao somatório dos coeficientes e  $\theta_0$  controla a forma da função sigmóide, cada elemento de processamento da rede passa a ser definido pela expressão (GALO, 2000):

$$
h_k(I_k) = \frac{1}{1 + \exp[-\left(I_k + \theta_k\right)/\theta_0\right]}
$$
\n<sup>(7)</sup>

que é a forma da função de ativação sigmoidal  $h_k(I_k)$  definida para cada nó ilustrado na Figura 01. O resultado desta expressão produz o valor de ativação do k-ésimo elemento da camada K. Para qualquer valor de I<sub>k</sub> maior que  $\theta_k$ , o sistema responde de maneira alta. Analogamente, o sistema responde de maneira baixa para qualquer valor de I<sub>k</sub> menor que  $\theta_k$ .

Como já dito, o algoritmo *backpropagation* é iterativo envolvendo duas fases distintas durante cada ciclo. Concluída a primeira fase do treinamento, inicia-se a segunda, na qual o erro obtido é retropropagado para o ajuste dos pesos em cada uma das camadas de maneira a tentar minimizá-lo.

O erro quadrático total  $(E_q)$  entre as respostas esperadas  $(r_q)$  e as respostas obtidas  $(O<sub>q</sub>)$  nos elementos de processamento (q) na camada de saída (Q) é dado por:

$$
E_q = \frac{1}{2} \sum_{q}^{N_Q} (r_q - O_q)^2
$$
 (8)

em que, N<sub>o</sub> representa o número de nós na camada Q.

Os pesos em cada camada são ajustados proporcionalmente à derivada parcial do erro em relação aos pesos, ou seja, o ajuste do peso (*Wqk* ) entre o elemento k e elemento q é dado por:

$$
\Delta W_{qk} = -\alpha \frac{\partial E_{Q}}{\partial w_{qk}} \tag{9}
$$

Desenvolvendo esta derivada obtêm-se:

$$
\Delta W_{qk} = -\alpha \frac{\partial E_Q}{\partial I_q} O_k = \alpha \delta_q O_k \tag{10}
$$

em que, <sup>δ</sup> *<sup>q</sup>* é a derivada parcial em termos da taxa de mudança de *EQ* em relação a *Oq* , bem como a taxa de mudança de  $O_q$  em relação a  $I_q$ .

Para a camada de saída, o termo de erro  $\delta_q$  é expresso por:

$$
\delta_q = (r_q - Q_q)h_q'(I_q) \tag{11}
$$

em que, conforme Galo (2000),  $h_q$  representa a função de ativação, de forma genérica, definida para cada elemento de processamento da rede.

Para as camadas escondidas, no caso camada K, tem-se a seguinte expressão para o termo de erro:

$$
\delta_k = h_k \left( I_k \right) \sum_{q=1}^{N_Q} \delta_q w_{qk} \tag{12}
$$

A descrição matemática detalhada do algoritmo de treinamento backpropagation pode ser encontrada em Gonzalez e Woods (1992).

De maneira resumida, a etapa de treinamento é a seguinte: exemplos (entradas) são apresentados à rede para o treinamento, teste e uso. A partir destes exemplos, um conjunto arbitrário de pesos (pesos sinápticos) para as conexões da rede é ajustado. Assim, todo o "conhecimento" da rede se encontra nos pesos, os quais têm o efeito de inibição ou de excitação sobre a ativação dos sinais de entrada. A função soma é dada pelo somatório de cada saída da camada anterior multiplicada pelo peso associado. Este somatório passa pela função ativação, produzindo uma saída. Isto se repete nas camadas seguintes até a última, onde é calculado o erro a ser propagado. Isto se repete tantas vezes quantas forem a quantidade de iterações requeridas.

Estando a rede treinada e, portanto, com os pesos das conexões ajustados, esta é aplicada a todo conjunto e os padrões são classificados como pertencente a uma determinada classe, quando a saída para esta classe for alta, e baixa para as demais classes. Conforme Gonzalez e Woods (1992), se mais de uma saída for rotulada como alta, ou se nenhuma das saídas for assim classificada, pode-se escolher entre a declaração de não classificação ou simplesmente atribuir-se o padrão à classe da resposta com maior valor numérico.

# **4 GEOESTATÍSTICA**

A geoestatística é utilizada quando as variáveis da área geográfica em estudo são caracterizadas por apresentar variação de um local para outro com algum grau de continuidade, o que é expresso através de dependência espacial. Assim, uma variável nessa situação tem a tendência de apresentar valores próximos em pontos vizinhos e valores cada vez mais diferentes conforme os pontos ficam mais distantes. Em geoestatística essa variável é tratada pela teoria da variável regionalizada.

As ferramentas fundamentais da geoestatística no estudo do comportamento das variáveis regionalizadas são o semivariograma e a interpolação por krigagem. O semivariograma mostra a medida do grau de dependência espacial entre os elementos da amostra representativos de uma variável. Para o estudo dessas variáveis regionalizadas é importante conhecer os principais parâmetros do semivariograma: patamar, efeito pepita, contribuição e alcance.

O cálculo de um semivariograma experimental é feito a partir dos dados amostrais de cada ponto, ou seja, as coordenadas (x,y) e o valor da variável estudada. Os elementos amostrais podem estar regular ou irregularmente espaçadas. No item 'Cálculo do semivariograma a partir de elementos amostrais irregularmente espaçados' é explicado como calcular o semivariograma para tal amostra.

Ao semivariograma calculado, ajusta-se um modelo teórico, que pode ser, por exemplo, exponencial, esférico, gaussiano, etc. Este ajuste não é direto e sim interativo, pois o intérprete faz um primeiro ajuste e verifica a adequação do modelo teórico. Deve ser obtido um ajuste considerado satisfatório, pois a partir dele são obtidos os parâmetros para a interpolação dos dados através da krigagem.

#### **4.1 Características das variáveis regionalizadas**

As variáveis regionalizadas distribuem-se no espaço com um determinado grau de correlação entre elas. Os principais atributos dessas variáveis são:

- Localização e suporte geométrico: o suporte geométrico de uma variável regionalizada refere-se ao tamanho, forma e orientação da amostra. Quando o suporte geométrico tende a zero, tem-se um ponto ou amostra pontual e o suporte geométrico é imaterial (CAMARGO, 1997).
- Anisotropia: a variável regionalizada pode apresentar variações diferentes em direções distintas. Ao contrário da anisotropia, a isotropia ocorre quando a variável é constante em todas as direções;
- Continuidade espacial: a variável tem a tendência de apresentar valores próximos em pontos vizinhos e valores cada vez mais diferentes conforme os pontos ficam mais distantes. Existem várias maneiras de se medir a dependência espacial de uma mesma variável, cujas observações estejam separadas por um vetor h (coeficiente de correlação, coeficiente de covariância e coeficiente de variograma).

Três pressupostos são fundamentais para o estudo das variáveis regionalizadas (LANDIM *et al*., 2002):

> • Ergodicidade: a esperança referente à média de todas as possíveis realizações da variável é igual à média de uma única realização dentro de um certo domínio;

- Estacionariedade: na região em que se pretende fazer estimativas, o fenômeno é descrito como homogêneo dentro desse espaço;
- Hipótese intrínseca: as diferenças entre valores apresentam fraco incremento, isto é, as diferenças são localmente estacionárias.

Seja x uma posição com uma, duas ou três dimensões, e a variável (*Z* ) desta posição representada por *Z*(*x*) . O comportamento da variável regionalizada (Z(x)) é dado por (BURROUGH, 1986):

$$
Z(x) = m(x) + \varepsilon'(x) + \varepsilon''
$$
\n(13)

em que  $m(x)$  é uma função determinística que descreve a componente estrutural de Z em  $x$ , ou seja, representa a tendência de *Z* em  $x$ ;  $\varepsilon'(x)$  é um termo estocástico que varia localmente e depende espacialmente de  $m(x)$ ;  $\varepsilon^{n}(x)$  é um ruído aleatório, não correlacionado, com distribuição normal com média zero e variância  $\sigma^2$ .

Uma função apropriada para a componente determinística  $m(x)$  deve ser definida. Para isso, a geoestatística utiliza hipóteses de estacionariedade. Uma variável regionalizada é considerada estacionária se os momentos estatísticos da variável aleatória  $z(x+h)$  forem constantes para qualquer vetor *h*. De acordo com o número *k* de momentos estatísticos que são constantes, a variável é chamada estacionária de ordem *k* (CAMARGO, 1997).

Uma variável casual estacionária é sempre ergódica com respeito à sua média e com respeito à sua função de autocovariância. Quando a média e a covariância, estimadas a partir de um conjunto restrito de valores fornecem estimativas não tendenciosas para o conjunto total de valores, ocorre a propriedade chamada ergódica (LANDIM, 1998).

- Hipótese de Estacionariedade de Ordem 1: como o primeiro momento estatístico é a média, trata-se da estacionariedade da média, ou seja, admite-se que a componente determinística, m(x), é constante (não há tendências na região):  $E[Z(x)] = E[Z(x+h)] = m(x)$  $=$  m(x+h) = m. Além disso, a diferença média entre os valores observados em *x* e (*x* + *h*), separados por um vetor de distância *h* (módulo e direção), é nula ( $E[Z(x) - Z(x+h)]=0$ ). Nessas formulações, E representa o operador esperança matemática;
- Hipótese de Estacionariedade de Ordem 2: trata-se da estacionariedade da covariância, ou seja, a covariância entre dois pares quaisquer  $Z(x)$  e  $Z(x+h)$  é invariante para um mesmo vetor distância h:

Cov[Z(x),Z(x+h)] = E{(Z(x)-m(x)).(Z(x+h)-m(x+h))} = E{Z(x).Z(x+h)-m(x).Z(x+h)-m(x+h).Z(x)+m(x).m(x+h)}

lembrando que  $E{Z(x)} = E{Z(x+h)} = m(x) = m(x+h) = m$ 

$$
Cov[Z(x), Z(x+h)] = E{Z(x).Z(x+h) - m.Z(x+h) - m.Z(x) + m.m}
$$
  
\n
$$
= E{Z(x).Z(x+h) - m.[Z(x+h) + Z(x)] + m2}
$$
  
\n
$$
= E{Z(x).Z(x+h)} - E{m.[Z(x+h) + Z(x)]} + E{m2}
$$
  
\n
$$
= E{Z(x).Z(x+h)} - m.E{[Z(x+h) + Z(x)]} + m2
$$
  
\n
$$
= E{Z(x).Z(x+h)} - m.[m+m] + m2
$$
  
\n
$$
= E{Z(x).Z(x+h)} - 2m2 + m2
$$
  
\n
$$
= E{Z(x).Z(x+h)} - m2
$$
 (14)

A estacionariedade da covariância implica na estacionariedade da variância, assim, tem-se:

$$
Cov[Z(x), Z(x)] = Var[Z(x)] = E\{[Z(x) - m(x)].[Z(x) - m(x)]\}
$$

$$
Cov[Z(x), Z(x)] = Var[Z(x)] = E\{[Z(x) - m(x)]^2\}
$$

$$
Cov[Z(x), Z(x)] = Var[Z(x)] = E\{Z^2(x)\} - m^2.
$$
(15)

A estacionariedade da covariância também implica na estacionariedade do variograma. Admitindo-se que a variância das diferenças [*Z*(*x*)− *Z*(*x* + *h*)] depende somente do vetor distância *h*, obtem-se a estacionariedade do variograma definido por  $2\gamma(h)$ , ou seja:

$$
Var[Z(x) - Z(x+h)] = 2\gamma(h)
$$
  
\n
$$
E\{Z(x) - Z(x+h)\}^2 = 2\gamma(h)
$$
\n(16)

Esta suposição de que a variância das diferenças  $[Z(x) - Z(x + h)]$  depende somente do vetor distância *h* , implica em homogeneidade na variação entre pontos que têm a mesma distância entre eles.

Desenvolvendo a equação 16, obtem-se:

$$
2\gamma(h) = E\{Z^{2}(x) - 2Z(x)Z(x+h) + Z^{2}(x+h)\}
$$

$$
= E[Z^{2}(x)] - 2E[Z(x)Z(x+h)] + E[Z^{2}(x+h)]
$$
(17)

Conforme a equação 14 e 15, tem-se, respectivamente,  $E{Z(x).Z(x+h)}$  =  $Cov[Z(x),Z(x+h)] + m^2 e E{Z^2(x)} = Var[Z(x)] + m^2$ , logo:

$$
2\gamma(h) = \{Var[Z(x)] + m^2\} - 2\{Cov[Z(x), Z(x+h)] + m^2\} + \{Var[Z(x+h)] + m^2\}
$$
  
= 
$$
Var[Z(x)] - 2Cov[Z(x), Z(x+h)] + Var[Z(x)] = 2Var[Z(x)] - 2Cov[Z(x), Z(x+h)]
$$

Simplificando, obtem-se:

$$
\gamma(h) = \text{Var}[Z(x)] - \text{Cov}[Z(x), Z(x+h)] \tag{18}
$$

em que, γ(h) representa uma função conhecida na teoria das variáveis regionalizadas como semivariograma, que é metade do variograma.

Conforme Camargo (1997), a relação mostrada em (18) indica que, sob a hipótese de estacionariedade de 2ª ordem, a covariância e o semivariograma são formas alternativas de caracterizar a dependência dos pares  $Z(x)$  e  $Z(x+h)$  separados pelo vetor *h*.

A estacionariedade de segunda ordem raramente existe em aplicações da vida real.

> • Hipótese de Estacionariedade Intrínseca: é uma hipótese menos restritiva que a estacionariedade de segunda ordem. A estacionariedade de 2ª ordem admite a estacionariedade da covariância que implica na existência da estacionariedade da variância e do semivariograma, podendo ser aplicada apenas a dados que apresentam uma variância finita. A hipótese intrínseca é menos restritiva, pois pode ser aplicada a variáveis que têm capacidade infinita de dispersão. Estes fenômenos implicam na não existência da estacionariedade da covariância, na não existência da estacionariedade da variância, podendo, porém, existir a estacionariedade do semivariograma. Dessa maneira, conforme Landim (1998), o semivariograma, γ(h) representa a função intrínseca.

#### **4.2 Semivariograma**

Se as condições especificadas pela hipótese intrínseca são contempladas, então o semivariograma experimental, <sup>γ</sup> (*h*), pode ser estimado a partir de um conjunto de valores amostrais:

$$
\hat{\gamma}(h) = \frac{1}{2N(h)} \sum_{i=1}^{N(h)} (z(x_i) - z(x_i + h))^2
$$
\n(19)

sendo  $N(h)$  o números de pares de pontos medidos,  $z(x_i)$  e  $z(x_i + h)$ , os quais estão a uma determinada distância h;  $z(x_i)$  e  $z(x_i + h)$  são valores da variável regionalizada coletados nos pontos  $x_i$  e  $x_i + h$   $(i = 1, ..., n)$ , separados pelo vetor  $h$ .

A equação (17) é obtida da seguinte maneira: o variograma  $(2\gamma(h))$ , que representa o nível de dependência entre duas variáveis regionalizadas, é definido como a esperança matemática do quadrado da diferença entre os valores de pontos no espaço, separados pelo vetor distância *h* (Equação 20) (CAMARGO, 1997).

$$
2\gamma(h) = E\{ [Z(x) - Z(x+h)]^2 \} = Var[Z(x) - Z(x+h)]
$$
 (20)

Através de uma amostra  $z(x_i)$ ,  $(i = 1, 2, ..., n)$ , o variograma estimado é dado

por:

$$
2\hat{\gamma}(h) = \frac{1}{N(h)} \sum_{i=1}^{N(h)} (z(x_i) - z(x_i + h))^2
$$
 (21)

Considerando que o semivariograma é metade do variograma, é simples chegar à equação (19).

Os principais parâmetros do semivariograma, mostrados na Figura 02, são:

- Alcance ( *a* ): representa a distância limite dentro da qual os elementos amostrais apresentam dependência espacial. A partir desta distância, considera-se que não existe mais correlação entre esses elementos e a estatística clássica pode ser aplicada;
- Patamar (*C* ) ou *sill*: é o valor do semivariograma no qual ele se estabiliza;
- Efeito pepita  $(C_0)$ : parâmetro que revela a descontinuidade do semivariograma para distâncias menores do que a menor distância medida entre os elementos da amostra. Teoricamente  $\gamma_0(0) = 0$ , ou seja, o valor do semivariograma para a distância  $h = 0$  deveria ser 0 (zero), porém na prática, isso não ocorre. Quando a distância *h* tende a 0 (zero),  $\gamma(h)$  se aproxima do valor positivo  $C_0$ , o qual indica a descontinuidade do semivariograma para distâncias não amostradas;
- Contribuição (C<sub>1</sub>): é a diferença entre o patamar (C) e o efeito pepita  $(C_0)$ .

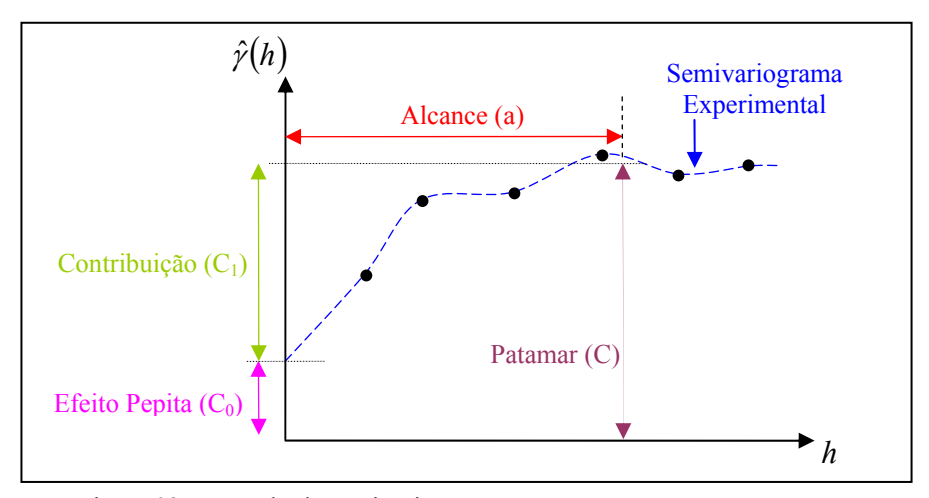

Figura 02. Exemplo de semivariograma e seus componentes. FONTE: Modificado de CAMARGO, 1997, p.13.

# *4.2.1 Cálculo do semivariograma a partir de amostra com elementos irregularmente espaçados*

Para determinar o semivariograma de um conjunto de elementos amostrais irregularmente distribuídas no espaço bidimensional é necessário introduzir limites de tolerância para a direção e para a distância. Esta necessidade ocorre devido ao fato de não ser possível encontrar pares de elementos amostrais suficientes com exatamente o mesmo espaçamento h para o cálculo em uma determinada direção, como acontece com os dados regularmente espaçados.

Na Figura 03 é definida uma distância com tolerância ∆*h* para o espaçamento *h* entre os pares de elementos amostrais e um ângulo de tolerância ∆α para a direção α considerada. Observa-se que, ao longo de uma determinada direção α, são considerados todos os elementos que se encontram no ângulo  $\alpha \pm \Delta \alpha$ , e depois são classificados os pares de elementos em classes de distância *h* ± ∆*h* , 2*h* ± ∆*h* ..., em que *h* é a distância básica. Essas classes de distâncias são denominadas lag. Conforme Landim (1998), as distâncias consideradas e seus respectivos ângulos de tolerância devem cobrir a área toda.

Por exemplo, para os valores  $h = 100$ ,  $\Delta h = 50$ ,  $\alpha = 45^\circ$ ,  $\Delta \alpha = 22.5^\circ$ , qualquer par de observações cuja distância ( *h*)  $\overrightarrow{r}$  esteja compreendida entre 50m e 150m e a direção entre 22,5º e 67,5º será incluído no cálculo do semivariograma do primeiro lag. Do mesmo modo, qualquer par de observações com comprimento *h* r entre 150m e 250m e direção entre 22,5º e 67,5º será incluído no cálculo do semivariograma do segundo lag. Esse processo se repete para a quantidade de lags solicitada.

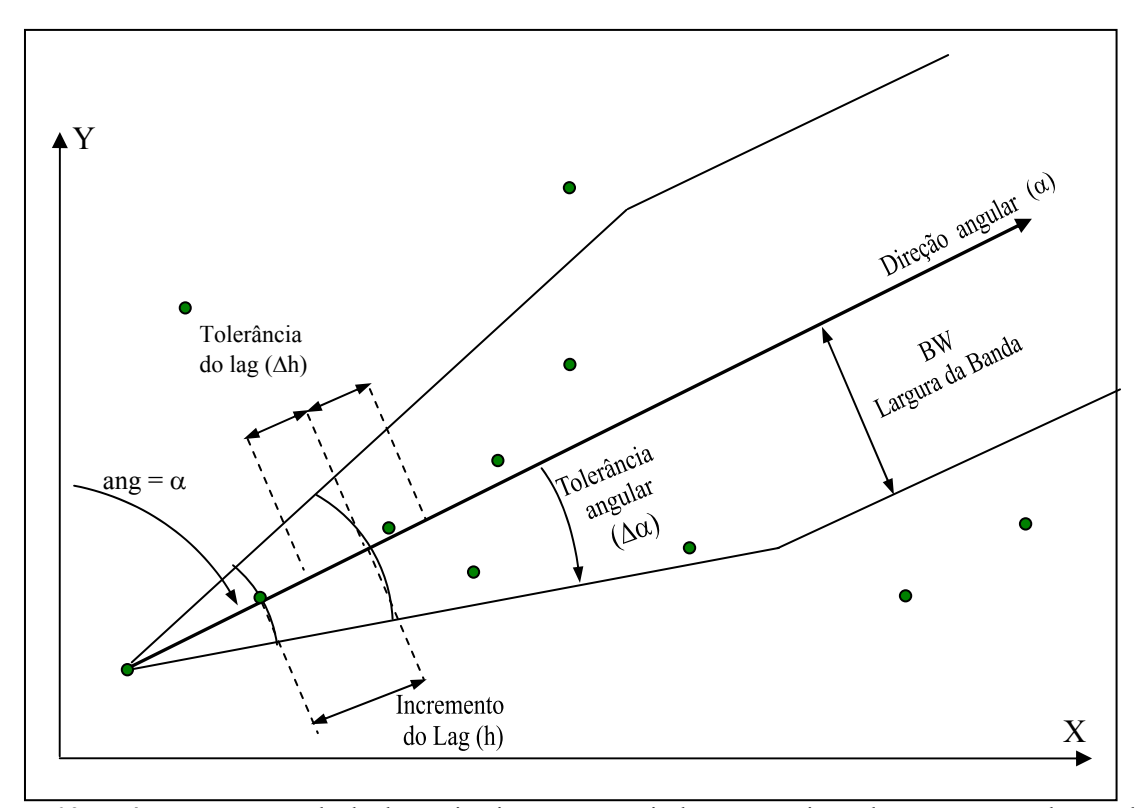

Figura 03. Parâmetros para o cálculo do semivariograma a partir de amostras irregularmente espaçadas em duas dimensões. FONTE: Modificada de DEUTSCH e JOURNEL (1992), p. 4.

A largura de banda (BW) mostrada na Figura 03 se refere a um valor de ajuste a partir do qual se restringe o número de pares de observações para o cálculo do semivariograma.

Conforme Lamparelli *et al.* (2001), lags maiores que o alcance não devem exercer muita influência no ajuste da função. Um semivariograma empírico com variação ou ruído indica que, talvez, o número de elementos amostrais tenha sido pequeno para o cálculo de γ(h). O número de elementos amostrais depende muito do tipo de estrutura da variabilidade encontrada na área segundo um atributo específico, a qual só pode ser caracterizada após um primeiro experimento (LAMPARELLI *et al.*, 2001).

## **4.3 Modelos teóricos**

O semivariograma amostral é construído a partir de um conjunto de valores, conforme a Equação (19). A partir desses valores deve ser ajustada uma função. A necessidade desse ajuste decorre do fato de que a estimação da variável para um determinado ponto pode envolver uma direção e uma distância para as quais não se tem um valor do variograma amostral. Por essa razão requer-se um modelo que permita computar um valor do variograma para qualquer vetor de separação possível (ISAAKS e SRIVASTAVA, 1989).

Dentre os modelos válidos para os semivariogramas, os mais utilizados, apresentados na Figura 04, são:

Modelo Esférico: 
$$
\gamma_{esférico}(h) = \begin{cases} 1.5\frac{h}{a} - 0.5(\frac{h}{a})^3 \text{ se } h \le a\\ 1 \text{ outros} \end{cases}
$$
 (22)

Modelo Exponential: 
$$
\gamma_{exponential}(h) = 1 - \exp\left(-\frac{3h}{a}\right)
$$
 (23)

Modelo Gaussiano: 
$$
\gamma_{gaussiano}(h) = 1 - \exp\left(-\frac{3h^2}{a^2}\right)
$$
 (24)

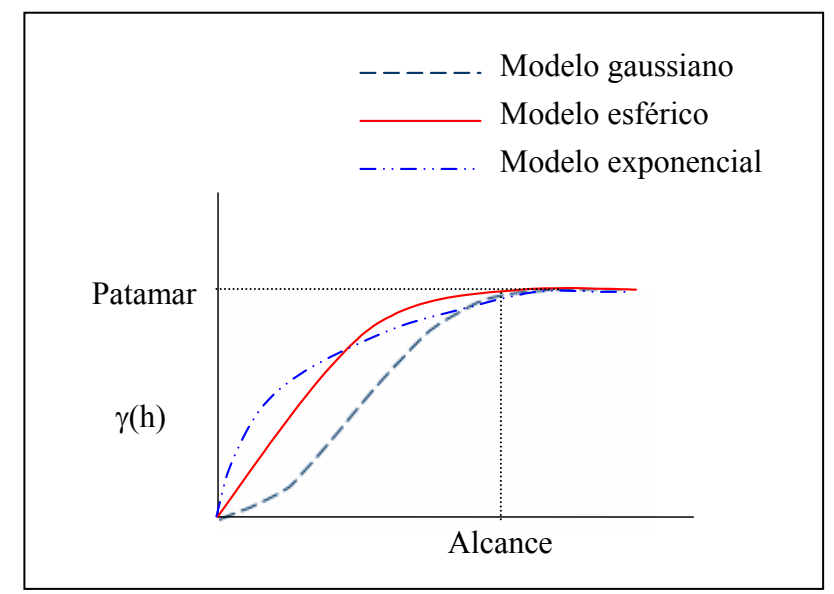

Figura 04. Os três modelos teóricos de transição mais comum.

Segundo Isaaks e Srivastava (1989), estes modelos são simples, isotrópicos, ou seja, independem da direção.

## **4.4 Modelo linear de corregionalização**

O modelo linear de corregionalização fornece um método para modelagem do auto-variograma e do variograma cruzado entre duas ou mais variáveis desde que a variância de qualquer combinação linear possível dessas variáveis seja sempre positiva. Cada variável é caracterizada por seu próprio auto-variograma amostral e cada par de variáveis por seu variograma cruzado amostral (ISAAKS e SRIVASTAVA, 1989). Assim, o autovariograma mostra a medida do grau de dependência espacial entre os pares de pontos para uma única variável e o variograma cruzado para duas variáveis.

Para que o modelo de corregionalização seja atendido, é necessário que o modelo básico utilizado no variograma cruzado seja usado nos auto-variogramas, mantendo o valor para o alcance. O contrário não é exigido, ou seja, o modelo básico que aparece em algum auto-variograma não precisa, necessariamente, ser incluído no variograma cruzado.

Por exemplo, considerando duas variáveis *U* e *V*, seus modelos de autovariogramas e variogramas-cruzados devem ser construídos usando os mesmos modelos de variograma básico, como segue:

$$
\gamma_U(h) = u_0 \gamma_0(h_0) + u_1 \gamma_1(h_1) + ... + u_n \gamma_n(h_n)
$$
  
\n
$$
\gamma_V(h) = v_0 \gamma_0(h_0) + v_1 \gamma_1(h_1) + ... + v_n \gamma_n(h_n)
$$
  
\n
$$
\gamma_{UV}(h) = w_0 \gamma_0(h_0) + w_1 \gamma_1(h_1) + ... + w_n \gamma_n(h_n)
$$
\n(25)

em que  $\gamma_U(h)$  e  $\gamma_V(h)$  são os modelos auto–variogramas e  $\gamma_{VU}(h)$  é o modelo de variograma–cruzado das variáveis *U* e *V*;  $\gamma_0(h_0), \gamma_1(h_1), ..., \gamma_n(h_n)$  são os modelos de variogramas básicos; e *u* , *v* e *w* são os coeficientes dos modelos adotados.

Para garantir que o modelo linear dado na Equação (25) seja positivo definido, é necessário que os coeficientes do modelo *u* , *v* e *w* sejam escolhidos da seguinte maneira:

$$
u_j > 0 \, \text{ev}_j > 0, \text{ para todos } j = 0, \dots, n
$$
\n
$$
\begin{vmatrix} u_j & w_j \\ w_j & v_j \end{vmatrix} > 0, \text{ para todos } j = 0, \dots, n
$$
\n
$$
(26)
$$

O cálculo do auto-variograma e variograma-cruzado é apresentado, respectivamente, nas equações 27 e 28.

$$
\gamma_u(h) = \frac{1}{2N(h)} \sum_{(i,j)|hij=h} (u_i - u_j)^2
$$
\n(27)

$$
\gamma_{uv}(h) = \frac{1}{2N(h)} \sum_{(i,j)|hij=h} (u_i - u_j)^* (v_i - v_j)
$$
\n(28)

sendo *N*(*h*) o número de pares de pontos medidos, *h* o vetor de separação entre as posições *i* e *j* .

#### **4.5 Interpolação por krigagem**

Krigagem, do francês *krigeage* e do inglês *kriging*, é um termo cunhado pela escola francesa de geoestatística em homenagem ao pioneiro na aplicação de técnicas estatísticas em avaliação mineira, D. G. Krige (LANDIM, 1998).

A krigagem é um método geoestatístico de interpolação e abrange uma variedade de métodos para tratar diferentes tipos de dados, como: dados binários (kriging indicador), dados que apresentam uma suave tendência (kriging universal) ou estratificados (kriging estratificado) (BURROUGH e McDONNELL<sup>12</sup>, 1998 apud LAMPARELLI *et al.* 2001).

A interpolação por krigagem é semelhante à interpolação por média móvel ponderada. A diferença está na maneira como os pesos são atribuídos aos diferentes elementos amostrais. Na krigagem os pesos são determinados a partir de uma análise espacial, baseada no semivariograma experimental. Uma outra diferença deste método em relação aos demais métodos de interpolação é que são fornecidos, além dos valores estimados, o erro associado a tal estimação.

A krigagem fornece, em média, estimativas não tendenciosas e com variância mínima. Conforme Camargo (1997), isto significa que a diferença entre os valores estimados e os verdadeiros, para o mesmo ponto, deve ser nula e os estimadores devem ter a menor variância entre todos os estimadores não tendenciosos.

Existem estimadores lineares e não lineares em krigagem. Exemplos de krigagem linear são: krigagem simples, krigagem ordinária, krigagem universal e krigagem intrínseca. Para a krigagem não linear tem-se: lognormal, krigagem multigaussiana, krigagem por indicação, krigagem probabilística e krigagem disjuntiva. Estimadores lineares têm esta denominação por estimarem um valor, em uma posição espacial não observada, segundo uma combinação linear dos valores de um subconjunto de elementos amostrais locais. Um estimador de krigagem não linear é um estimador de krigagem linear aplicado a um conjunto de dados cujos valores foram modificados segundo uma transformação não linear, por exemplo, uma transformação gaussiana, uma transformação lognormal, entre outras (DEUTSCH e JOURNEL, 1998).

Diferentemente da krigagem linear, a krigagem por indicação permite modelar atributos com alta variabilidade espacial sem a necessidade de se ignorar os dados

 $\overline{a}$ 

<sup>12</sup> BURROUGH, P. A.; MCDONNELL, R. A. **Principles of geographical information systems.** New York: Oxford University Press, 1998. 333p.

amostrados cujos valores estão muito distantes de uma tendência (JOURNEL<sup>13</sup>, 1983 apud FELGUEIRAS, 1999). Além disso, as estimativas baseadas na geoestatística por indicação permitem, também, o uso de amostras indiretas que, quando usadas em conjunto com os dados diretos, melhoram a qualidade da estimação (FELGUEIRAS, 1999). A krigagem por indicação com dados indiretos será detalhada no próximo item, pois parece ser o método mais apropriado para a solução do problema segundo uma das abordagens propostas no presente trabalho.

Além dos métodos de krigagem citados, existe um outro que pode ser utilizado quando diversas variáveis regionalizadas estão envolvidas e apresentam correlação entre si. Trata-se do método denominado cokrigagem, no qual pelo menos duas variáveis são amostradas nos mesmos locais, sendo um conjunto de variáveis sub-amostrado em relação ao outro. O objetivo é melhorar a estimativa da variável sub-amostrada utilizando aquelas mais densamente amostradas (LANDIM *et al.*, 2002). O uso da cokrigagem implica no ajuste dos auto-variogramas e variogramas cruzados pelo método do modelo linear de corregionalização. A cockrigagem não será detalhada, pois o modelo de corregionalização para os coeficientes dos auto-variogramas e variograma cruzado deste trabalho não foi satisfeito.

#### *4.5.1 Krigagem por indicação para atributos temáticos*

 $\overline{a}$ 

A krigagem por indicação é um estimador de krigagem linear aplicado a um conjunto de dados cujos valores foram modificados por uma transformação não linear, denominada codificação por indicação. Essa transformação possibilita a geração aproximada da função de distribuição acumulada condicionada a *n* elementos amostrais da variável aleatória  $Z(u)$  definida para a posição  $u - F(u; z | (n))$ . A geração dessa aproximação e não

<sup>13</sup> Journel, A. G. Nonparametric estimation of spatial distributions**. Mathematical Geology**, v. 15, n. 3, p. 445- 468**,** 1983.

exatamente da função deve-se ao fato do procedimento de krigagem por indicação ser não paramétrico. Através da estimação dessa função –  $(F^{*}(u; z|(n))$  - é possível modelar a incerteza sobre os valores de  $Z(u)$ , em posições *u* não amostradas.

A codificação por indicação consiste em transformar cada valor do conjunto de dados amostrais temáticos  $Z(u = u_\alpha)$  em um conjunto amostral por indicação  $I(u = u_{\alpha}; z_{k})$ , sendo  $z_{k}$  o valor de corte. Isso significa transformar os valores que são iguais a um determinado nível de corte  $z<sub>k</sub>$  em um (1) e os que são diferentes em zero (0), segundo a Equação (29):

$$
I(u; zk) =\begin{cases} 1, & \text{se } Z(u) = z_k \\ 0, & \text{se } Z(u) \neq z_k \end{cases} \tag{29}
$$

em que, os valores de corte  $z_k$ ,  $k = 1,..., K$ , são valores das *K* classes que pertencem ao domínio da função aleatória  $Z(u)$  definida na região de estudos.

Conforme Felgueiras (1999), o processo de codificação por indicação é aplicado sobre todo conjunto amostral produzindo, para cada valor de corte, um conjunto amostral por indicação cujos valores dos elementos são transformados em 0 ou 1. A Figura 05 apresenta a codificação por indicação dos dados amostrais temáticos.

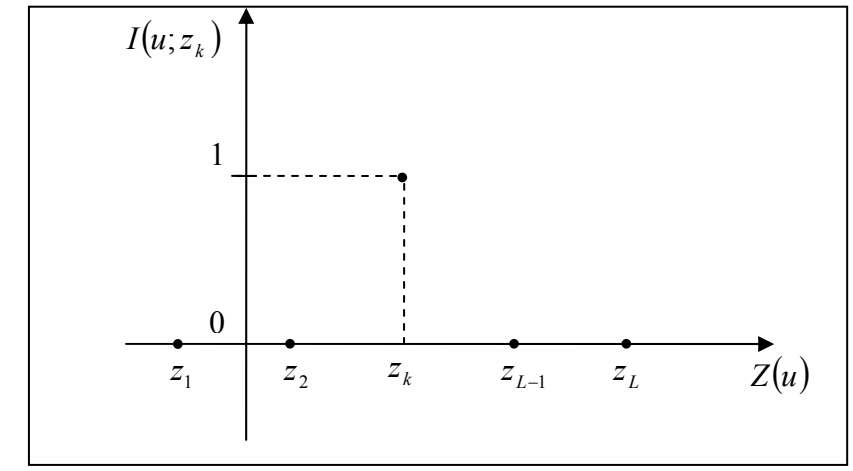

Figura 05. Codificação por indicação dos dados amostrais temáticos para uma classe de corte  $z=z_k$ . FONTE: Felgueiras, 1999.

Cada conjunto amostral codificado por indicação deve possibilitar a definição de um modelo de variografia relacionado à classe usada na codificação.

Após a definição do modelo, utiliza-se o conjunto amostral codificado para inferir valores para variáveis aleatórias por indicação  $I(u; z_k)$ , com  $u \neq u_\alpha$ .

A codificação por indicação representa a estimação da distribuição de probabilidade de uma variável aleatória. Conforme Felgueiras (1999), a esperança condicional de  $I(u; z_k)$  fornece, para o valor de corte  $z = z_k$ , uma estimativa da função de distribuição acumulada condicionada,  $F^*(u; z | (n))$ , conforme a Equação 30.

$$
E\{I(u; z_k | (n))\} = 1. prob\{I(u; z_k) = 1 | (n)\} + 0. prob\{I(u; z_k) = 0 | (n)\}
$$
  
= 1. prob\{I(u; z\_k) = 1 | (n)\} = F^\*(u; z\_k | (n)) (30)

Este resultado mostra que é possível inferir valores da função de distribuição de probabilidade condicionada (fdpc), de uma classe  $z<sub>k</sub>$ , a partir da esperança condicional do conjunto amostral por indicação  $I(u; z_k)$  (FELGUEIRAS, 1999).

A Equação 31 apresenta a formulação para a krigagem por indicação simples, a qual, como já dito é um procedimento de krigagem linear simples aplicado a um conjunto amostral codificado por indicação, nos valores de corte  $z = z_k$ .

$$
F_S^*(u; z_k | (n)) = \sum_{\alpha=1}^{n(u)} \lambda_{S\alpha}(u; z_k) i(u_\alpha; z_k) + \left[1 - \sum_{\alpha=1}^{n(u)} \lambda_{S\alpha}(u; z_k)\right] F^*(z_k)
$$
(31)

em que,  $F^*(z_k)$  é a média da função aleatória da região estacionária;  $\lambda_{S\alpha}(u; z_k)$  são os pesos da krigagem por indicação simples para  $z = z_k$ , amostra  $\alpha$  e posição  $u$ , determinados com o

objetivo de minimizar a variância do erro de estimação;  $i(u_\alpha; z_k)$  é o valor do elemento amostral em  $u_{\alpha}$  e codificada por indicação em  $z_{k}$ .

A krigagem por indicação fornece, para cada classe  $z_k$ , uma estimativa que é a melhor estimativa mínima quadrática da esperança condicional da variável aleatória  $I(u; z<sub>k</sub>)$ . Utilizando esta propriedade, podem-se calcular estimativas dos valores da fdpc de  $Z(u)$  para todas as classes  $z_k$  do domínio de  $Z(u)$ . O conjunto destes valores representa uma estimativa da função de distribuição de probabilidade acumulada (fdpc) da variável aleatória temática em *u* (FELGUEIRAS, 1999)**.** 

Pelo estimador de moda, o valor para a variável aleatória temática *Z*(*u*) , na posição *u* , é a classe de maior probabilidade, ou seja:

$$
Z(u) = z_k \, se \, p_k(u) > p_i(u) \, \forall \, i = 1, \dots k \, e \, k \neq i \tag{32}
$$

Uma variação do estimador de moda foi apresentada por Soares<sup>14</sup> (1992) apud Felgueiras (1999). O autor argumenta que o algoritmo de krigagem por indicação tende a superestimar as classes que apresentam grande probabilidade de ocorrer na amostragem considerada. Por outro lado tende a subestimar as classes com menor probabilidade de ocorrência no conjunto amostral. A idéia básica é manter a distribuição das classes nos valores inferidos iguais à distribuição das classes no conjunto amostral, ou seja, o histograma do campo inferido deve ser igual, ou muito próximo, ao histograma das amostras.

O estimador por moda tem a desvantagem de que a amostragem não deve ser tendenciosa, ou seja, deve representar a distribuição global do atributo com um certo grau de acurácia. Além disso, devido à necessidade de gerenciar a probabilidade total dada a cada

 $\overline{a}$ 

<sup>14</sup> SOARES, A. Geostatistical estimation of multi-phase structure. **Mathematical Geology**, v. 24, n. 2, p. 149- 160, 1992.

classe durante o processo de espacialização do atributo, é um procedimento que tem computação mais custosa.

# *4.5.2 Krigagem por indicação com dados indiretos*

A média  $F^*(z_k)$  definida na Equação (31) representa um dado global a priori que é comum para todas as posições não amostradas. Esta média pode ser substituída pela informação de probabilidade local a priori obtida a partir de dados indiretos (FELGUEIRAS, 1999). Considerando-se, como exemplo, um mapa do grau de infestação de plantas daninhas com suas *K* classes  $\{s_1, s_2, ..., s_k\}$  de infestação, a média  $F^*(z_k)$  pode ser redefinida como:

$$
F^*(z_k) = y(u, z_k) = F^*(z_k \mid s_i) = \text{Prob}\{Z(u) < z_k \mid \text{classes } \text{def}\} \text{ exists}\}
$$
\n
$$
(33)
$$

Substituindo essa informação de probabilidade local a priori na Equação (31), tem-se o estimador de krigagem por indicação simples, condicionado a *n* elementos amostrais diretos e a *K* classes do dado indireto:

$$
F_S^*(u; z_k | (n+K)) = \sum_{\alpha=1}^{n(u)} \lambda_S(u; z_k) i(u_\alpha; z_k) + \left[1 - \sum_{\alpha=1}^{n(u)} \lambda_S(u; z_k)\right] y(u; z_k)
$$
  
=  $y(u; z_k) + \sum_{\alpha=1}^{n(u)} \lambda_S(u; z_k) [i(u_\alpha; z_k) - y(u_\alpha; z_k)]$  (34)

em que,  $i(u_{\alpha}, z_k)$  é o valor do elemento amostral em  $u_{\alpha}$  e codificada por indicação em  $z_k$ .

Conforme Felgueiras (1999), a expressão 34 representa uma atualização da probabilidade a priori  $y(u; z<sub>k</sub>)$ , na posição *u*, utilizando-se os valores dos dados diretos e indiretos, codificadas por indicação, da vizinhança de *u* .

Algumas vantagens da krigagem por indicação são (FELGUEIRAS, 1999):

- É não paramétrica, ou seja, nenhum tipo de distribuição para a variável aleatória é considerado a priori. Assim, é estimada a função de distribuição da variável aleatória a qual permite a inferência de valores do atributo e a determinação de incertezas;
- Modela atributos com alta variabilidade espacial, sem precisar eliminar dados amostrados cujos valores estão muito distantes de uma tendência ("*outliers*");
- Diferentemente da krigagem linear, que estima a variância do erro de estimação em função do estimador e da distribuição geométrica dos elementos de uma amostra, a krigagem por indicação possibilita a estimativa de incertezas, utilizando a função de distribuição acumulada condicionada da variável aleatória que representa o atributo, independentemente do estimador;
- A krigagem por indicação permite melhorar a qualidade de estimação com o uso de uma amostra indireta, retirada de fontes auxiliares, em conjunto com a amostra direta. Esse procedimento foi utilizado neste trabalho, sendo que a amostra direta consiste na porcentagem de plantas daninhas indicadora de cada classe e a informação adicional, ou seja, a amostra indireta é gerada a partir dos valores de razão simples.

Apesar de todas as vantagens apresentadas, existem algumas desvantagens, como: o procedimento exige um alto grau de interatividade para se definir a quantidade e os valores de corte a serem utilizados; requer que seja definido um variograma para cada valor

de corte considerado; a aproximação da função de densidade acumulada apresenta alguns problemas, conhecidos como desvios de relação de ordem.

## **5 ANÁLISE DA QUALIDADE DOS PRODUTOS**

## **5.1 Acurácia geométrica da imagem**

# *5.1.1 Análise da exatidão cartográfica*

A análise da exatidão cartográfica baseia-se na análise da discrepância entre as coordenadas de pontos da carta e as coordenadas dos pontos homólogos obtidos a partir de observações realizadas em campo ou em outra carta, consideradas como coordenadas de referência (GALO e CAMARGO, 1994).

Deve-se saber qual a qualidade necessária na determinação dos pontos de referência. Conforme o decreto nº 89.817 de 20 de junho de 1984, essa qualidade depende da escala e da classe esperada para a carta. Nesse decreto são estabelecidos padrões a serem adotados no desenvolvimento de serviços cartográficos ou atividades correlatas, sendo a classificação da carta feita segundo o Padrão de Exatidão Cartográfica (PEC) e o Erro Padrão (EP).

O Padrão de Exatidão Cartográfica é um indicador estatístico de dispersão, relativo a 90% de probabilidade, que define a exatidão do trabalho cartográfico (Decreto N.º 89.817, Capítulo II, seção 1, artigo 8º, § 1º). O Erro-Padrão isolado num trabalho cartográfico não ultrapassará 60,8% do Padrão de Exatidão Cartográfica (Decreto N.º 89.817, Capítulo II, seção 1, artigo 8º, § 3º). A Tabela 01 mostra o Padrão de Exatidão Cartográfica Planimétrico (PEC) e o Erro Padrão (EP), para cada uma das classes, conforme decreto nº 89817/84. Os valores da Tabela 01 são expressos em milímetros na escala da carta (Ec).

| Classe | Tuovia 01. I aanao ay Enamano Carlografiya I ammiyinyo y Effos I aanao.<br>$PEC$ (mm) | $EP$ (mm)         |  |  |
|--------|---------------------------------------------------------------------------------------|-------------------|--|--|
|        | $0.5 \times Ec$ .                                                                     | $0.3 \times Ec$ . |  |  |
|        |                                                                                       |                   |  |  |
|        | $0,8 \times Ec$ .                                                                     | $0.5 \times Ec$ . |  |  |
|        | $1,0 \times Ec$ .                                                                     | $0.6 \times Ec$ . |  |  |

Tabela 01. Padrão de Exatidão Cartográfica Planimétrico e Erros Padrão.

A análise da exatidão cartográfica busca definir qual o grau de perfeição esperado para um produto, podendo ser utilizados diversos critérios para tal análise. Neste trabalho são analisadas a existência de tendências e a precisão do produto.

A precisão relaciona-se com a dispersão das observações em torno do valor médio, ou seja, está ligada apenas a efeitos aleatórios (à dispersão das observações). A exatidão (acurácia) refere-se à proximidade do valor real, ou seja, sem a influência de erros sistemáticos. Portanto, na análise da exatidão, os efeitos aleatórios e sistemáticos devem ser considerados.

A seguir serão descritos os procedimentos envolvidos na análise de tendência e precisão, sendo que, nas fórmulas, a variável X pode representar as coordenadas planimétrica e altimétrica.

# *5.1.2 Análise estatística*

Galo e Camargo (1994) apresentam um método, baseado em Merchant (1982), em que a análise estatística de uma carta baseia-se na análise das discrepâncias entre as coordenadas de referência  $X^r_i$  e as coordenadas observadas na carta  $X_i$  para cada ponto i:

$$
\Delta X_i = X^r_i - X_i \tag{35}
$$

A análise da acurácia utiliza a média ( $\overline{\Delta X}$ ) e o desvio padrão ( $S_{\Delta X}$ ) das discrepâncias amostrais, sendo n o número de observações, como mostra as equações 36 e 37.

$$
\overline{\Delta X} = \frac{1}{n} \sum_{i=1}^{n} \Delta X_i
$$
\n(36)

$$
S_{\Delta X} = \sqrt{\frac{1}{n-1} \sum_{i=1}^{n} \left( \Delta X_i - \overline{\Delta X} \right)^2}
$$
 (37)

O teste de tendência considera as seguintes hipóteses:

$$
H_0: \overline{\Delta X} = 0, \text{ contra } H_1: \overline{\Delta X} \neq 0 \tag{38}
$$

Para este teste, deve-se calcular a estatística amostral *t* :

$$
t_X = \frac{\overline{\Delta X}}{S_{\Delta X}} \sqrt{n} \tag{39}
$$

e verificar se este valor está no intervalo de aceitação ou rejeição da hipótese nula:

$$
\left|t_{X}\right| < t_{(n-1,\alpha/2)}\tag{40}
$$

em que t<sub>(n−1,α/2</sub>) é obtido pela tabela de distribuição *t* de *student*, com nível de significância de <sup>α</sup> e *n* −1 graus de liberdade.

Uma vez que a desigualdade não seja satisfeita, rejeita-se a hipótese nula, ou seja, a carta ou o serviço cartográfico não pode ser considerado como livre de tendências significativas na coordenada testada, para um determinado nível de significância.

A precisão pode ser analisada com a comparação do desvio padrão amostral ( *S*<sup>∆</sup>*<sup>X</sup>* ) com o Erro Padrão esperado (EP), ou seja, desvio padrão populacional, para a classe que se deseja testar. Assim, no teste de precisão podem ser analisadas as seguintes hipóteses:

$$
H_0: S_{\Delta X}^2 = \sigma_X^2 \qquad \text{contra} \qquad H_1: S_{\Delta X}^2 > \sigma_X^2 \tag{41}
$$

O valor do desvio padrão populacional  $(\sigma_X)$  é igual ao erro padrão quando a análise é feita sobre a resultante. Para a coordenada planimétrica é dada por:

$$
\sigma_X = \frac{EP}{\sqrt{2}}\tag{42}
$$

Para esta análise, deve-se calcular  $\chi^2$  :

$$
\chi_X^2 = (n-1)\frac{S_{\Delta X}^2}{\sigma_X^2}
$$
 (43)

e verifica-se se o valor  $\chi^2$  está no intervalo de aceitação ou rejeição:

$$
\chi_X^2 \le \chi_{(n-1,\alpha)}^2 \tag{44}
$$

em que  $\chi^2_{(n-1,\alpha)}$  é obtido da tabela Qui-Quadrado, com nível de significância de α e *n* −1 graus de liberdade.

Uma vez que a expressão anterior não é satisfeita, rejeita-se a hipótese nula, ou seja, a carta ou serviço cartográfico não atende à precisão correspondente à classe analisada.

#### **5.2 Acurácia temática**

A análise da qualidade temática de mapas tem por finalidade verificar o grau de confiabilidade para o resultado obtido, geralmente, medido através de indicadores estatísticos. Para a estimativa da acurácia ou exatidão de um mapa é usada uma amostra para a qual são conhecidas as verdades de campo. Os indicadores mais usados para estimar acurácia temática são o coeficiente kappa e a exatidão global.

A exatidão global é uma medida muito usada para verificar a exatidão de mapas e consiste em comparar a proporção da área mapeada que foi classificada corretamente em relação aos dados de referência ou "verdade terrestre". Esta proporção é obtida por amostragem, e representada na forma de uma matriz de confusão.

A matriz de confusão constitui-se de uma matriz quadrada contendo um conjunto de números dispostos em linhas e colunas, os quais expressam o número de pixels associados com um tipo específico de cobertura da terra em relação ao verdadeiro tipo de cobertura, verificado em campo ou interpretado a partir de fotografias aéreas. As colunas normalmente se referem aos dados de referência (tomados como corretos) e as linhas indicam as classes definidas através da classificação de uma imagem. Os valores da diagonal principal da matriz representam, então, os pixels que foram corretamente classificados e a razão entre a soma destes valores pelo número total de pixels classificados resulta na exatidão global da classificação (STORY e CONGALTON, 1986).

A partir da matriz de confusão pode ser calculada a exatidão global, assim como outras medidas que expressam a exatidão para as classes individuais. A exatidão global ( *EG* ) é estimada a partir da expressão 45.

$$
EG = \sum_{i=1}^{k} x_{ii} / x \tag{45}
$$

em que,  $x_{ii}$  é número de observações na linha *i* e coluna *i*; *x* é o número total de observações.

Apesar dessa medida ser muito utilizada, ela não considera os elementos fora da diagonal da matriz de confusão, e novas medidas, principalmente estatísticas, foram desenvolvidas para estimar a exatidão de mapeamento levando em conta as informações marginais dessa matriz. Dentre essas, conforme Rosenfield e Fitzpatrick-Lins (1986), destacase o índice kappa, cujo estimador  $(\hat{K})$  é uma medida da diferença entre a concordância real do mapeamento (correspondente à concordância entre as classes resultantes e os dados de referência, cujos valores são representados na diagonal da matriz de confusão) e a

$$
\widehat{K} = \frac{x \sum_{i=1}^{k} x_{ii} - \sum_{i=1}^{k} (x_{i+} * x_{+i})}{x^2 - \sum_{i=1}^{k} (x_{i+} * x_{+i})}
$$
(46)

em que,  $x_{i+}$  e  $x_{+i}$  são totais marginais da linha *i* e coluna *i*, respectivamente.

Embora o coeficiente Kappa tenha sido proposto por diversos autores e venha sendo cada vez mais utilizado para análises de exatidão de mapeamento, não há fundamentação teórica para indicar quais os níveis mínimos desse coeficiente para a aceitação de produtos gerados a partir do uso de técnicas de Sensoriamento Remoto. Moreira (2001) define que este coeficiente pode ser comparado aos valores contidos na Tabela 02, proposta por Landis e Koch<sup>15</sup> (1977), desenvolvida para verificar resultados de análise de diagnósticos clínicos. Entretanto, ela tem sido referência para classificar mapas resultantes da utilização de imagens de Sensoriamento Remoto, dentro de certas restrições, mas que tem obtido bons resultados.

| Valor de Kappa | Qualidade do mapa temático |  |  |  |
|----------------|----------------------------|--|--|--|
| < 0.00         | Péssima                    |  |  |  |
| $0,00 - 0,20$  | Ruim                       |  |  |  |
| $0,20-0,40$    | Razoável                   |  |  |  |
| $0,40-0,60$    | Boa                        |  |  |  |
| $0,60 - 0,80$  | Muito boa                  |  |  |  |
| $0.80 - 1.00$  | Excelente                  |  |  |  |

Tabela 02. Qualidade da classificação associada aos valores da estatística Kappa

FONTE: Adaptada de Landis e Koch (1977) apud Moreira (2001)

 $\overline{a}$ 

<sup>15</sup> LANDIS, J. R.; KOCH, G. G. The measurement of observer agreement for categorical data. **Biometrics,** v.33, n.1, p. 159 – 74, 1977.

Outras medidas usualmente adotadas são: o erro de inclusão, erro de omissão, acurácia do produtor e acurácia do usuário. O erro de inclusão representa pixels que pertencem à outra classe, mas são rotulados como pertencentes à classe de interesse, ou seja, é a razão entre o que é incorretamente mapeado numa determinada categoria pelo que é correta e incorretamente mapeado na mesma categoria. Os erros de inclusão são mostrados nas linhas da matriz de confusão. O erro de omissão representa pixels que pertencem a uma determinada classe de "verdade terrestre", mas estão rotulados como sendo de outra classe, ou seja, é a razão entre o que é de uma determinada "verdade terrestre", mas é indevidamente mapeado em outra pelo total de elementos associados a esta mesma "verdade terrestre". Os erros de omissão são mostrados nas colunas da matriz de confusão.

## **5.3 Incerteza na classificação**

## *5.3.1 Incerteza associada aos mapas temáticos produzidos pela classificação de imagens*

A classificação de dados multiespectrais, normalmente, negligencia o aspecto contínuo (*fuzzy*) da paisagem e, conseqüentemente, introduz incerteza nas classes designadas (SABO, 2006).

A fim de se obter um mapa de incertezas (incertezas espacialmente distribuídas) pode-se inicialmente basear-se na probabilidade de se estar atribuindo corretamente um dado a uma determinada classe (SANTOS *et al.*, 2003).

A incerteza, que é introduzida durante a classificação de dados de Sensoriamento Remoto, pode ser caracterizada pelos vetores de probabilidade que são produzidos como um subproduto da classificação, disponibilizados pela maioria dos procedimentos de classificação probabilísticos (GOODCHILD, 1992 apud GOODCHILD *et al.*, 2002). Estes vetores de probabilidade são calculados para cada pixel, os quais especificam a chance de uma dada classe para o pixel em questão. Se a observação sobre um pixel é

entendida como uma variável aleatória *C* que pode estar associada a uma das classes  $C_i$  ( $i = 1, 2, \ldots, n$ ), então, o vetor de probabilidade calculado para este pixel especifica a probabilidade a posteriori:

$$
Pr(C = C_i | x)
$$
\n(47)

em que *x* denota o dado avaliado.

Os vetores de probabilidade produzidos na classificação refletem as diferenças da incerteza para a classificação resultante e podem ser considerados indicativos de classificações duvidosas, de pixels misturados, classes homogêneas, de limites ambíguos entre classes (SABO, 2006).

A partir dos vetores de probabilidade, outras medidas de incerteza podem ser estimadas. Um exemplo dessas medidas é a probabilidade máxima indicada no vetor de probabilidade, cujo valor expressa o grau de atribuição para a classe designada e a possível confusão com outras classes. Uma máxima probabilidade alta (como 0,95) deixa poucas dúvidas a respeito da classificação do pixel. Uma probabilidade máxima baixa (como 0,50) pode indicar atribuição duvidosa a uma classe. A diferença entre a probabilidade máxima e a segunda maior probabilidade no vetor pode, então, servir para esclarecer situações de dúvida, ao mesmo tempo em que fornece a informação sobre a certeza da classe mais provável (VAN DER WEL *et al*., 1998).

A incerteza numa única classe para um pixel é a probabilidade requerida para estabelecer esta classe com acurácia total. A incerteza na classe *Ci* é definida como

$$
1 - \Pr\left(C = C_I \mid x\right) \tag{48}
$$

para  $i = 1, ..., n$ , em que *x* denota os dados avaliados.

#### *5.3.2 Incerteza associada aos mapas temáticos produzidos pela geoestatística*

O termo incerteza é usado como uma medida indicativa da magnitude do erro, uma vez que não se pode determinar com exatidão o erro de estimação do atributo. Para isto seria necessário o conhecimento do valor real do atributo em cada posição estimada (FELGUEIRAS, 1999).

Neste item serão apresentadas duas formulações para o cálculo da incerteza local para dados temáticos: a incerteza definida pela moda da distribuição e a incerteza estimada por uma medida de entropia, a entropia de Shannon.

A incerteza definida pela moda na posição não amostrada  $u$  ( $Inc(u)$ ), pode ser determinada por um único valor de probabilidade, a probabilidade da classe modal *k* , associada à posição *u* e tem a seguinte formulação:

$$
Inc(u) = 1 - p_k(u) \tag{49}
$$

em que  $p_k(u) = Pr \, ob\{Z(u) = s_k\}.$ 

A incerteza por entropia mede a incerteza a partir da combinação dos valores das probabilidades para as *k* classes em *u* , sendo calculada, conforme Felgueiras (1999), a partir da medida de entropia proposta por Shannon e Weaver (1949). Informalmente, a entropia pode ser entendida como uma medida da organização espacial de um atributo. Ela mede a confusão, a desordem relacionada com os valores ou possíveis estados de um atributo.

Para uma variável aleatória contínua, cuja função densidade de probabilidade é *f*(*z*), a entropia de Shannon é definida por Journel e Deutsch (1993), como sendo:

$$
H_f = \int_{-\infty}^{\infty} [\ln(f(z))] f(z) dz \tag{50}
$$

Conforme Felgueiras (1999), quando a variável aleatória é temática, ou resultado da discretização de uma variável aleatória contínua, a entropia de Shannon, em sua distribuição univariada discreta, tem a seguinte formulação:

$$
H(u) = -\sum_{k=1}^{K} p_k(u) \ln(p_k(u))
$$
\n(51)

em que  $p_k(u)$ ,  $k = 1, ..., k$ , são as probabilidades univariadas das *K* classes, ou categorias, do domínio da variável aleatória. A entropia de Shannon para variáveis aleatórias discretas, mede o grau de confusão entre as classes, pois considera as probabilidades de todas as classes de forma unificada. Assim, utilizando-se a medida de Shannon, a incerteza por entropia, para variáveis aleatórias discretizadas, é igual a entropia da distribuição discreta univariada, ou seja,  $Inc(u) = H(u)$ .

A fim de mostrar as diferenças entre as incertezas pela moda e pela entropia, são apresentados na Tabela 03 exemplos de valores de incertezas calculados para seis distribuições de probabilidades com quatro classes distintas. Analisando-se essas distribuições observa-se que (FELGUEIRAS, 1999):

- A distribuição 1 da Tabela 03 mostra que, quando a probabilidade de uma das classes é igual a 1 e a das demais classes é igual a 0, as incertezas pela moda e por entropia têm valor 0;
- Para as distribuições 2, 3 e 4, a incerteza pela moda se mantém constante, enquanto que a incerteza por entropia aumenta à medida que mais classes apresentam probabilidades diferentes de 0;
- As distribuições 5 e 6 mostram que, para distribuições uniformes, o valor de incerteza por entropia, que é máximo e igual a  $ln(K)$ ,

cresce quando *K* cresce, ou seja, quando o número de classes com probabilidade diferente de 0 aumenta.

| Distribuições  |               | <b>Probabilidades</b> | <b>Incerteza</b> |               |          |              |
|----------------|---------------|-----------------------|------------------|---------------|----------|--------------|
|                | $P(Classe=1)$ | $P(Classe=2)$         | $P(Classe=3)$    | $P(Classe=4)$ | Por moda | Por entropia |
|                | 1.000         | 0.000                 | 0.000            | 0.000         | 0.000    | 0.000        |
| $\overline{2}$ | 0.520         | 0.480                 | 0.000            | 0.000         | 0.480    | 0.692        |
| 3              | 0.520         | 0.240                 | 0.240            | 0.000         | 0.480    | 1.025        |
| 4              | 0.520         | 0.160                 | 0.160            | 0.160         | 0.480    | 1.220        |
| 5              | 0.333         | 0.333                 | 0.333            | 0.000         | 0.666    | 1.099        |
| 6              | 0.250         | 0.250                 | 0,250            | 0.250         | 0.750    | 1.386        |

Tabela 03. Exemplos de cálculos de incertezas para várias distribuições.

FONTE: Felgueiras (1999).

# **6 MATERIAL E MÉTODO**

Neste capítulo são relatados os procedimentos utilizados no levantamento, processamento e análise dos dados, iniciando com uma descrição do experimento. Posteriormente, são detalhados os processamentos aplicados à imagem multiespectral e as ferramentas de análise usadas para o mapeamento das classes relacionadas com o grau de infestação por plantas daninhas.

## **6.1 Concepção do experimento**

Considerando a hipótese do trabalho, de que a imagem multiespectral de resolução espacial sub-métrica fornece informação adequada ou suficiente capaz de permitir a identificação do grau de infestação por ervas daninhas, foi concebido um experimento no qual a área de estudos foi imageada com o Sistema de SRA e dados de campo foram levantados.

Para o levantamento aéreo foi traçado um plano de vôo de maneira a possibilitar a tomada das imagens da área de estudo. Com uma antena do receptor GPS instalada na parte externa da aeronave foi determinada a posição da câmara no instante de aquisição da imagem. Essa posição foi utilizada juntamente com pontos de apoio, levantados em campo, para retificar e georreferenciar a imagem. Além dos pontos de apoio, foram levantados elementos amostrais georreferenciados associados ao grau de infestação por plantas daninhas.

# *6.1.1 Área de estudo*

A imagem utilizada foi adquirida no dia 17/07/2004 em uma área experimental da Universidade Federal de Lavras (UFLA), Lavras/MG. A Figura 06 mostra a imagem adquirida na forma de uma composição "infravermelha falsa-cor" abrangendo a área
de interesse do presente trabalho. A cena em questão inclui uma plantação de café infestada por plantas daninhas entre as linhas de plantio (demarcada na Figura 06 por um traço mais espesso). Próximo a essa área existe uma plantação de café com manejo mais cuidadoso, na qual o café foi cultivado em diferentes espaçamentos (marcada na Figura 06 por um traço fino).

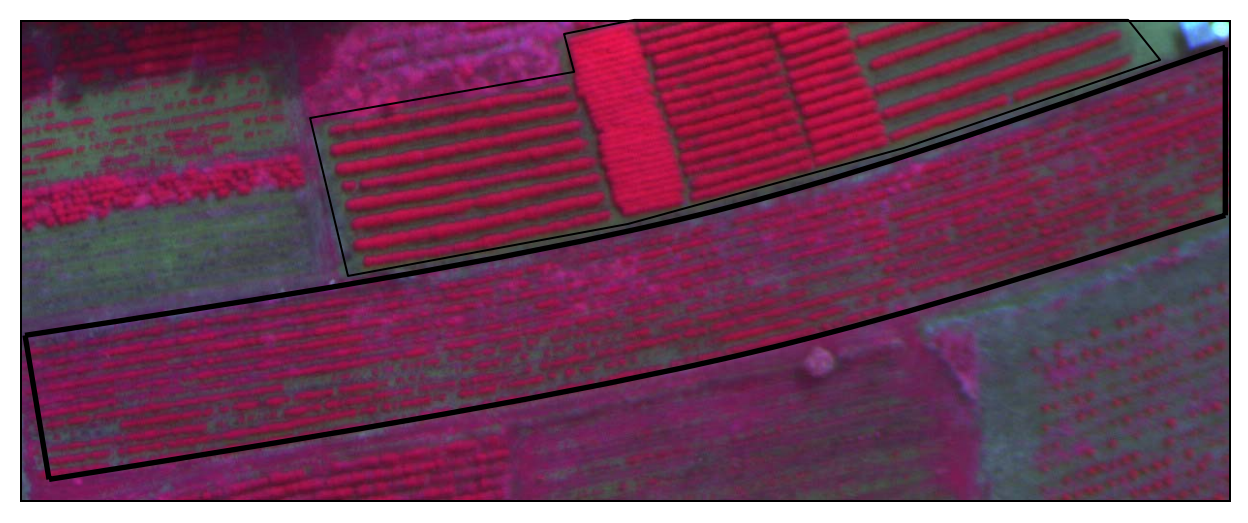

Figura 06. Imagem "infravermelha falsa-cor" da área de estudo.

A aquisição da imagem foi realizada utilizando o Sistema de Sensoriamento Remoto Aerotransportado (SRA) constituído por uma câmara digital multiespectral, receptor GPS e um computador, o qual permite configurar os parâmetros de aquisição das imagens. A câmara de vídeo digital multiespectral MS3100-CIR é fabricada pela DuncanTech e dispõe de uma configuração "colorido infravermelho" (CIR), na qual imagens correspondentes às bandas espectrais dos comprimentos de onda da luz vermelha, verde e do infravermelho próximo podem ser adquiridas.

Como não existe uma cor básica para o infravermelho, um artifício é utilizado ao observar a imagem obtida no computador. Os valores registrados na banda verde são representados pela cor azul, aqueles da banda do vermelho, pela cor verde e os da banda infravermelha pela cor vermelha. A imagem produzida dessa forma não corresponde à nossa experiência visual e por isso esse tipo de imagem é denominada "infravermelha falsa-cor".

A câmara de vídeo digital MS3100-CIR possui um chip CCD de 6,4x4,8mm com 1392x1039 detectores com tamanho de 0,0046mm, arranjados matricialmente. As objetivas, disponíveis nas distâncias focais de 17,00 e 28,00 mm, podem ser trocadas. Para compatibilizar com o tratamento dado a outras câmaras digitais, assume-se que o tamanho do chip de CCD utilizado seja de 34,8x25,975mm, tornando-a equivalente a uma câmara analógica de 35mm. Assim, para manter o relacionamento da geometria interna da câmara MS3100-CIR, a distância focal nominal de 17,00mm, que foi utilizada para a aquisição da imagem estudada, deve ser convertida para a distância de 92mm, com o pixel de 0,025mm de dimensão. Essa distância focal, esse tamanho de pixel e a altura de vôo do avião em torno de 600 metros determinam uma resolução espacial de, aproximadamente, 16 cm.

### *6.1.2 Levantamento de campo*

### *6.1.2.1 Pontos de apoio*

Os pontos de apoio foram posicionados com o método relativo. O GPS ZXII serviu como base e a antena do receptor *Reliance* como móvel. O tempo total de ocupação do ZXII foi de, aproximadamente, quatro horas e meia e do *Reliance*, em cada ponto, de um minuto. A taxa de aquisição dos sinais GPS adotada para a coleta de dados com o ZXII foi de 5 segundos e com o *Reliance* foi de 1 segundo, com máscara de elevação de 10 graus.

## *6.1.2.2 Identificação dos elementos amostrais para definir classes*

Com a ajuda do pesquisador Professor Dr. Itamar Souza, da UFLA (Universidade Federal de Lavras) especialista em plantas invasoras, algumas áreas amostrais infestadas foram descritas e em seguida posicionadas com o receptor GPS e fotografadas. O método e o material utilizado para o posicionamento foi o mesmo usado para determinação dos pontos de apoio. Essas áreas amostrais referem-se a um quadrado de 1 (um) metro de lado. Na descrição dos locais infestados por plantas daninhas considerou-se a porcentagem de ocorrência de cada erva observada nessa área de  $1m^2$ . Vinte (20) tipos diferentes de plantas daninhas foram identificados na área, porém sua distinção específica é praticamente inviável na imagem multiespectral. Na Figura 07 são apresentados exemplos de alguns locais levantados em campo, relacionando sua visualização em fotografias com as porcentagens das plantas invasoras observadas.

| Ponto    | Fotografia | Descrição da<br>porcentagem                                                   |
|----------|------------|-------------------------------------------------------------------------------|
| Ponto 20 |            | 30% timbete;<br>20% picão preto;<br>15% falsa serralha<br>+ caruru de mancha. |
| Ponto 28 |            | 50% Grama seda;<br>50% Nabiça.                                                |

Figura 07. Descrição e fotografias de pontos de plantas daninhas.

### *6.1.3 Aplicativos*

Para o processamento e análise dos dados foram usados aplicativos instalados em microcomputador Pentium 4, funcionando em sistema operacional Windows.

Os programas utilizados foram:

- Programa computacional desenvolvido pelo Professor Doutor Júlio Hasegawa, docente do Departamento de Cartografia da FCT/UNESP, utilizado para retificação da imagem;
- *Software* SPRING (Sistema de Processamento de Informações Georreferenciadas) usado para o registro da imagem, geração das imagens índice de vegetação e imagens-fração do modelo de mistura, análise geoestatística. O SPRING é um banco de dados geográfico desenvolvido pelo INPE (Instituto Nacional de Pesquisas Espaciais) para ambientes UNIX e Windows;
- *Software* IDRISI, utilizado para gerar os dados necessários para a classificação pela RNA: área de validação, área de treinamento e elementos amostrais para cada classe. O IDRISI é um sistema de informação geográfica e um *software* para processamento de imagens desenvolvido pela *Graduate School of Geography* da *Clark University* (EASTMAN, 1998);
- Simulador de redes neurais artificiais SNNS (*Stuttgart Neural Network Simulator*), versão 4.2 para sistema operacional Windows, utilizado para o treinamento e classificação da imagem multiespectral. O SNNS é um simulador de redes neurais artificiais criado na Universidade de *Stuttgart*, que proporciona um ambiente eficiente e flexível para auxiliar a

criação, o treinamento e a manutenção das redes neurais artificiais (ZELL *et al.*, 1995);

Programas (PBM-SNNS e SNNS-PBM) desenvolvidos pelo Professor Doutor Maurício Galo, docente do Departamento de Cartografia da FCT/UNESP. O PBM-SNNS converte os dados do formato PBM, a serem classificados, em um arquivo padrão capaz de ser compreendido pelo simulador (SNNS). O SNNS-PBM converte valores de saída da rede neural artificial (SNNS) para o formato de uma imagem classificada (PBM).

Na Tabela 04 são apresentadas as atividades realizadas na pesquisa associadas aos *softwares* utilizados.

| Tabela 04. Attyluades desenvolvidas associadas aos <i>softwares</i> utilizados. |                                                     |  |  |  |
|---------------------------------------------------------------------------------|-----------------------------------------------------|--|--|--|
| Atividade                                                                       | <b>Software</b>                                     |  |  |  |
| Retificação                                                                     | - Programa desenvolvido pelo Professor Doutor Júlio |  |  |  |
|                                                                                 | Hasegawa                                            |  |  |  |
| Registro                                                                        | - SPRING                                            |  |  |  |
| Classificação                                                                   | - IDRISI                                            |  |  |  |
|                                                                                 | - PBM-SNNS e SNNS-PBM (Programas                    |  |  |  |
|                                                                                 | desenvolvidos pelo Professor Doutor Maurício Galo)  |  |  |  |
|                                                                                 | - SNNS                                              |  |  |  |
| Análise geoestatística                                                          | - SPRING                                            |  |  |  |
| Análise do mapa temática,                                                       |                                                     |  |  |  |
| tabulação cruzada                                                               | - IDRISI                                            |  |  |  |
|                                                                                 |                                                     |  |  |  |

Tabela 04. Atividades desenvolvidas associadas aos *softwares* utilizados.

# **6.2 Processamento da imagem**

Uma visão geral e resumida das etapas de campo, tratamento da imagem e análise dos dados é apresentada na Figura 08. De maneira geral, depois da coleta dos dados em campo, três são as etapas pelas quais os dados devem passar antes que os mapas temáticos sejam produzidos e a qualidade avaliada. Tais processamentos são: pré-processamento (retificação e georreferenciamento); realce (transformações espectrais); aplicação de métodos específicos para o mapeamento de plantas daninhas (técnicas de mapeamento).

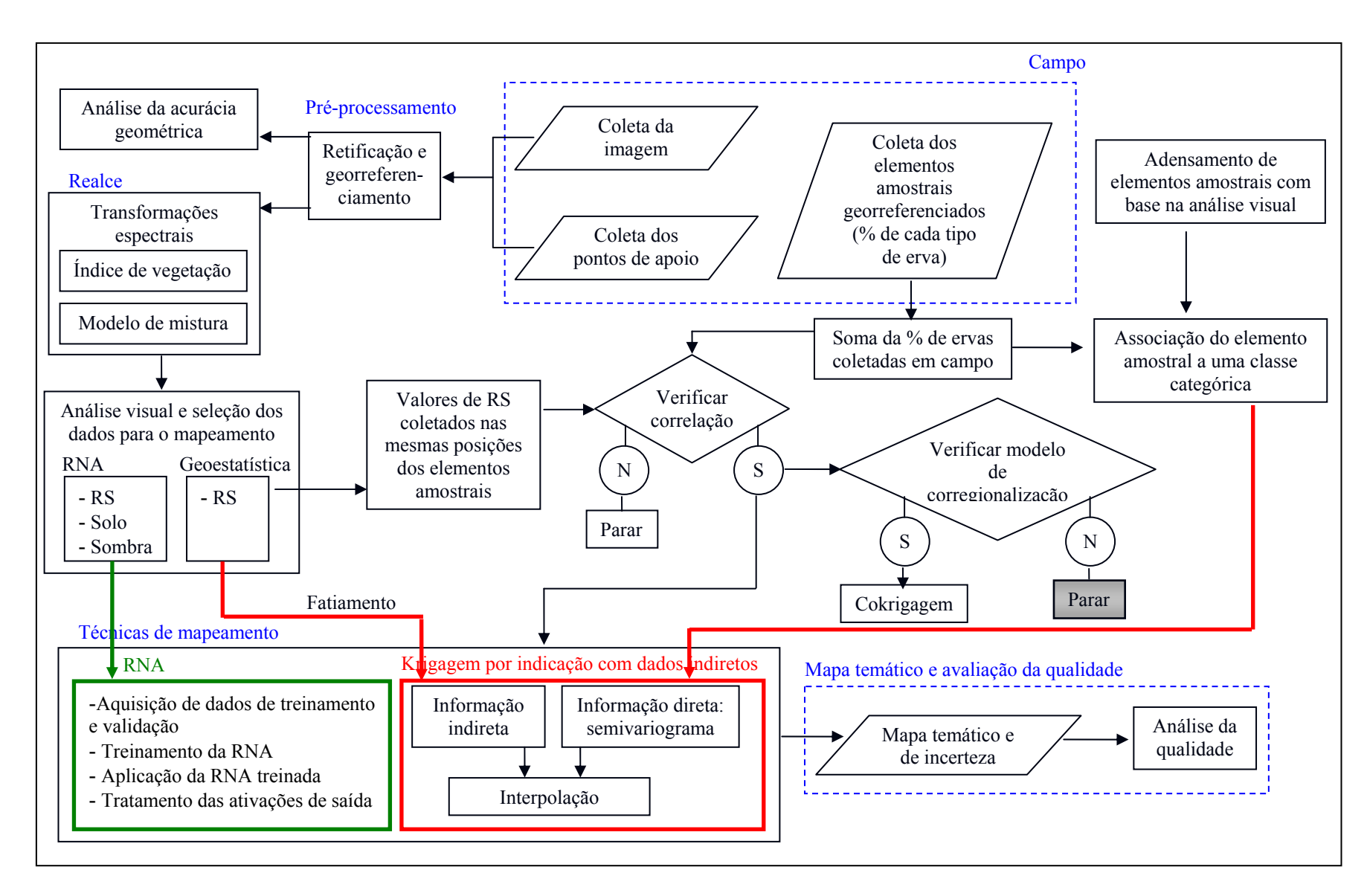

Figura 08. Tratamento e análise da imagem.

Como é mostrado no fluxograma, foi adensada a quantidade de elementos amostrais coletados em campo. Este adensamento foi realizado com base na análise visual da composição infravermelha falsa-cor. Cada elemento foi associado a uma classe categórica, como será explicado no item 6.3.2.

Para iniciar o tratamento, a imagem foi retificada e georreferenciada (préprocessamentos). As três bandas espectrais da imagem tratadas geometricamente (Verde – Vd, Vermelho – Vm e Infravermelho próximo – IVP) foram submetidas a transformações espectrais como índice de vegetação e modelo de mistura produzindo a imagem razão simples (RS), a imagem diferença normalizada (NDVI) e as imagens-fração solo, sombra e vegetação. Estas imagens passaram por uma análise visual, sendo selecionadas as que melhor destacam variações na vegetação, considerando as características necessárias para a geração de dados de entrada para a classificação pela rede neural artificial (RNA) e análise geoestatística.

Em relação à classificação pela RNA, várias arquiteturas foram testadas. A partir dos vários treinamentos realizados, a imagem foi classificada e, para a classificação, com uma e duas camadas escondidas, que forneceram maior exatidão global e índice kappa, foram gerados os mapas temáticos. Os mapas de incerteza para cada classe foram produzidos apenas para a classificação com duas camadas escondidas, cuja exatidão global e índice kappa foram maiores.

A aplicação da análise geoestatística é condicionada à existência de correlação entre os dados diretos e indiretos. Foi lido o valor da razão simples (variável indireta) em cada elemento amostral georreferenciado de plantas daninhas. Em seguida, foi verificada a existência de alta correlação entre estes valores e a porcentagem de ervas daninhas (variável direta). Esta alta correlação permitiu que duas opções fossem avaliadas: krigagem por indicação com dados indiretos e cockrigagem. A aplicação da cockrigagem é válida apenas se o modelo de corregionalização é satisfeito. Como o modelo de

corregionalização não foi atendido, a cockrigagem não pôde ser utilizada. Assim, apenas a krigagem por indicação com dados indiretos foi aplicada.

Finalmente, os mapas temáticos gerados foram analisados e foi feita a matriz de confusão entre os resultados obtidos e os dados adquiridos em campo e por densificação. Além disso, resultados da classificação e da geoestatística foram comparados entre si.

Um detalhamento dos processamentos realizados é apresentado a seguir.

# *6.2.1 Pré-processamentos (Retificação e georreferenciamento)*

# *6.2.1.1 Retificação*

O programa utilizado para a retificação foi implementado pelo Professor Doutor Júlio Hasegawa, sendo utilizados nove pontos de controle.

Os seguintes arquivos de entrada foram montados:

- Arquivo com os parâmetros de orientação interior, o qual permite corrigir erros sistemáticos (deformação do filme, distorções da lente e refração fotogramétrica);
- Arquivo com os pontos de apoio medidos no terreno;
- Arquivo com os pontos de apoio medidos na tela do computador;
- Arquivo com os parâmetros de orientação exterior aproximados.

A partir dos pontos de apoio e do arquivo com os parâmetros de orientação exterior aproximados, foi possível determinar os parâmetros de orientação exterior ajustados, pelo procedimento chamado resseção espacial, disponível no programa. Em seguida, a imagem foi retificada.

### *6.2.1.2 Georreferenciamento da imagem*

O georreferenciamento da imagem foi realizado no *software* SPRING utilizando-se seis pontos de controle. Para isso, foi usado um polinômio do primeiro grau, projeção UTM; datum WGS-84, zona UTM 23. Após o georreferenciamento, foi avaliado o resíduo de outros seis pontos em unidades de pixel e em metros através do cálculo do resíduo resultante, da média dos resíduos em X e Y, do desvio padrão dos resíduos em X e Y e, da resultante do desvio-padrão dos resíduos. Além disso, foi feita a análise de tendência e precisão.

### *6.2.2 Transformações espectrais*

Também utilizando o aplicativo SPRING, foram geradas as imagens índice de vegetação razão simples e diferença normalizada e as imagens-fração solo, sombra e vegetação.

As imagens índice de vegetação foram elaboradas usando as operações descritas nas Equações (2) e (3) usando as bandas do infravermelho próximo e luz vermelha. A imagem razão simples foi gerada com os valores de ganho e *offset* de 15 e 50, respectivamente. Para a imagem diferença normalizada os valores de ganho e *offset* foram de 100 e 130, respectivamente.

Para a geração das imagens-fração foram usadas as três bandas espectrais: luz verde, vermelha e infravermelho próximo. O modelo de mistura foi criado, obtendo-se para cada componente pura (solo, sombra e vegetação) a assinatura espectral, através da seleção de um pixel puro em áreas, comprovadamente, de solo, sombra e vegetação. O estimador utilizado foi o MQP (Mínimo quadrado ponderado).

### **6.3 Definição das classes**

### *6.3.1 Generalização das medidas levantadas em campo*

Como já escrito, vinte (20) tipos diferentes de plantas daninhas foram identificados na área de estudos. Entretanto, pelo fato da distinção específica de cada tipo de erva daninha ser praticamente inviável na imagem multiespectral, cada elemento amostral foi reclassificado desconsiderando-se o tipo de erva. Assim, para cada elemento amostral, as porcentagens individuais de ervas foram somadas. Como exemplo, pode-se recuperar os pontos 20 e 28 apresentados na Figura 7 para os quais se obtem, respectivamente, 65 e 100% de ervas daninhas.

### *6.3.2 Adensamento da amostra e nova generalização das medidas levantadas em campo*

O adensamento dos elementos amostrais foi realizado devido à quantidade insuficiente desses elementos na área de estudo (apenas vinte e nove elementos amostrais). Os novos elementos foram adquiridos através da interpretação visual da imagem multiespectral considerando os elementos coletados em campo, ou seja, foram selecionados, visualmente, pontos cuja resposta espectral fosse semelhante ao padrão observado na imagem para elementos levantados em campo.

Devido à necessidade de adensamento dos elementos amostrais e à impossibilidade de atribuir valores de porcentagem de plantas daninhas a cada um dos novos elementos, o valor de porcentagem de ervas daninhas foi generalizado para as seguintes classes:

> • Nenhum ou muito pouco grau de infestação de plantas daninhas, ou seja, classe caracterizada pela presença de muito solo. Esta classe será chamada ao longo do trabalho de solo;

- Baixa infestação de plantas daninhas;
- Média infestação de plantas daninhas;
- Alta infestação de plantas daninhas;

Além das quatro classes especificadas acima e para as quais foram coletados elementos em campo e na imagem, criou-se a classe café caracterizada pela presença apenas de café. Assim, para esta classe também foram adquiridos elementos amostrais na imagem.

No total obteve-se uma quantidade de 166 pontos entre os adensados e os coletados em campo. Esses 166 pontos foram utilizados para a avaliação do processo de classificação por RNA. Como será explicado mais adiante, a aplicação da krigagem por indicação com dados indiretos só foi possível com uma redução da área. Assim, desse total de pontos, apenas 72 pertencem à área reduzida.

# *6.3.3 Classe de dados indiretos para a krigagem por indicação*

Durante a realização do trabalho, verificou-se alta correlação entre a porcentagem de ervas daninhas e os valores de índice de vegetação razão simples calculados para cada elemento. Isto quer dizer que o valor de razão simples foi menor para os elementos caracterizados por solo, sendo crescente conforme o aumento de plantas daninhas. Os maiores valores foram observados para os elementos amostrais de café. Devido a essa alta correlação, os valores de razão simples codificados por indicação puderam ser utilizados como informação indireta na krigagem por indicação. Para isso, foi realizado um fatiamento da imagem razão simples considerando os seguintes intervalos:

- $52 \leq solo < 75$
- $\bullet$  75  $\leq b$ *aixa*  $\lt$  89
- 89 ≤ *média* < 104
- $104 \leq alta < 122$
- $122 \leq \text{cafe} < 256$

Para fatiar a razão simples, a imagem de 16 cm de resolução foi reamostrada para 48 cm. O elemento amostral coletado em campo tem 1 metro de lado, mas não se pode tomar como base essa dimensão para reamostrar a imagem devido ao erro do georreferenciamento. Além disso, sendo os corredores de café e as linhas de café de, aproximadamente, 1 metro de largura, a reamostragem para 1 metro, iria suavizar e perder informação. Assim, foi definido um valor múltiplo a 16 cm de resolução espacial, capaz de perceber as variações da imagem, sem suavizá-la, ou seja, 48 cm. Dessa maneira, a informação indireta foi espacializada numa grade de 48 cm.

Para a construção do arquivo de dados indiretos, é necessária a informação da probabilidade de cada fatia realmente pertencer à classe que foi atribuída e às outras classes. Conforme o conhecimento que se tem da área de estudos, dos elementos amostrais adquiridos em campo e pela interpretação visual da imagem "infravermelha falsa-cor" pôdese deduzir a probabilidade de cada fatia pertencer a cada uma das classes de interesse.

# **6.4 Classificação pela RNA**

O SNNS permite operar simultaneamente com dois conjuntos de padrões, um de treinamento e outro de validação. Assim, foram definidos os dois conjuntos de padrões. O primeiro é usado para o aprendizado da rede neural e o segundo para estimar o desempenho da rede neural sobre um conjunto de padrões que não foram treinados (ZELL, 1995). Os procedimentos para o treinamento foram:

- 1. Recorte das áreas de treinamento e validação para a classificação. Estes recortes foram feitos para cada plano de entrada: razão simples, imagens-fração solo e sombra;
- 2. Coleta de elementos amostrais representativos de cada classe nas áreas de treinamento e validação;
- 3. Conversão dos arquivos gerados no IDRISI para um formato compatível com o SNNS, através do programa implementado pelo Professor Doutor Maurício Galo, do Departamento de Cartografia da FCT/Unesp;
- 4. Definição da arquitetura da rede, ou seja, definição do número de camadas escondidas e número de nós em cada camada;
- 5. Definição dos parâmetros relacionados com as funções de aprendizagem e ativação e com as regras estabelecidas para a atualização de pesos e inicialização da rede, além do critério de término das iterações ou ciclos.

A seguir são descritos os procedimentos citados anteriormente.

Recorte dos planos de entrada e coleta de elementos amostrais para as áreas de treinamento e validação

Foram recortadas as áreas de treinamento e validação nos três planos de entrada (índice de vegetação RS, imagens-fração solo e sombra) selecionados para a classificação. Os recortes foram feitos de modo que em cada área tivessem presentes todas as classes de interesse.

De maneira correspondente, foi necessário ter um plano de informação para compor os polígonos digitalizados (vetores) associados a cada classe, os quais receberam um

identificador diferente para a respectiva classe: solo (35), baixa (70), média (105), alta (170), café (210) e fundo (245). Assim, no total foram doze planos de informação, sendo seis para cada classe de saída do treinamento e seis para cada classe de saída da validação. Os doze arquivos com os vetores de cada classe foram convertidos em imagens com as dimensões da área de treinamento ou validação.

# Definição da arquitetura da rede: número de camadas escondidas e número de nós em cada camada

A camada de entrada foi definida por três nós, referentes às imagens razão simples, imagens-fração solo e sombra. A camada de saída da RNA foi definida por seis nós, os quais correspondem às seguintes classes de interesse: solo, baixa infestação de plantas daninhas, média infestação, alta infestação, café e fundo. Foram testadas arquiteturas com uma única camada escondida contendo 54 nós e duas camadas com 21 e 7 nós na 1ª e 2ª camada, respectivamente.

# Definição dos parâmetros de treinamento

Neste item são descritos os parâmetros definidos para o treinamento: função de aprendizagem, modo de atualização, função de inicialização, número de ciclos e modo de apresentação dos padrões de treinamento.

Foi usada a função de aprendizagem *backpropagation* padrão, com valores para taxa de aprendizagem de 0,1; 0,05 e 0,01. A taxa de aprendizagem corresponde à proporção de mudança nos pesos calculados que será usada na correção desses pesos (SABO, 2006). Além disso, fixou-se o termo de erro em zero (0) na retropropagação, para que nenhuma proporção da diferença entre a resposta esperada e a calculada fosse incorporada aos valores atualizados dos pesos durante o treinamento.

O modo de atualização refere-se à ordem seqüencial que o novo valor de ativação das unidades será calculado. Neste trabalho, foi escolhido o modo de atualização *topological-order*, ou estrutura topológica, na qual os pesos são ajustados seguindo uma ordem topológica de ordenação dos nós na rede, o que significa que a primeira camada a ser processada é a camada de entrada, seguida pela primeira camada escondida e assim sucessivamente até a camada de saída.

A função de inicialização refere-se a uma definição inicial de pesos para as conexões para inicializar a rede. Nesta pesquisa foi utilizada a função *randomize weights*, a qual inicializa os pesos das conexões a partir de uma distribuição aleatória dos valores. Os pesos iniciais foram definidos no intervalo entre (-0,1; 0,1). O efeito da saída de uma unidade sobre a unidade seguinte é definido por esse valor e se ele é negativo, então a conexão é inibitória, ou seja, diminui a atividade da unidade alvo; se o peso é positivo, ele é excitatório, isto é, o efeito da atividade aumenta (ZELL, 1995).

Número de ciclos é a quantidade de iterações usadas no treinamento da rede. Foram utilizados diferentes números de ciclos.

O modo de apresentação dos padrões de treinamento durante cada ciclo pode ser de maneira aleatória ou em ordem. Em todos os treinamentos realizados neste trabalho os padrões foram apresentados aleatoriamente.

### *6.4.1 Seleção das arquiteturas de RNA*

Durante o treinamento o simulador disponibiliza um gráfico do Erro Quadrático Médio (EMQ), tanto para padrões de treinamento quanto para validação, sendo que o critério para término do treinamento foi verificar se esse EMQ atingia o valor mínimo pré-estabelecido de 0,05.

Realizado o treinamento, as diferentes arquiteturas foram aplicadas para classificar a imagem. A arquitetura treinada mais adequada para classificar a área de interesse foi selecionada a partir da análise do coeficiente kappa e a exatidão global de cada resultado. A "verdade terrestre" utilizada neste caso corresponde aos pontos obtidos em campo e por meio da densificação.

# *6.4.2 Análise da incerteza*

Através do programa SNNS-PBM, implementado pelo Professor Doutor Maurício Galo, foram produzidas imagens para cada classe indicando a estimativa de probabilidade de cada pixel estar associado a cada classe.

As estimativas de probabilidade são calculadas a partir dos valores de ativação determinados para cada pixel da imagem após sua classificação pela RNA. Assim, cada pixel possui seis valores de ativação, ou seja, um para cada classe de saída. O cálculo da probabilidade é feito conforme a expressão (52).

$$
P_{ij} = \frac{O_{ij}}{O_{1j} + O_{2j} + O_{3j} + O_{4j} + \dots + O_{ij}}
$$
(52)

em que, Pij representa a probabilidade de um dado pixel j estar associado à classe i; *O* 1j ….*O* ij representa o valor de ativação de saída da rede, referente a um dado pixel j, para cada uma das i classes,  $i = 1, 2, ...$  e  $j = 1, 2, ...$ 

Em seguida, foram geradas imagens de incerteza por classe. A incerteza em relação a uma dada classe *i* para cada pixel *j* é:

$$
I_{ij} = 1 - P_{ij} \tag{53}
$$

Como a imagem gerada para representar a estimativa de probabilidade apresenta 8 bits, ou seja, está no intervalo de 0 a 255, as imagens de incerteza foram obtidas pela diferença entre o valor 255 e a imagem da estimativa de probabilidade.

Os mapas de incerteza para cada classe foram fatiados em baixa, média e alta incerteza de cada pixel estar associado a uma determinada classe. O intervalo utilizado para esse fatiamento foi o seguinte:

$$
0 \le baixa incerteza < 86 ;
$$
\n
$$
86 \le média incerteza < 172 ;
$$
\n
$$
172 \le alta incerteza < 256 .
$$
\n
$$
(54)
$$

## **6.5 Geoestatística: krigagem por indicação usando dados indiretos**

A incorporação de informações indiretas, vantagem da abordagem por indicação, pressupõe uma melhor estimativa dos dados diretos.

Conforme Felgueiras (1999) os elementos amostrais indiretos são abundantes e mais fáceis de serem obtidas, como por exemplo, se o comportamento de um atributo tem correlação com a declividade do terreno, pode-se usar dados de topografia, geralmente abundantes, para inferência da declividade da região.

Fontes de informações indiretas são: mapas preexistentes, dados pontuais de uma variável determinística adicional, dados pontuais de uma variável estocástica adicional e, informação a priori sobre os valores e tipo da distribuição da variável aleatória (FELGUEIRAS, 1999). Nesse caso, o dado indireto foi o valor registrado na imagem índice de vegetação razão simples.

O tamanho da grade regular no qual foi espacializado o dado indireto foi definido com o mesmo tamanho da grade usada para inferir a variável direta. Sendo os corredores de café e as linhas de café de, aproximadamente, 1 metro de largura e a imagem de resolução espacial de 16 cm, foi definido um valor múltiplo de resolução espacial, capaz de detectar as variações da imagem, sem suavizá-la, ou seja, 48 cm.

O GSLib (*Geoestatistical Software Library*), programa utilizado no SPRING para as análises geoetatísticas, não suporta arquivos de dados indiretos muito grande. Para a grade de 48 cm foi necessário recortar a imagem de maneira que a quantidade de dados indiretos não ultrapassasse o máximo permitido.

Para cada ponto da grade regular de 48 cm obteve-se um conjunto de valores de probabilidade a priori referentes aos dados indiretos. Esses valores foram baseados num mapa resultante do fatiamento realizado na imagem razão simples. A imagem foi fatiada em cinco classes e para cada uma foi atribuída a probabilidade de pertencer a cada uma das cinco classes de interesse: solo, baixa, média, alta e café.

A partir de análises feitas para os pontos obtidos em campo, verificou-se que os pontos de solo apresentam, em média, menor valor de razão simples, seguidos pelos de baixa, média e alta infestação e os de café apresentam, em média, os maiores valores de razão simples. Isso gera uma alta correlação entre as duas informações, explicando o uso da razão simples como fonte dos dados indiretos.

Para incorporar os dados diretos, partiu-se do pressuposto que com uma amostra de tamanho maior, o resultado da interpolação seria melhor. Assim, a fim de aumentar o tamanho da amostra, de apenas 72 elementos, foram coletados novos elementos na área recortada. Como já explicado, o recorte (redução na área de interesse) foi necessário devido à limitação na quantidade de dados indiretos. A partir dos dois conjuntos amostrais (o menor com 72 elementos e o maior com 172) foi realizada a krigagem por indicação com dados indiretos. Entretanto, os resultados dos testes com os dois tamanhos de amostras foram semelhantes. Assim, optou-se por utilizar a amostra menor.

Para realizar a krigagem por indicação foram selecionados 4 cortes para os 5 conjuntos amostrais. Para cada um dos quatro conjuntos amostrais por indicação criados foi gerado um semivariograma experimental na direção de 40º com tolerância angular de 15º e, em seguida, foi definido um modelo teórico de variografia e ajustado o modelo esférico.

Foi escolhida a direção angular de 40º para a geração dos semivariogramas amostrais, pois as linhas de café estão, aproximadamente, dispostas nessa direção.

Definido o modelo de variograma foi aplicada a krigagem por indicação com dados indiretos sendo utilizado os seguintes parâmetros de interpolação: raio de busca máximo igual a 5 m, raio de busca mínimo igual a 0,5 m; número de pontos máximo igual a 4 e mínimo igual a 1. Os parâmetros da krigagem foram: variável categórica, krigagem simples, opção completa.

## *6.5.1 Análise da incerteza*

Para o mapa resultante do processo de krigagem foi gerado um mapa de incerteza, o qual indica a incerteza de cada pixel realmente pertencer à classe que foi mapeada. Considerando que o mapa de incerteza gerado varia de 0 a 0,75, foi feito o fatiamento em baixa, média e alta incerteza. O intervalo utilizado para o fatiamento foi o seguinte:

$$
0 \le b aixa incerteza < 0,25 ;
$$
\n
$$
0,25 \le média incerteza < 0,50 ;
$$
\n
$$
0,50 \le alta incerteza < 0,75 .
$$
\n
$$
(55)
$$

## **6.6 Análise da qualidade**

Para comparar as classificações resultantes do processo de krigagem e do processo de classificação por RNA, foi necessário recortar a imagem resultante da aplicação da RNA e reamostrá-la para 48 cm, resolução da classificação resultante da geoestatística. A partir daí foi feita a tabulação cruzada e posteriores comparações.

Além disso, foi realizada uma análise da acurácia temática das classificações a partir da elaboração de uma matriz de confusão que relaciona pontos identificados no local e associados à "verdade terrestre" com os pontos, nas mesmas posições, resultantes da classificação. A partir da matriz de confusão de cada classificação, foram estimados o índice kappa e a exatidão global.

# **7 MAPAS TEMÁTICOS PRODUZIDOS E QUALIDADE**

## **7.1 Qualidade geométrica da imagem retificada e georreferenciada**

O georreferenciamento foi realizado utilizando-se seis pontos, cujos resíduos estão listados na Tabela 05. Os valores apresentados nas colunas E (pixel) e N (pixel) representam, então, o erro, calculado pelo SPRING, em unidades de resolução, ou seja, pixel, obtido pela comparação entre o pixel selecionado na imagem e o obtido pelo GPS no terreno.

| Ponto | $E$ (pixel) | $N$ (pixel) |
|-------|-------------|-------------|
| 05    | 0.219       | 0.064       |
| 07    | $-0.055$    | $-0.307$    |
| 12    | 0.329       | 0.599       |
| 19    | 0.133       | 0.615       |
| 03    | $-0.146$    | $-0.036$    |
| 08    | $-0.481$    | $-0.935$    |

Tabela 05. Erro em unidades de pixel para os pontos de apoio usados no georreferenciamento.

O controle de qualidade do georreferenciamento foi avaliado considerandose o resíduo de outros seis pontos, os quais estão listados na Tabela 06. Os valores apresentados nas colunas E (pixel) e N (pixel) representam o erro, calculado pelo SPRING, em pixels e, nas colunas E (metros) e N (metros) o erro em metros. Além disso, estão indicadas nesta tabela as resultantes das discrepâncias, média e desvio-padrão das discrepâncias e a resultante do desvio-padrão.

| Ponto                                               |             | Erro em unidade de<br>pixel | Erro em metros |            |  |
|-----------------------------------------------------|-------------|-----------------------------|----------------|------------|--|
| Ponto                                               | $E$ (pixel) | N (pixel)<br>E (metros)     |                | N (metros) |  |
| 13                                                  | 0,234       | 0,121                       | 0,03744        | 0,01936    |  |
| 15                                                  | 0,273       | $-0,454$                    | 0,04368        | $-0,07264$ |  |
| 10                                                  | 0,779       | 1,269                       | 0,12464        | 0,20304    |  |
| 16                                                  | $-0,161$    | 0,290                       | $-0,02576$     | 0,0464     |  |
| 11                                                  | 0,647       | 1,043                       | 0,10352        | 0,16688    |  |
|                                                     | $-0,017$    | $-0,564$                    | $-0,00272$     | $-0,09024$ |  |
| Resultante das                                      |             |                             |                |            |  |
| discrepâncias                                       | 2,4468      |                             | 0,3915         |            |  |
| Média das                                           |             |                             |                |            |  |
| discrepâncias                                       | 0,2925      | 0,2842                      | 0,0468         | 0,045467   |  |
| Desvio-padrão das                                   |             |                             |                |            |  |
| discrepâncias                                       | 0,3654      | 0,7532                      | 0,058465       | 0,120514   |  |
| Resultante do<br>desvio-padrão das<br>discrepâncias |             | 0,8372                      |                | 0,1339     |  |

Tabela 06. Pontos de verificação do georreferenciamento e erros em unidade de pixel e em metros.

A resultante das discrepâncias é de 0,39 metros, indicando que o ponto medido pode estar distante de até 39 cm da sua posição real. Assim, a imagem obtida tem qualidade posicional compatível com sistemas de aplicação localizada de herbicida, os quais se baseiam em coordenadas fornecidas por receptores GPS, adotando abordagem *Wide Area*  DGPS, cuja incerteza é da ordem de 1 metro.

Na seqüência são apresentados os resultados das análises de tendência (Tabela 07) e de precisão (Tabela 08).

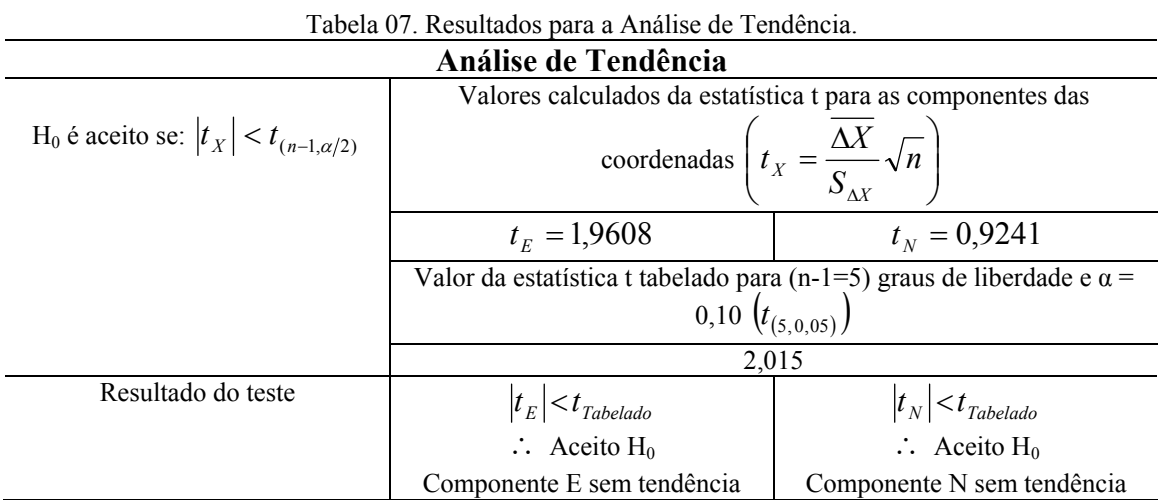

| Análise de Precisão                                                   |                                                                                   |                                                                                                    |  |  |  |
|-----------------------------------------------------------------------|-----------------------------------------------------------------------------------|----------------------------------------------------------------------------------------------------|--|--|--|
| Classe                                                                | Valores calculados da estatística $\chi^2$ para as componentes das                |                                                                                                    |  |  |  |
|                                                                       |                                                                                   | coordenadas - escala 1:6.400                                                                                                    |  |  |  |
| A                                                                     | $\chi^2$ <sub>E</sub> = 0,0093                                                    | $\chi^2$ <sub>N</sub> = 0,0394                                                                                                    |  |  |  |
| B                                                                     | $\chi^2$ <sub>E</sub> = 0,0033                                                    | $\chi^2$ <sub>N</sub> = 0,0142                                                                                                    |  |  |  |
| $\mathcal{C}$                                                         | $\chi^2$ <sub>E</sub> = 0.0023                                                    | $\chi^2$ <sub>N</sub> = 0,0099                                                                                                    |  |  |  |
| H <sub>0</sub> é aceito se: $\chi^2$ $\leq \chi^2$ <sub>(n-1,α)</sub> | Valor da estatística $\chi^2$ tabelado para (n-1=5) graus de liberdade e $\alpha$ |                                                                                                    |  |  |  |
|                                                                       | $= 0,10$                                                                          |                                                                                                    |  |  |  |
|                                                                       | 9,24                                                                              |                                                                                                    |  |  |  |
| Resultado do teste para a classe<br>A                                 | $\therefore$ Aceito H <sub>0</sub> para classe A                                  | $\chi^2 E (Classe A) < \chi^2$ Tabelado $\chi^2 N (Classe A) < \chi^2$ Tabelado<br>$\therefore$ Aceito H <sub>0</sub> para classe A |  |  |  |
| Classe obtida                                                         | A                                                                                 | A                                                                                                    |  |  |  |

Tabela 08. Resultados para a Análise de Precisão (Escala 1:6400).

Como pode ser verificado pela Tabela 07, o processo de georreferenciamento não apresentou tendência, com 90% de confiabilidade, nas coordenadas planimétricas E e N. Isto porque, os valores calculados da estatística *t* para as componentes E e N são menores que o valor da estatística *t* tabelado para (n-1=5) graus de liberdade, considerando um nível de significância igual a 10%.

Na análise de precisão o resultado foi compatível com a precisão estabelecida pela classe A do PEC, correspondente à escala de 1:6.400, pois os valores calculados, tanto para E quanto para N, da estatística  $\chi^2$  são menores do que o valor da estatística  $\chi^2$  tabelado para (n-1=5) graus de liberdade, considerando um nível de significância igual a 10%.

Os resultados apresentados nas Tabelas 06, 07 e 08 mostram que o ponto medido pode estar afastado até 39 cm da sua verdadeira posição, que as coordenadas E e N não apresentam tendência e que o georreferenciamento atende à precisão correspondente à classe A. Dessa maneira, tais resultados permitem desenvolver atividades posteriores com a imagem retificada e georreferenciada.

# **7.2 Índices de vegetação e componentes de mistura espectral**

As imagens resultantes da aplicação das transformações espectrais são apresentadas nas Figuras 09 e 10, respectivamente para índice de vegetação razão simples e diferença normalizada (Figura 09 (a) e (b)) e as imagens-fração solo, sombra e vegetação (Figura 10 (a), (b) e (c)).

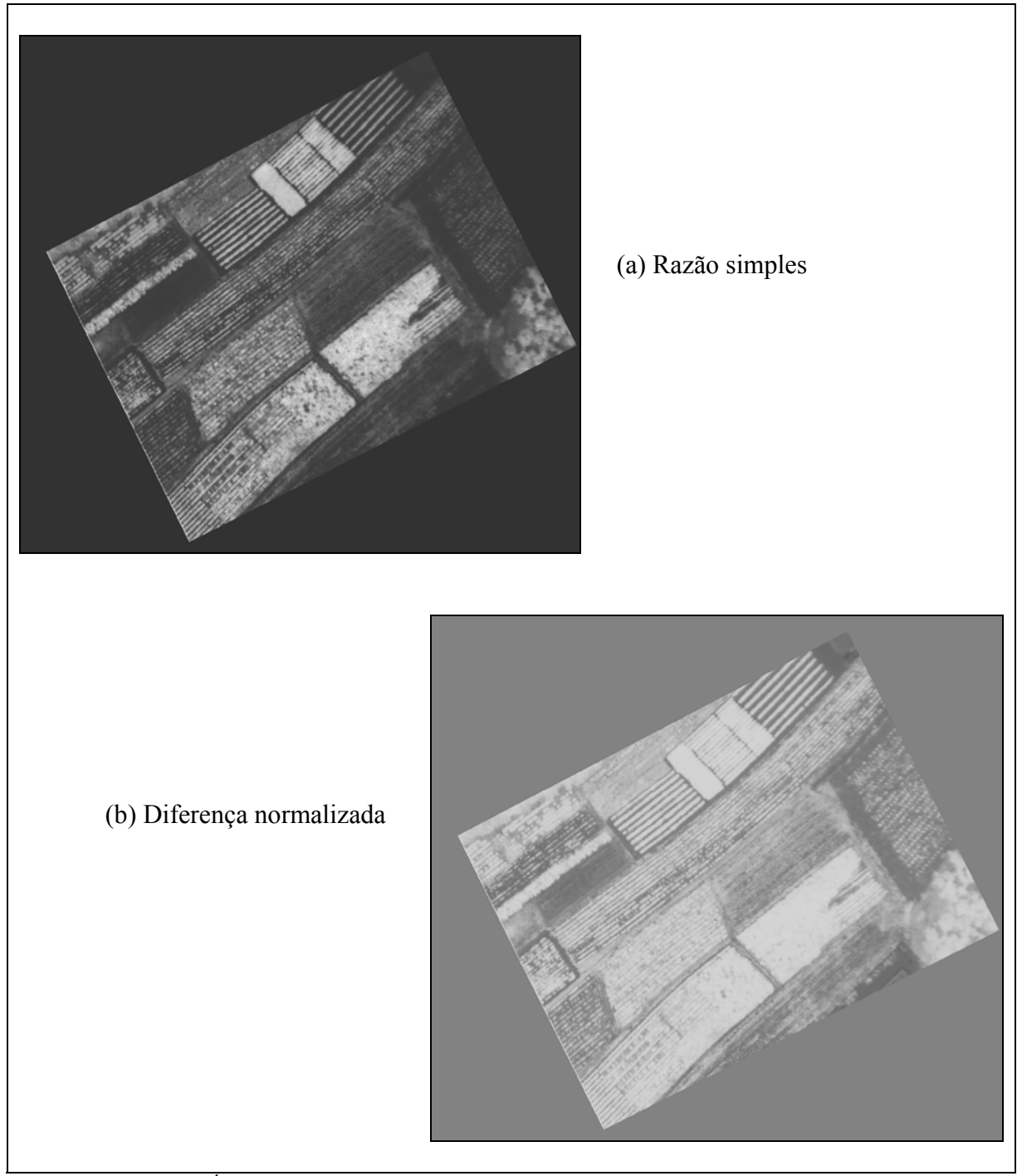

Figura 09. Índice de vegetação razão simples – RS (a) e diferença normalizada – NDVI (b).

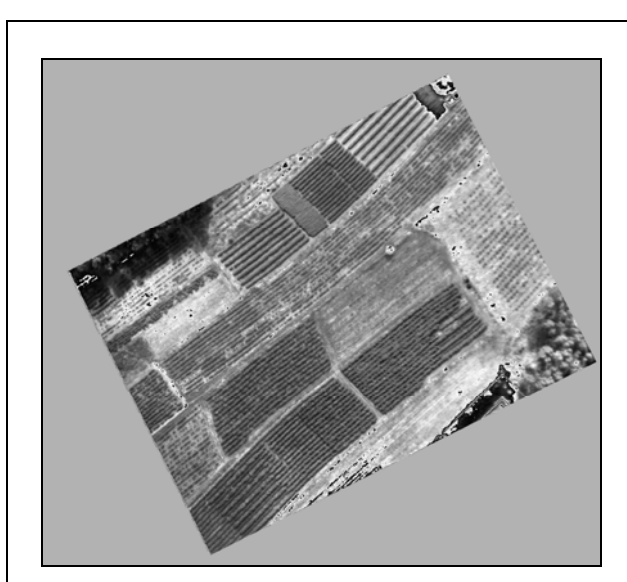

(a) Imagem-fração solo

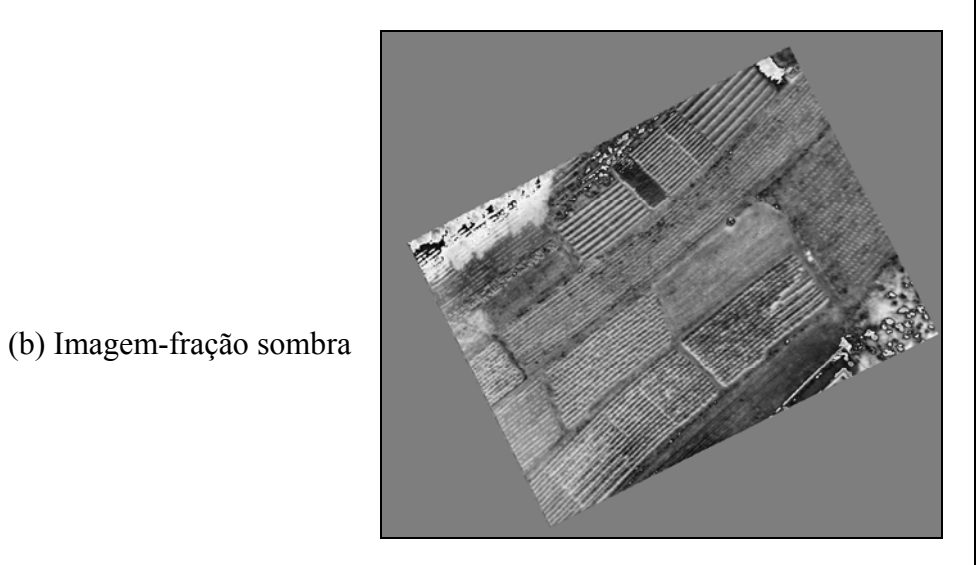

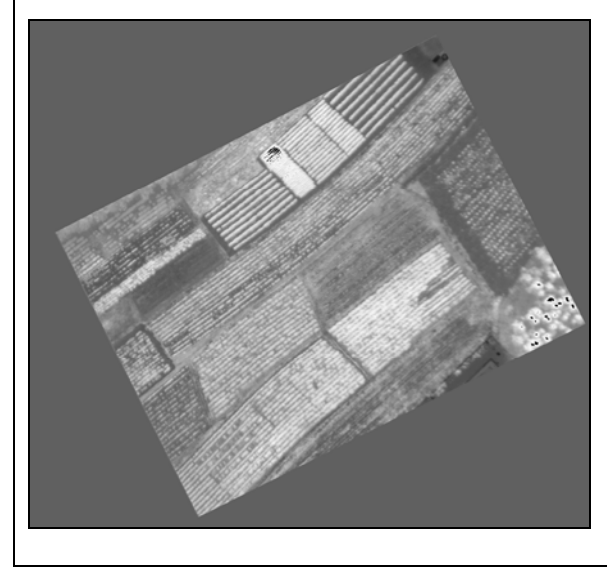

(c) Imagem-fração vegetação

Figura 10. Imagens-fração solo (a), sombra (b) e vegetação (c).

Como pode ser observado na Figura 09, o índice de vegetação RS destaca melhor as variações na cobertura vegetal quando comparado com índice NDVI. Isso confirma o que foi verificado por Sartori (2003) quando comparados valores de RS e NDVI, obtidos para elementos amostrais da cultura de soja em diferentes estágios de desenvolvimento. O trabalho mostra que o NDVI destaca melhor a vegetação quando o grau de cobertura não é total, ou seja, o início do desenvolvimento da cultura. Já a RS não é tão sensível nessa fase, apresentando maior sensibilidade às variações que ocorrem quando a cultura já cobre a maior parte do solo. Como a imagem em estudo possui a maior parte do solo coberto por café ou plantas daninhas, optou-se por utilizar a imagem RS como dado de entrada para as análises posteriores.

A imagem-fração vegetação (Figura 10 (c)) apresenta informação similar à RS. Assim, o uso de dois planos de entrada similares apenas tornaria o processo lento sem informação adicional. Dessa maneira, a imagem-fração vegetação não foi utilizada nos processamentos posteriores, sendo usadas as imagens-fração solo e sombra.

Desse modo, os resultados de transformações espectrais utilizados na classificação por RNA foram a razão simples e as imagens-fração solo e sombra. A imagem solo é importante, pois contribui para a detecção do solo e a imagem sombra para perceber os alvos com sombreamento. Por exemplo, o café, por ser de porte maior, apresenta um sombreamento ao seu redor. A imagem RS foi usada como dado indireto na geoestatística considerando que pode melhorar significativamente o mapeamento proposto.

## **7.3 Classes espectrais e classes temáticas**

Como destacado anteriormente, devido à necessidade de adensamento dos elementos amostrais e à impossibilidade de atribuir valores de porcentagem de plantas daninhas a cada um dos novos elementos, o valor de porcentagem de plantas daninhas foi generalizado para as classes apresentadas na Figura 11. Nesta figura, é apresentado para cada classe um elemento amostral na imagem "infravermelha falsa-cor" e sua fotografia tomada no local.

Além das quatro classes apresentadas na Figura 11 e para as quais foram coletados elementos em campo e na imagem, criou-se a classe café caracterizada pela presença apenas de café. Assim, para esta classe também foram adquiridos elementos amostrais na imagem.

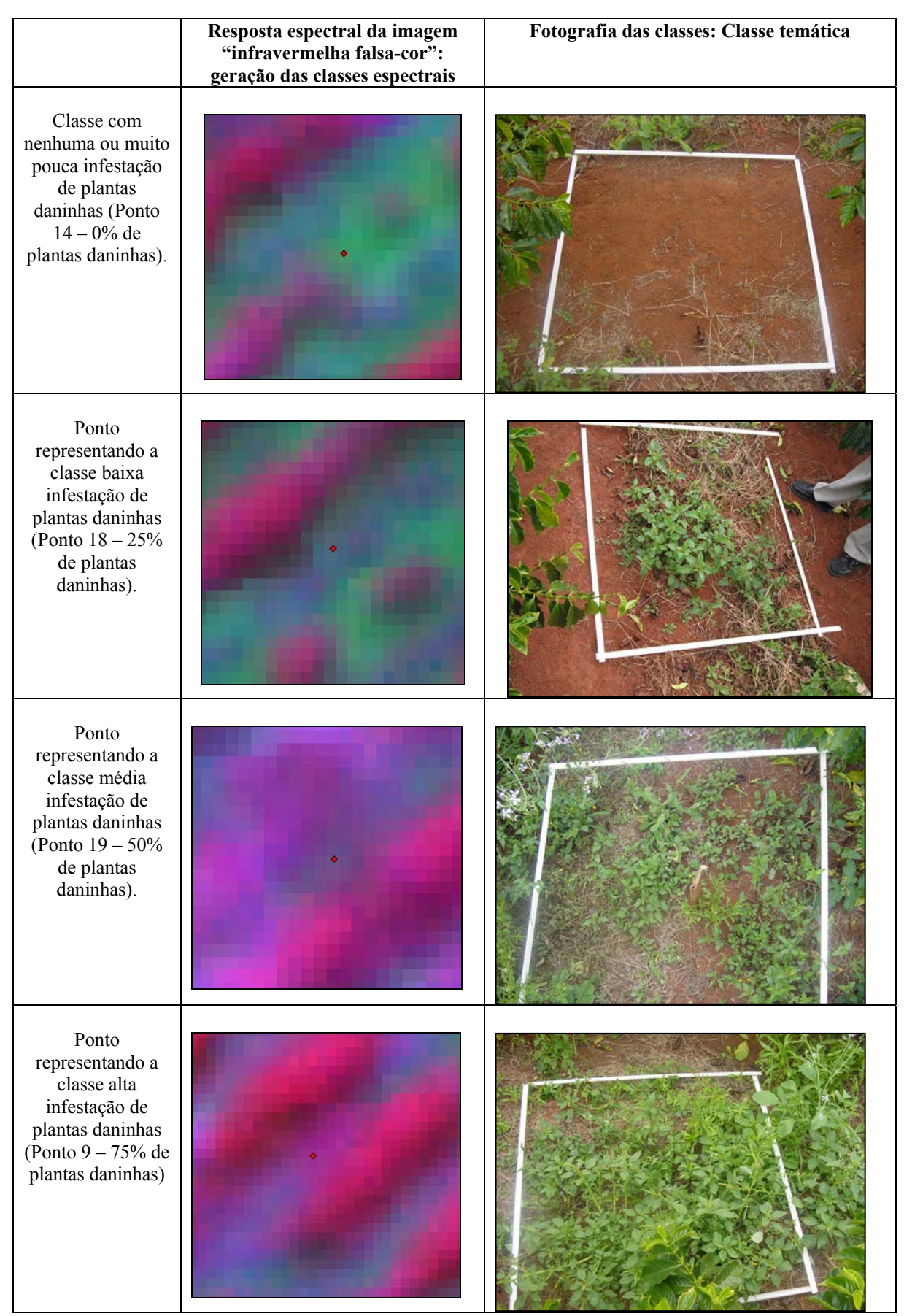

Figura 11. Classes espectrais e classes temáticas.

# **7.4 Fatiamento da imagem razão simples para gerar os dados indiretos**

No decorrer do trabalho verificou-se que a razão simples de cada elemento amostral apresentou-se correlacionada com a porcentagem de ervas. Assim, a imagem RS parece representar adequadamente variações no grau de infestação de plantas invasoras. Na Tabela 09, são mostrados os valores de RS, calculados para cada elemento amostral levantado em campo, associados à respectiva porcentagem de ervas daninhas.

| aracterização de pontos revantados em campo considerando 70 de ervas e va |                 |            |                              |                  |        |
|---------------------------------------------------------------------------|-----------------|------------|------------------------------|------------------|--------|
| E(m)<br>Ponto                                                             |                 |            | Porcentagem de ervas<br>N(m) |                  | $RS*$  |
| P <sub>5</sub><br>503084,073                                              |                 |            | 7652964,456                  | 0                | 65,88  |
|                                                                           | P14             | 503042,110 | 7652917,678                  | $\boldsymbol{0}$ | 68,33  |
|                                                                           | P <sub>26</sub> | 503058,021 | 7652949,545                  | $\boldsymbol{0}$ | 65     |
|                                                                           | P17             | 503040,687 | 7652908,836                  | $\overline{c}$   | 65,4   |
|                                                                           | P <sub>25</sub> | 502971,825 | 7652860,297                  | 5                | 65,55  |
|                                                                           | P12             | 503047,448 | 7652939,248                  | 5                | 64,11  |
|                                                                           | P21             | 503042,563 | 7652935,165                  | 10               | 68     |
|                                                                           | P23             | 502984,059 | 7652875,826                  | 20               | 76     |
|                                                                           | P15             | 503046,878 | 7652917,745                  | 20               | 76     |
|                                                                           | P18             | 503033,689 | 7652909,171                  | 25               | 79     |
|                                                                           | P <sub>1</sub>  | 503102,444 | 7652977,098                  | 25               | 76,55  |
|                                                                           | P7              | 503072,452 | 7652951,544                  | 30               | 87,77  |
|                                                                           | P27             | 503070,429 | 7652941,609                  | 35               | 80,33  |
|                                                                           | P13             | 503043,824 | 7652925,265                  | 40               | 83,44  |
|                                                                           | P <sub>8</sub>  | 503062,161 | 7652941,713                  | 45               | 100,11 |
|                                                                           | P3              | 503098,075 | 7652977,714                  | 45               | 95,1   |
|                                                                           | P19             | 503027,909 | 7652916,400                  | 50               | 93     |
|                                                                           | P16             | 503008,990 | 7652901,542                  | 50               | 96,33  |
|                                                                           | P6              | 503079,070 | 7652955,330                  | 50               | 99,88  |
|                                                                           | P <sub>29</sub> | 503078,575 | 7652944,029                  | 60               | 98,77  |
|                                                                           | P10             | 502969,077 | 7652872,158                  | 65               | 92,5   |
|                                                                           | P <sub>20</sub> | 503017,329 | 7652905,660                  | 65               | 100,88 |
|                                                                           | P22             | 502990,420 | 7652882,903                  | 70               | 114    |
|                                                                           | P <sub>24</sub> | 502977,980 | 7652871,909                  | 70               | 102,66 |
|                                                                           | P <sub>9</sub>  | 503063,728 | 7652942,886                  | 75               | 116,1  |
|                                                                           | P11             | 503051,599 | 7652939,586                  | 80               | 102,77 |
|                                                                           | P2              | 503102,761 | 7652982,921                  | 85               | 112    |
|                                                                           | P28             | 502972,003 | 7652851,920                  | 100              | 111    |
|                                                                           | P4              | 502968,449 | 7652849,562                  | 100              | 113    |
|                                                                           |                 |            |                              |                  |        |

Tabela 09. Caracterização de pontos levantados em campo considerando % de ervas e valor lido de RS.

(\*) O cálculo do valor de RS foi feito considerando uma grade de 48 cm.

A partir dos valores apresentados na Tabela 09, verificou-se que a correlação entre porcentagem de ervas e RS é de 95,4. Devido a essa alta correlação, os valores de razão simples codificados por indicação puderam ser utilizados como informação indireta para a krigagem por indicação. O fatiamento da imagem razão simples, apenas para a área café infestada por plantas daninhas, considerando os intervalos já apresentados no item 6.3.3, é apresentado na Figura 12.

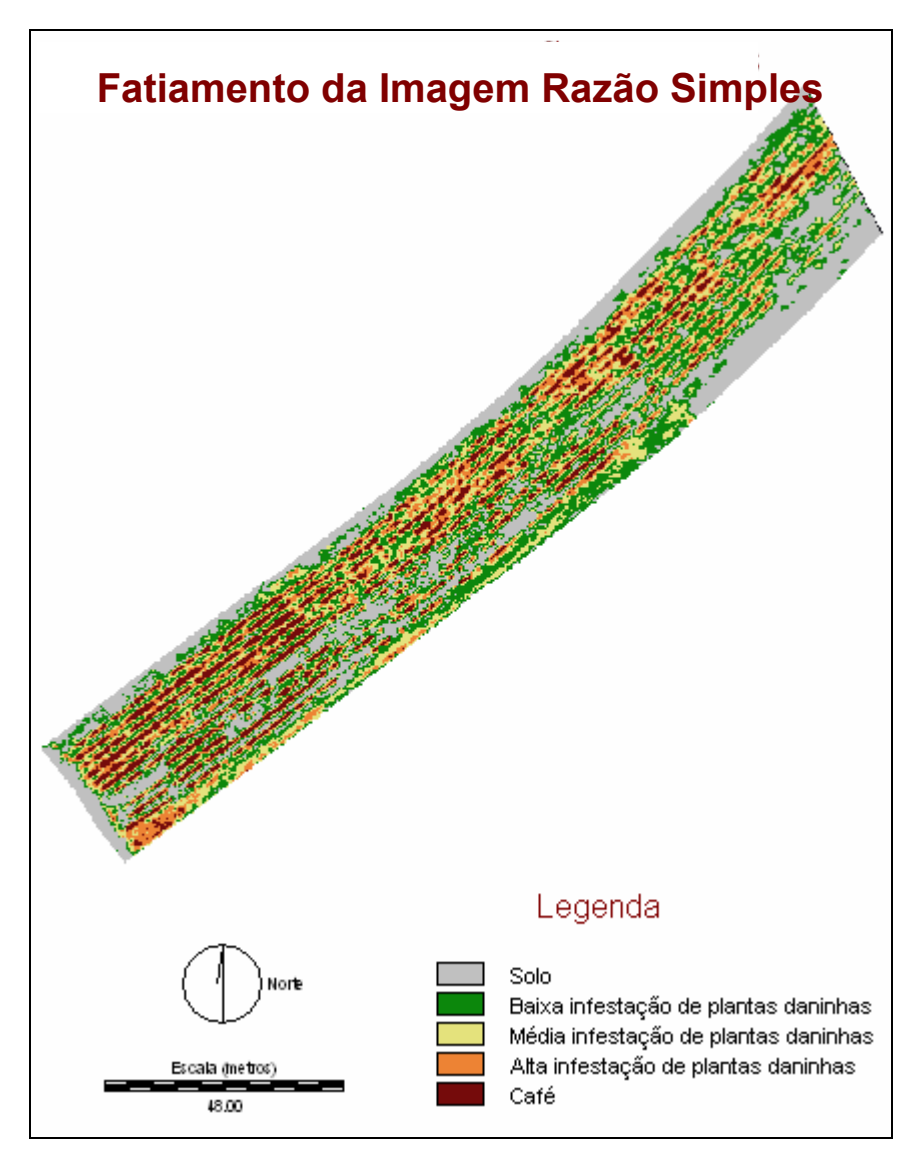

Figura 12. Fatiamento da imagem razão simples apenas para a área de café infestada por ervas daninhas.

A correlação entre a informação direta e indireta para os pontos utilizados na krigagem por indicação com dados indiretos é de 96,6%.

#### **7.5 Classes mapeadas pela RNA e representação da incerteza por classe**

As arquiteturas de RNA treinadas, os parâmetros adotados, o erro de treinamento obtido, assim como os indicadores de exatidão considerados para a seleção das arquiteturas mais adequadas são mostrados na Tabela 10.

| Tabela 10. Treinamentos, parâmetros utilizados, coeficiente kappa e exatidão global. |                  |                    |               |             |          |             |  |
|--------------------------------------------------------------------------------------|------------------|--------------------|---------------|-------------|----------|-------------|--|
| <b>Treinamento</b>                                                                   | Arquitetura      | Taxa de            | <b>Ciclos</b> | Erro de     | Exatidão | Coeficiente |  |
| da RNA                                                                               | da RNA*          | <b>Treinamento</b> |               | treinamento | Global   | Kappa       |  |
|                                                                                      | $3 - 54 - 6$     | 0,1                | 1000          | 0,0168      | 0,843373 | 0,802499    |  |
| $\mathfrak{D}$                                                                       | $3 - 54 - 6$     | 0,1                | 2600          | 0,0165      | 0.86747  | 0.831246    |  |
| 3                                                                                    | $3 - 54 - 6$     | 0,1                | 3500          | 0,0166      | 0,885542 | 0,854922    |  |
| 4                                                                                    | $3 - 54 - 6$     | 0,1                | 5000          | 0,0165      | 0.861446 | 0.82395     |  |
| 5                                                                                    | $3 - 21 - 7 - 6$ | 0,1                | 1000          | 0,0217      | 0,86747  | 0,828786    |  |
| 6                                                                                    | $3 - 21 - 7 - 6$ | 0,1                | 2600          | 0,0168      | 0,819277 | 0,772945    |  |
|                                                                                      | $3 - 21 - 7 - 6$ | 0,1                | 3500          | 0,0165      | 0,891566 | 0,862406    |  |
| 8                                                                                    | $3 - 21 - 7 - 6$ | 0,05               | 2600          | 0.0217      | 0,819277 | 0,768059    |  |
| 9                                                                                    | $3 - 21 - 7 - 6$ | 0,05               | 5000          | 0,0186      | 0,879518 | 0,847769    |  |
| 10                                                                                   | $3 - 21 - 7 - 6$ | 0,01               | 2600          | 0.0233      | 0.584337 | 0.449036    |  |
| 11                                                                                   | $3 - 21 - 7 - 6$ | 0,01               | 5000          | 0,0231      | 0,807229 | 0,754324    |  |
| 12                                                                                   | $3 - 21 - 7 - 6$ | 0,01               | 7000          | 0.0231      | 0,76506  | 0,702222    |  |

(\*) os valores apresentados nesta coluna referem-se à quantidade de nós da camada de entrada (3 nós), da camada escondida (54 nós para as redes com uma camada escondida; 21 e 7 nós para a primeira e segunda camada quando se tratar de duas camadas escondidas) e camada de saída (6 nós).

Pode-se perceber que, quanto maior a taxa de treinamento, mais rapidamente a RNA converge para o erro esperado. Isto porque, como pode ser observado pela Tabela 10, para a maior taxa de treinamento (0,1), menores foram os valores de erro de treinamento, coeficiente kappa e exatidão global. Para a taxa de treinamento menor (0,01) percebeu-se que, mesmo com o aumento da quantidade de ciclos (7000) – treinamento 12 – os resultados não se mostraram melhores que para as classificações com taxa de treinamento 0,1 e 0,05.

Nota-se ainda que as simulações com uma camada escondida atingiram resultados próximos aos testes com duas camadas escondidas, sendo que esta última arquitetura apresentou melhor desempenho, o que era esperado, pois arquiteturas mais complexas conseguem separar melhor classes com maior similaridade.

Os resultados das classificações que forneceram coeficiente kappa e exatidão global maiores, para uma e duas camadas de entrada, ambos treinados com taxa de 0,1 e 3500 ciclos são apresentados na Figura 13. Nessa figura, a imagem mostrada em (a) refere-se ao resultado da classificação utilizando uma RNA com uma camada escondida (arquitetura [3-54-6]); (b) corresponde ao resultado da aplicação da arquitetura com duas camadas escondidas [3-21-7-6] e; (c) corresponde à composição colorida "infravermelha falsa-cor" da área de estudos, incluída para facilitar a comparação com o resultado das classificações.

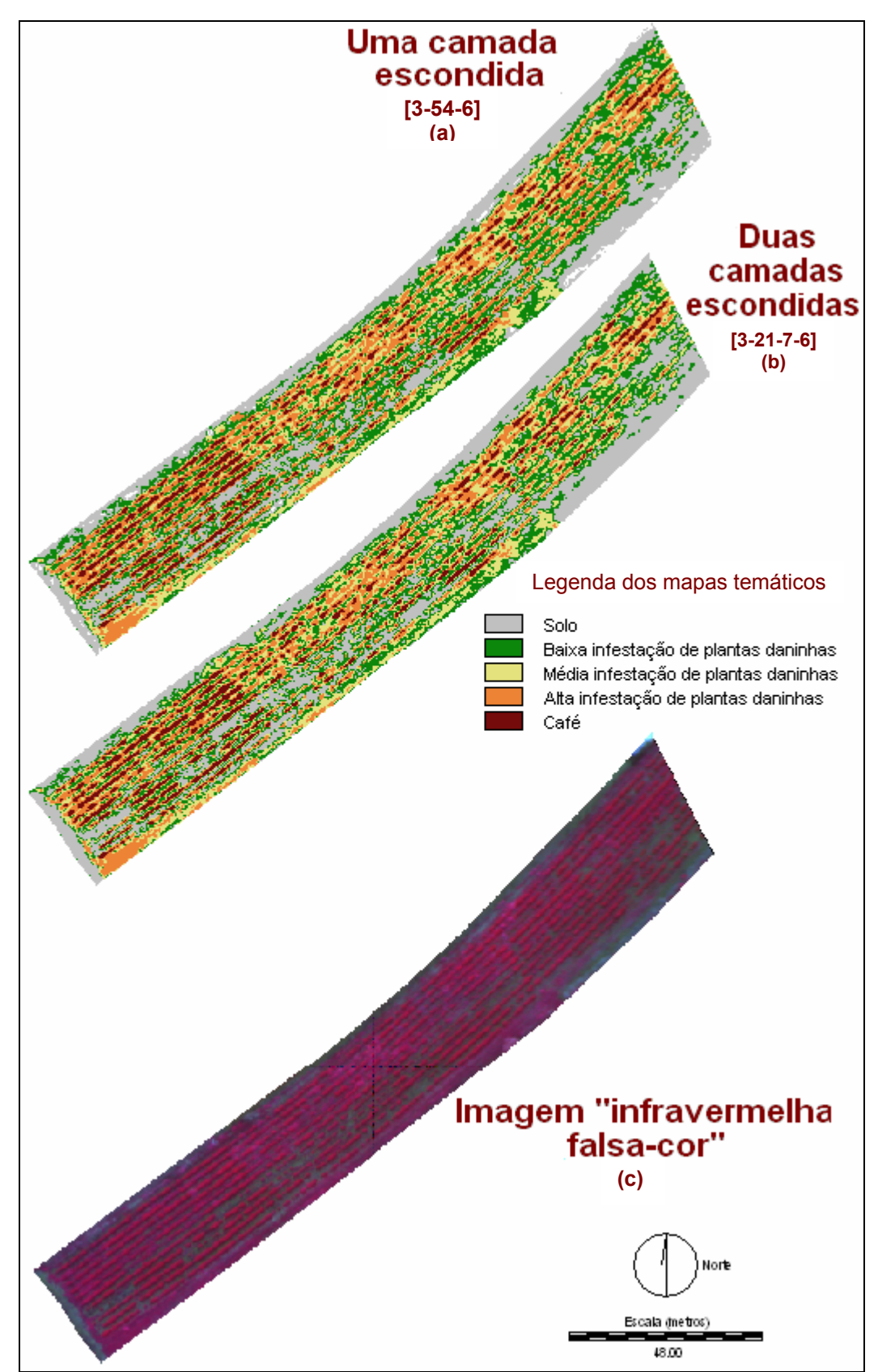

Figura 13. Classificação com melhor valor de coeficiente kappa e exatidão global para uma (a) e duas (b) camadas escondidas e imagem (c) "infravermelha falsa-cor".

Para facilitar a comparação, uma região da área de interesse das imagens mostradas na Figura 13 foi ampliada sendo mostrada na Figura 14. Nessa figura, a imagem mostrada em (a) corresponde à composição colorida "infravermelha falsa- cor"; (b) refere-se ao resultado da classificação utilizando RNA com uma camada escondida (arquitetura [3-54- 6]) e; (c) corresponde ao resultado da aplicação da arquitetura com duas camadas escondidas  $[3-21-7-6]$ .

Observe que as linhas de café (cor bordô), facilmente percebidas na imagem "infravermelha falsa-cor", apresentam dificuldades em serem mapeadas. Muitas dessas linhas são mapeadas como pertencentes à classe alta (cor laranja). As plantas de café, por serem de porte maior, apresentam um pequeno sombreamento. Este sombreamento é classificado, às vezes, como alta e, às vezes, como média infestação (cor amarela).

A classe solo (cor cinza) parece estar bem representada em ambos os resultados.

Em relação às classes do grau de infestação por plantas daninhas, as comparações exigem uma ampliação maior e uma análise mais pontual. Isto porque as variações entre as três classes de infestação acontecem de maneira abrupta. Assim, as diferenças entre essas classes são melhor analisadas pela matriz de confusão.

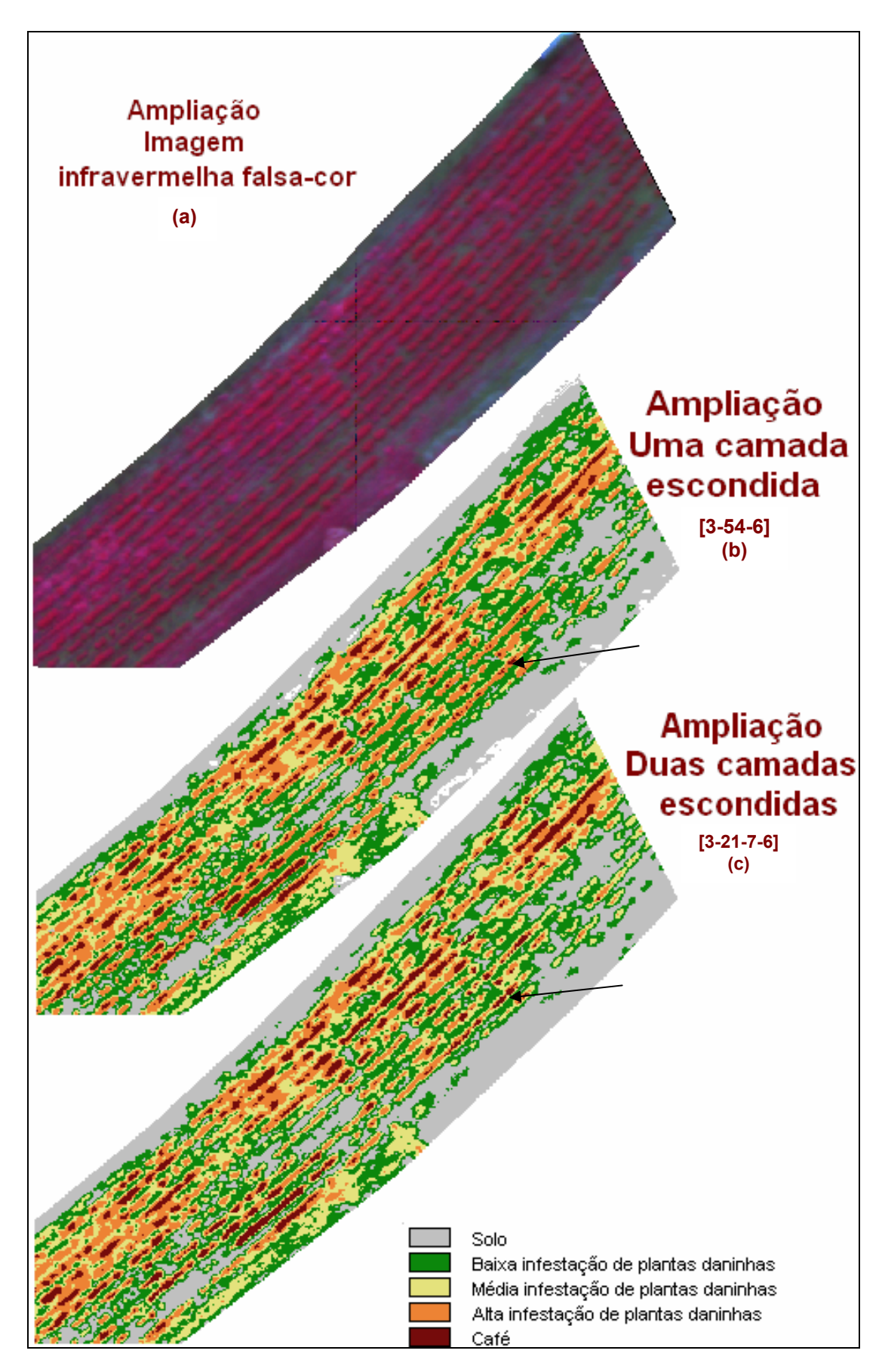

Figura 14. Ampliação de uma região da área de estudos para a imagem "infravermelha falsa-cor" (a), classificação com uma camada escondida (b) e, classificação com duas camadas escondidas (c).

Para verificar as coincidências na atribuição das classes aos pixels das imagens resultantes das duas classificações foi elaborada a Tabela 11.

| Solo  | 52534 | 1713  | 121   | 17    |       |    | 54385  |
|-------|-------|-------|-------|-------|-------|----|--------|
| Baixa | 5110  | 53814 | 3606  | 25    |       |    | 62555  |
| Média |       | 1697  | 35877 | 1720  |       |    | 39294  |
| Alta  |       | 0     | 7002  | 37195 | 4119  |    | 48316  |
| Café  |       | 0     | 33    | 18    | 17269 |    | 17320  |
| Fundo | 1575  |       |       |       |       | 21 | 1603   |
| Total | 59219 | 57231 | 46639 | 38975 | 21388 | 21 | 223473 |

Tabela 11. Tabulação cruzada entre as classificações com duas (coluna) e uma (linha) camada escondida.

Conforme a tabulação cruzada mostrada na Tabela 11 verifica-se uma concordância considerável entre as duas classificações de 88%. Dessa maneira, poucas são as diferenças entre os dois resultados, sendo quase imperceptíveis.

Repare que para a classificação com duas camadas escondidas, há um total maior de pixels classificados como solo, média e café em relação à classificação com uma camada escondida.

A classe café da classificação com duas camadas escondidas confunde-se apenas com a classe alta de uma camada escondida, sendo esta confusão de 19,26%  $(4119/21388)$ , a maior entre uma classe e outra. Observe na Figura 14, pela indicação das setas, esta confusão: a classificação com duas camadas escondidas consegue modelar melhor as linhas de café, classificando uma maior quantidade de pixels como sendo dessa classe, enquanto que a classificação com uma camada escondida reconhece alguns desses pixels de café como sendo da classe alta.

Uma outra observação em relação às diferenças entre as duas classificações refere-se à classificação do fundo, o qual é representado pela cor branca nos mapas. Note que a classificação com uma camada escondida classifica vários pixels como pertencentes ao fundo. Pela tabulação cruzada verifica-se que há um total de 1603 pixels classificados como fundo, enquanto que para a classificação com duas camadas escondidas, pouquíssimos pixels
(21) são classificados como fundo, não sendo perceptíveis através da análise visual da classificação.

Considerando as classificações geradas pelas arquiteturas [3-54-6] e [3-21-

7-6], pode-se analisar a acurácia temática de cada uma a partir do indicador global de acurácia, índice kappa e da incerteza na atribuição dos pixels às classes.

As matrizes de confusão das classificações são mostradas nas Tabelas 12 (uma camada escondida – [3-54-6]) e 13 (duas camadas escondidas – [3-21-7-6]).

| uma camada escondida 15-54-61. |    |    |    |    |    |     |
|--------------------------------|----|----|----|----|----|-----|
| Solo                           | 46 | 2  |    | 0  |    | 48  |
| Baixa                          |    | 28 |    | 0  | 0  | 30  |
| Média                          | 0  |    | 24 |    | 0  | 26  |
| Alta                           | 0  | 0  | 8  | 15 |    | 27  |
| Café                           | 0  | 0  | 0  | 0  | 34 | 34  |
| Fundo                          |    | 0  | 0  | 0  |    |     |
|                                | 48 | 31 | 33 | 16 | 38 | 166 |

Tabela 12. Matriz de confusão entre os dados de referência (colunas) e os dados resultantes da classificação com uma camada escondida  $\overrightarrow{254}$ 

A exatidão global e o coeficiente kappa para a classificação com uma

camada escondida são: 88,55% e 85,49%, respectivamente.

Tabela 13. Matriz de confusão entre os dados de referência (colunas) e os dados resultantes da classificação com duas camadas escondidas [3-21-7-6].

|       | $\alpha$ aas camaaas csconaraas $\beta$ = 1<br>$\mathbf{r}$<br>◡ ! |    |    |    |    |     |  |  |
|-------|--------------------------------------------------------------------|----|----|----|----|-----|--|--|
| Solo  | 47                                                                 | 2  | 0  |    | 0  | 49  |  |  |
| Baixa |                                                                    | 28 |    | 0  | 0  | 30  |  |  |
| Média | 0                                                                  |    | 21 | 0  | 0  | 22  |  |  |
| Alta  | 0                                                                  | 0  | 11 | 16 | 2  | 29  |  |  |
| Café  | 0                                                                  | 0  | 0  | 0  | 36 | 36  |  |  |
| Fundo | 0                                                                  | 0  | 0  | 0  | 0  | 0   |  |  |
|       | 48                                                                 | 31 | 33 | 16 | 38 | 166 |  |  |

A exatidão global e o coeficiente kappa para a classificação com duas camadas escondidas são: 89,16% e 86,24%, respectivamente.

Dos 31 pontos de "verdade terrestre" pertencentes à classe baixa, dois são classificados como solo e um como média tanto para a classificação com uma camada

escondida quanto para a classificação com duas camadas escondidas. Em relação aos 33 pontos coletados como sendo da classe média, 24 são classificados corretamente na classificação de arquitetura [3-54-6] contra 21 classificados corretamente para a arquitetura [3-21-7-6]. Esta é a única classe que o treinamento com uma camada escondida tem um melhor desempenho que o treinamento com duas camadas escondidas. Já para a classe alta, apenas um ponto dos 16 não é classificado corretamente na classificação com uma camada escondida ao passo que para a classificação com duas camadas escondidas todos os 16 são corretamente classificados.

A análise de incerteza foi realizada apenas para a classificação com melhor valor de kappa e exatidão global, ou seja, para a classificação com duas camadas escondidas treinada com taxa de treinamento igual a 0.1 e 3500 ciclos.

Na Figura 15, as regiões que se apresentam em tom branco, azul médio e azul escuro representam alta, média e baixa incerteza de estarem associadas à classe em questão.

As classes solo e café são mais fáceis de serem analisadas, pois há certa facilidade em distinguir essas áreas na imagem "infravermelha falsa-cor" apresentada na Figura 13. As áreas mapeadas com baixa incerteza de pertencer à classe solo podem ser verificadas, com facilidade na imagem da Figura 13, que realmente pertencem à classe solo. O mesmo ocorre com a classe café nas áreas mapeadas com baixa incerteza de pertencer a esta classe.

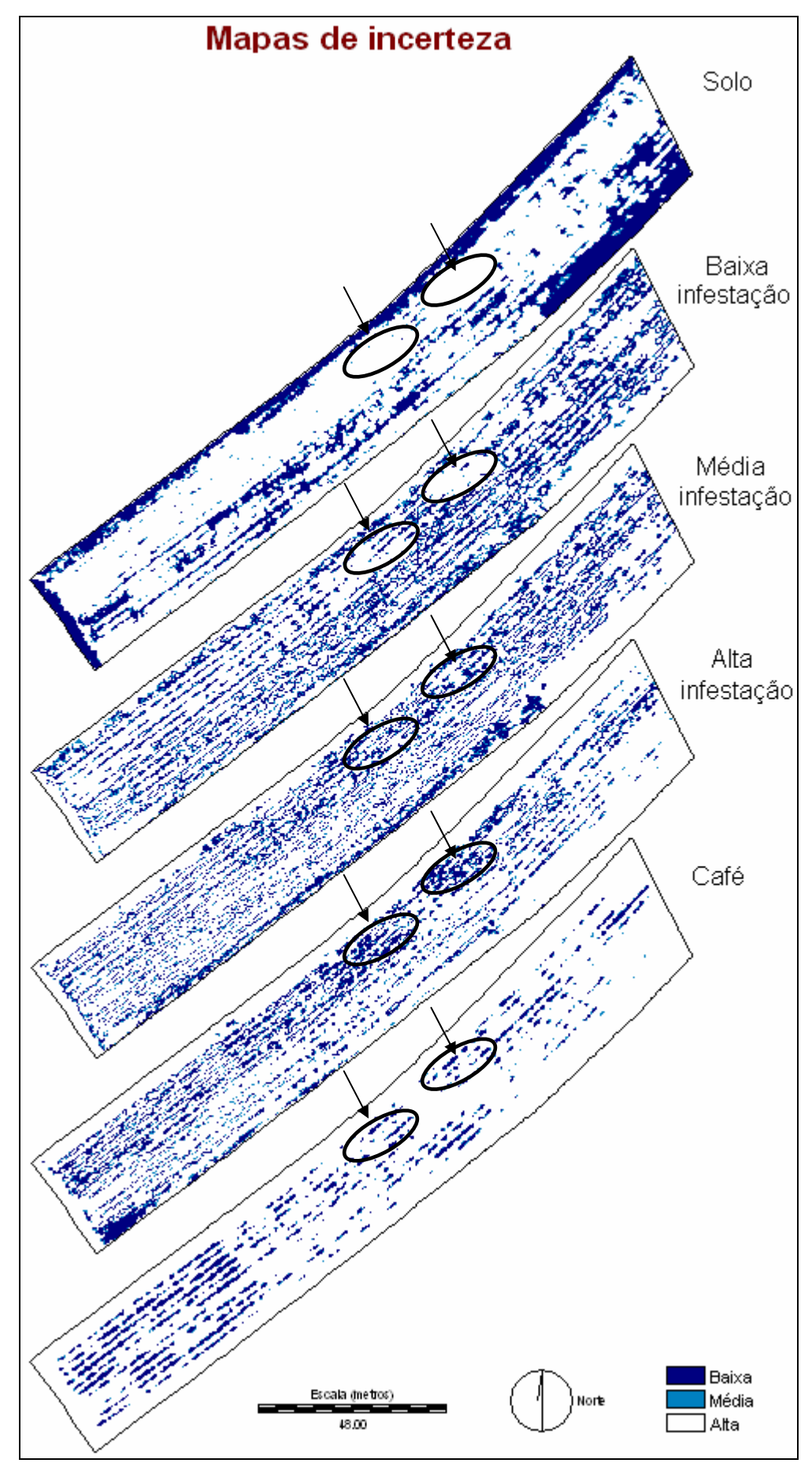

Figura 15. Imagens indicando a incerteza por classe.

As duas regiões sinalizadas nos mapas de incerteza apresentam a maior parte das áreas com baixa incerteza de pertencer à classe alta infestação e uma menor parte com baixa incerteza de pertencer à classe de média infestação. Repare que nos outros mapas de incerteza (solo, baixa e café), há uma alta incerteza em relação a elas, o que é verificado pela maior parte das regiões em branco. Como pode ser percebido, há grande chance de haver nestas áreas elementos caracterizados pela classe de alta infestação, devido à baixa incerteza com que são mapeadas no mapa de incerteza da classe alta. Esta baixa incerteza é confirmada com a presença de pontos de "verdade terrestre" nestas áreas.

Há uma outra área, pela qual se pode concluir que o mapeamento foi realizado adequadamente. Trata-se do canto inferior esquerdo do mapa, em que ocorre baixa incerteza de pertencer à classe alta infestação por plantas daninhas. Nessa área existem pontos de "verdade terrestre" categorizados como pertencentes à classe alta infestação por plantas daninhas.

#### **7.6 Modelo linear de corregionalização: exigência para a aplicação da cokrigagem**

A existência do modelo de corregionalização é verificada com base nos semivariogramas da variável principal (direta) e secundária (indireta) e no variograma cruzado entre elas. Para as variáveis utilizadas neste trabalho, classe de porcentagem de plantas daninhas (variável direta – U) e razão simples correspondente (variável indireta – V) foram feitos os semivariogramas ( $\gamma_U(h)$ ,  $\gamma_V(h)$ ) e o variograma cruzado ( $\gamma_{UV}(h)$ ), os quais são apresentados a seguir:

$$
\gamma_U(h) = 50Nug(0) + 1180Gau(9)
$$
  
\n
$$
\gamma_V(h) = 170Nug(0) + 350Gau(9)
$$
  
\n
$$
\gamma_{UV}(h) = 300Nug(0) + 700Gau(9)
$$
\n(56)

em que, *nug(0)* representa o modelo variográfico do efeito pepita e *gau(9)* o modelo variográfico gaussiano com alcance igual a 9.

O modelo de corregionalização não foi atendido, pois a restrição  $u_j v_j > w_j w_j$ , *para todos j* = 0,..., *n*, apresentada na Equação 26, não se mostrou verdadeira para os coeficientes obtidos. Conforme a restrição, deveria ocorrer (50\*170>300\*300) e (1180\*350 > 700\*700), mas não ocorre. Assim sendo, a cockrigagem não pôde ser aplicada.

## **7.7 Classes mapeadas a partir da interpolação por krigagem por indicação com dados indiretos**

Para o mapeamento pela krigagem por indicação com dados indiretos são necessários dois arquivos: um contendo dados diretos, a partir do qual os semivariogramas experimentais para cada corte são gerados e modelados e; outro contendo os dados indiretos, codificados por indicação, para as posições da grade que se deseja interpolar e para as mesmas posições dos dados diretos.

Como já explicado, a construção do arquivo com dados indiretos codificados por indicação foi feita da seguinte maneira: a imagem índice de vegetação razão simples foi fatiada em cinco fatias e para cada uma foi atribuída a probabilidade de pertencer a cada uma das classes de interesse (solo, baixa, média, alta e café). A Tabela 14 apresenta as probabilidades atribuídas a cada fatia.

Tabela 14. Probabilidade de ocorrência das classes de interesse para as classes de razão simples fatiadas.

|         | Classes de interesse (5) |       |       |      |      |  |
|---------|--------------------------|-------|-------|------|------|--|
|         | Solo                     | Baixa | Média | Alta | Café |  |
| Fatia 1 |                          |       |       |      |      |  |
| Fatia 2 |                          | 0.75  | 0,15  |      |      |  |
| Fatia 3 |                          |       | 0.6   | 0.3  |      |  |
| Fatia 4 |                          |       | 0.15  | 0.6  |      |  |
| Fatia 5 |                          |       |       |      |      |  |

A Tabela 14 deve ser interpretada da seguinte maneira: os pixels da fatia 1 tem 100% de probabilidade de pertencer à classe solo e probabilidade zero de pertencer a uma das outras classes; os pixels da fatia 2 tem 10% de probabilidade de pertencer à classe de interesse solo, 75% de pertencer à classe de interesse baixa e 15% de probabilidade de pertencer à classe de interesse média; e assim por adiante.

Tomando como base os valores definidos anteriormente, foi construído o arquivo com dados indiretos (extensão .dat). A Figura 16 apresenta um pequeno trecho deste arquivo. Os dados devem estar de acordo com o formato simplificado da Geo-Eas, com as coordenadas x e y nas colunas 1 e 2, respectivamente, e os valores do atributo indireto, já transformados por indicação, iniciando na coluna 3 (SPRING v. 4.2). Esse arquivo deve conter, também, a codificação por indicação para as posições dos dados diretos. Este arquivo foi gerado com auxílio do *software* IDRISI.

| dadosindiretos.dat - Geostatistical Environmental Assessment Software |           |     |      |      |     |   |
|-----------------------------------------------------------------------|-----------|-----|------|------|-----|---|
| X                                                                     |           |     |      |      |     |   |
| y                                                                     |           |     |      |      |     |   |
| Pr(Solo)                                                              |           |     |      |      |     |   |
| Pr(Baixa)                                                             |           |     |      |      |     |   |
| Pr(Media)                                                             |           |     |      |      |     |   |
| Pr(Alta)                                                              |           |     |      |      |     |   |
| Pr(Cafe)                                                              |           |     |      |      |     |   |
| 503075.7188                                                           | 7652933.5 | 0   | 0.1  | 0.6  | 0.3 |   |
| 503076.1875                                                           | 7652933.5 |     | 0.1  | 0.6  | 0.3 | 0 |
| 503076.6875                                                           | 7652933.5 | 0.1 | 0.75 | 0.15 | 0   |   |
| 503077.1563                                                           | 7652933.5 | 0.1 | 0.75 | 0.15 |     |   |
| 503077.625                                                            | 7652933.5 |     |      |      |     |   |
| 503078.125                                                            | 7652933.5 |     |      |      |     |   |
| 503036.8438                                                           | 7652933   |     |      |      |     |   |
| 503037.3125                                                           | 7652933   |     |      |      |     |   |
| 503037.8125                                                           | 7652933   |     |      |      |     |   |
| 503038.2813                                                           | 7652933   |     |      |      |     |   |
| $\cdots$                                                              | $\ddotsc$ |     |      | .    | .   |   |
|                                                                       |           |     | .    |      | .   | . |
|                                                                       |           |     |      |      |     |   |

Figura 16. Pequeno trecho do arquivo de dados indiretos.

Em relação aos dados diretos utilizados para gerar os semivariogramas experimentais, na Tabela 15 são apresentadas as estatísticas descritivas, a Figura 17 mostra o histograma dos dados, enquanto a Figura 18 apresenta o gráfico de aderência dos dados. Como já explicado, devido à necessidade em diminuir a área para a aplicação da krigagem por indicação com dados indiretos, dos 166 pontos coletados na área de estudos, apenas 72 foram utilizados neste procedimento.

| Número de Pontos          | 72        |
|---------------------------|-----------|
| Número de Pontos Válidos  | 72        |
| Média                     | 3.1389    |
| Variância                 | 2.6196    |
| Desvio Padrão             | 1.6185    |
| Coeficiente de Variação   | 0.5156    |
| Coeficiente de Assimetria | $-0.0484$ |
| Coeficiente de Curtose    | 1.4013    |
| Valor Mínimo              |           |
| Quartil Inferior          | 2         |
| Mediana                   | 3         |
| Quartil Superior          | 5         |
| Valor Máximo              | 5         |
|                           |           |

Tabela 15. Estatísticas descritivas dos dados diretos.

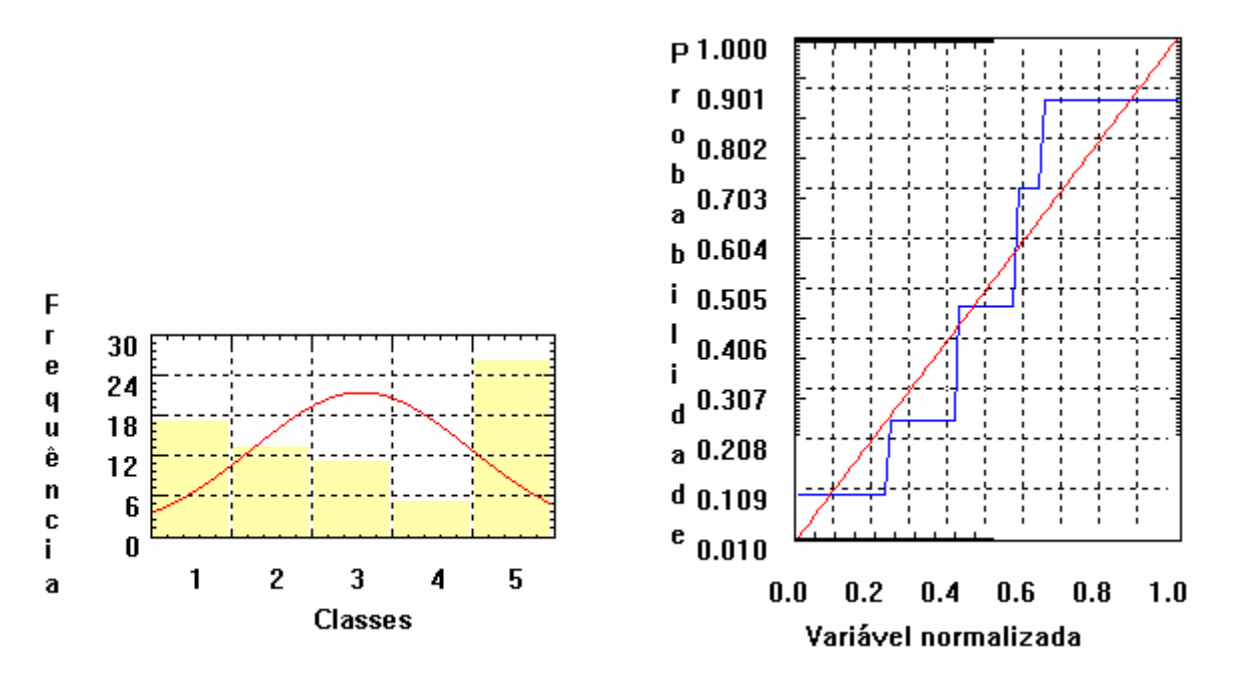

Figura 17. Histograma dos dados diretos. Figura 18. Gráfico de aderência dos dados.

O coeficiente de assimetria (-0,0484) indica que o histograma possui uma cauda levemente alongada para a esquerda. Os valores de média (3,14) e mediana (3) mostram que o histograma é quase simétrico. Pela Figura 18 observa-se que a aderência dos dados à curva normal não é boa.

A correlação entre a informação direta e indireta para os 72 pontos coletados na área onde a geoestatística foi aplicada é de 96,6%.

Para cada valor de corte foi gerado o semivariograma amostral, a partir do qual foi ajustado o modelo teórico de variografia esférico e isotrópico, cujos parâmetros estão na Tabela 16. Como os dados são categóricos, os valores de corte correspondem aos valores das classes.

| Corte     | Efeito | Contribuição | Alcance |
|-----------|--------|--------------|---------|
| (Classes) | pepita |              | máximo  |
|           | 0,004  | 0,171        | 15,749  |
|           | 0,058  | 0,091        | 11,705  |
|           | 0,045  | 0,065        | 9,656   |
|           | 0.031  | 0.039        | 17.454  |

Tabela 16. Parâmetros utilizados no modelo teórico.

O mapa resultante do processo de krigagem por indicação com dados indiretos é apresentado na Figura 19. Observe que há falha em algumas linhas do mapa. Isto ocorre devido ao arredondamento da coordenada Y do arquivo de dados indiretos, como mostra a Figura 16. O arredondamento faz com que haja sobreposição de coordenadas em algumas linhas.

A fim de facilitar a comparação do mapeamento resultante do processo de krigagem, a Figura 19 apresenta em (a) a imagem "infravermelha falsa-cor" para a área onde foi aplicada a geoestatística e em (b) o mapa resultado da aplicação da krigagem por indicação com dados indiretos.

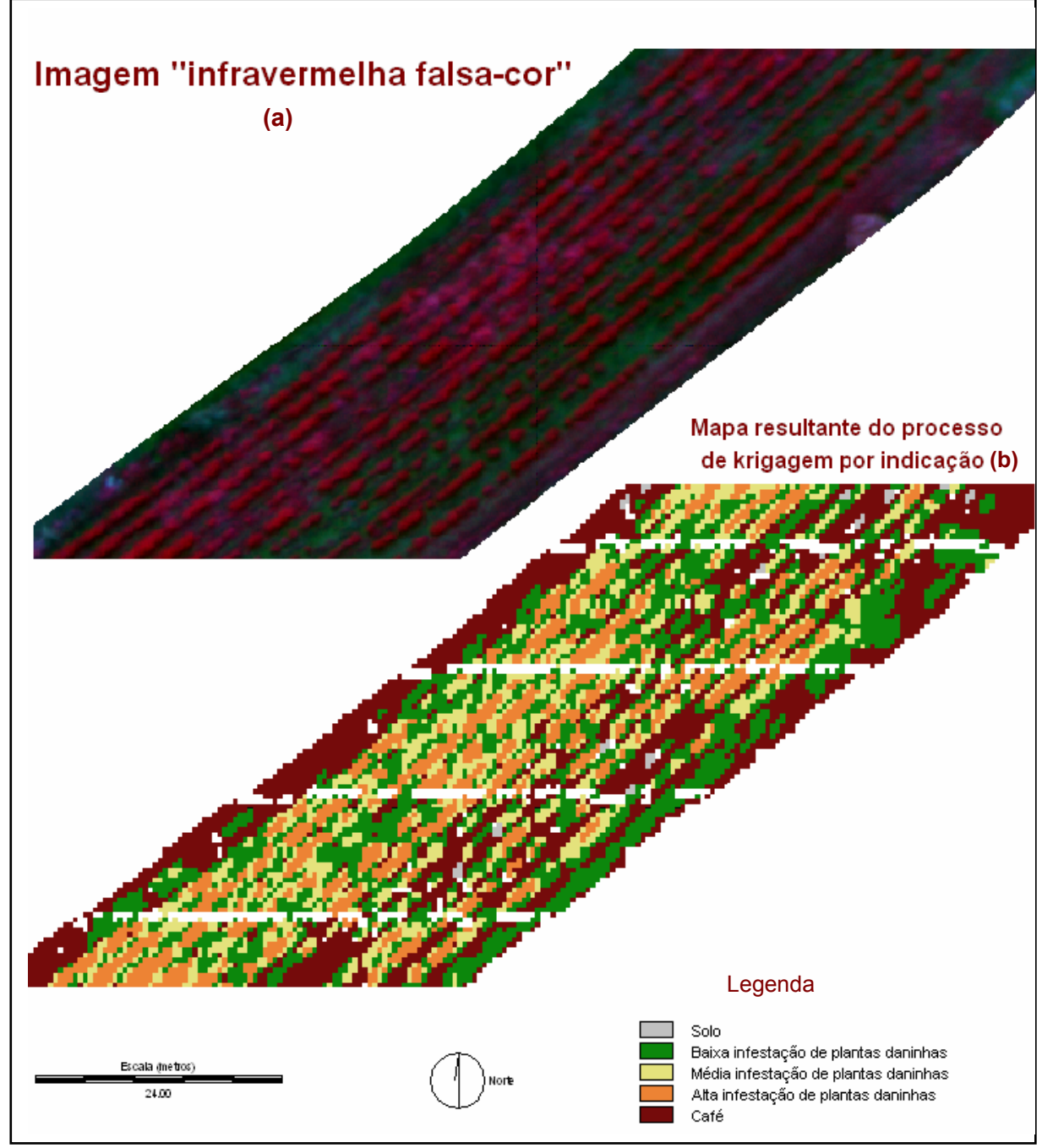

Figura 19. (a) Imagem "infravermelha falsa-cor" para a área onde foi aplicada a geoestatística, (b) Interpolação por krigagem por indicação simples com dados indiretos.

Como pode ser observado pela Figura 19, apenas alguns pixels são pertencentes como sendo da classe solo. Esta classe é praticamente não mapeada. Ocorre uma grande confusão entre as classes. Observe pela imagem "infravermelha falsa-cor" que o solo aí representado é mapeado como café e as linhas de café são mapeadas como pertencentes às classes de infestação de plantas daninhas.

O mapa de incerteza, calculado pela moda, associado ao resultado do mapeamento apresentado na Figura 19 (b) é mostrado na Figura 20.

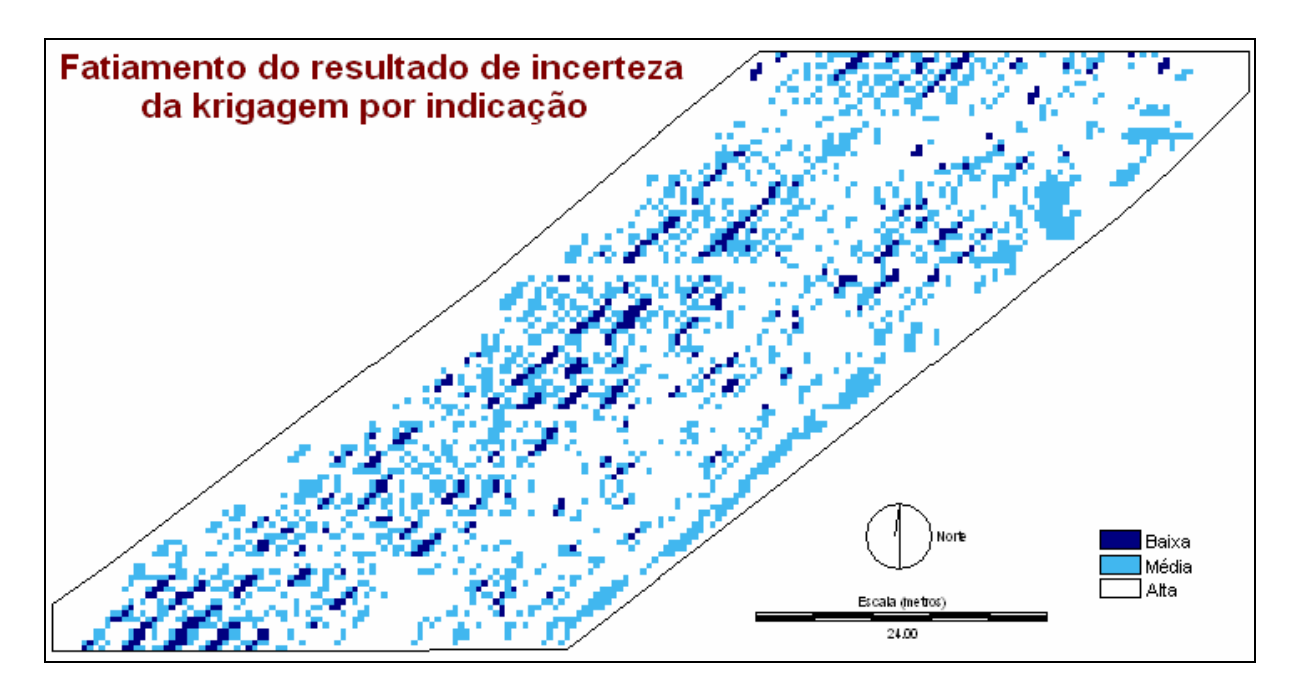

Figura 20. Mapa de incerteza correspondente ao resultado do processo de krigagem por indicação com dados indiretos.

Na Figura 20, as regiões que se apresentam em tom branco, azul médio e azul escuro representam alta, média e baixa incerteza de ter classificado o pixel corretamente. Pelo mapa de incerteza apresentado, a maior parte das áreas foi classificada com alta e média incerteza.

A distribuição espacial da incerteza é compatível com a principal inconsistência observada no mapa temático (Figura 19 (b)), ou seja, em locais onde o solo foi atribuído à classe café, a incerteza foi alta.

Há um grande predomínio de valores altos de incerteza, sendo que valores médios a altos caracterizam a maioria dos resultados obtidos na inferência da classe das células. É possível relacionar esse elevado grau de incerteza com o elevado grau de variação espacial das classes no espaço. Vale lembrar que o grau de incerteza será maior quanto maior for o número de diferentes classes de elementos amostrais utilizados na reconstrução da função distribuição acumulada, o que é feito em cada ponto inferido.

## **7.8 Análise comparativa entre as classificações: tabulação cruzada entre RNA e krigagem**

A fim de comparar o resultado obtido pela classificação com duas camadas escondidas e o resultado da krigagem por indicação com dados indiretos, é apresentado na Figura 21 em (a) a imagem "infravermelha falsa-cor"; em (b) o mapa resultante do processo de krigagem por indicação e; em (c) o mapa resultante do processo de classificação por RNA com duas camadas escondidas para a mesma área onde foi aplicada a krigagem.

O que se consegue perceber entre os dois resultados pela análise visual é que grande parte da classe mapeada como café na classificação por RNA (c) é mapeada como alta infestação no resultado obtido pela geoestatística (b); a maior parte da classe solo em (c) é classificada como café em (b); grande parte da classe média em (c) é baixa em (b). Então, grande parte dos pixels pertencentes às classes solo, média e café do resultado apresentado em (c) são, respectivamente, café, baixa e alta em (b). Isto reforça a confusão entre as classes.

Esperava-se que, com a incorporação dos dados indiretos, o resultado ficasse mais próximo da realidade. Entretanto, como se observa isto não ocorreu.

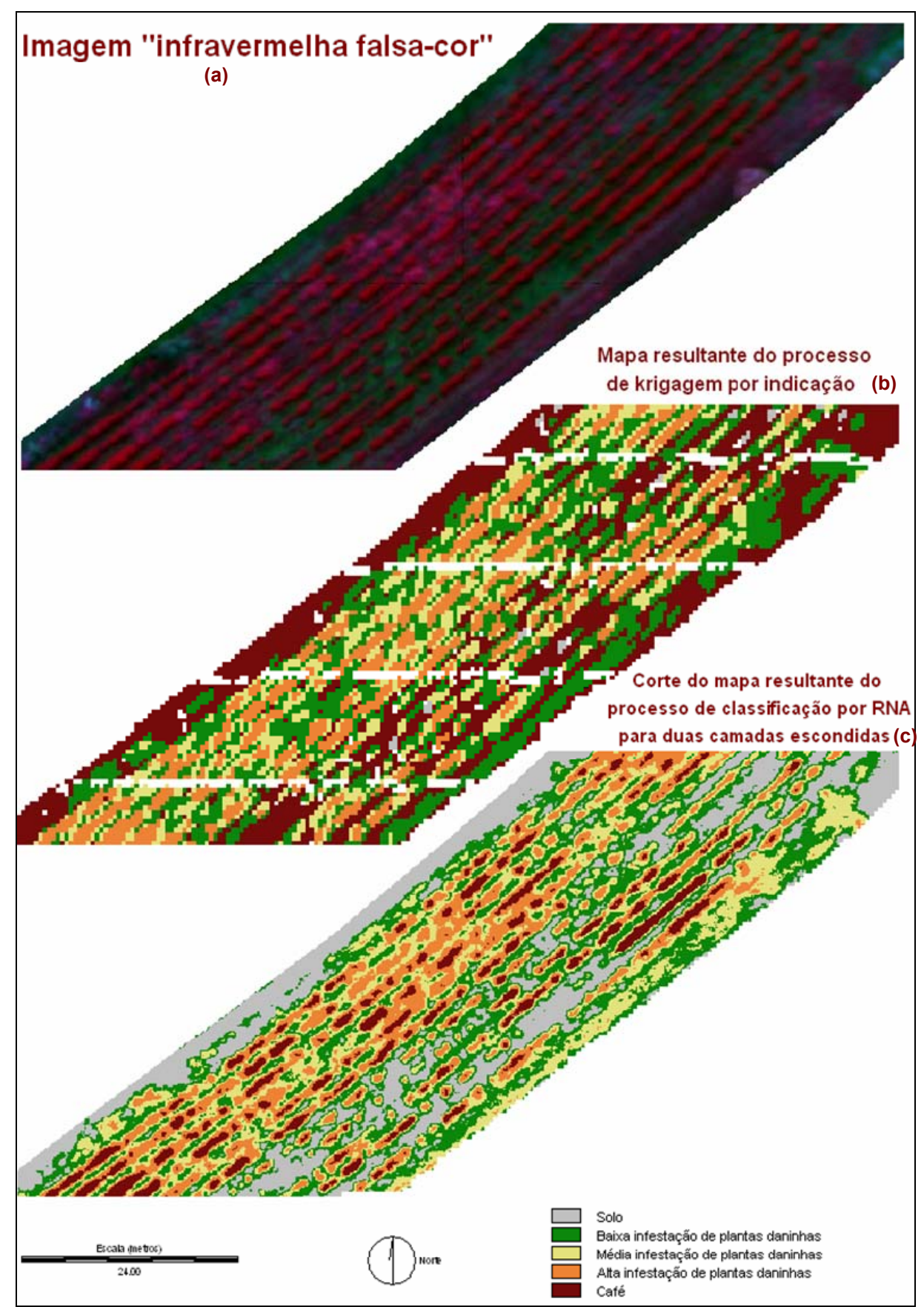

Figura 21. (a) Imagem "infravermelha falsa-cor"; (b) mapa resultante do processo de krigagem por indicação e; (c) corte do mapa resultante da classificação por RNA com duas camadas escondidas.

Foi feita a tabulação cruzada entre os mapas resultantes do processo de krigagem e classificação (duas camadas escondidas), sendo o resultado desta comparação apresentado na Tabela 17.

| column c o mapa resultante do processo de Riffagem |      |      |      |      |     | <b>DOI</b> TIME |
|----------------------------------------------------|------|------|------|------|-----|-----------------|
| Solo                                               | 51   | 2    | 0    |      | 0   | 53              |
| Baixa                                              | 273  | 807  | 990  | 542  | 142 | 2754            |
| Média                                              | 156  | 370  | 362  | 533  | 133 | 1554            |
| Alta                                               | 58   | 279  | 352  | 473  | 360 | 1522            |
| Café                                               | 1339 | 966  | 381  | 119  | 62  | 2867            |
| Fundo                                              | 182  | 231  | 147  | 96   | 49  | 705             |
|                                                    | 2059 | 2655 | 2232 | 1763 | 746 | 9455            |

Tabela 17. Tabulação cruzada entre o mapa resultante do processo de classificação com duas camadas escondidas (coluna) e o mapa resultante do processo de krigagem por indicação (linha).

Pela matriz de confusão, observa-se que o discutido anteriormente se confirma: 48% (360/746) dos pixels classificados como café na classificação por RNA (c) são classificados como alta no resultado da aplicação da krigagem (b); 65% (1339/2059) dos pixels classificados como solo em (c) são café em (b); 44% (990/2232) dos pixels classificados como média em (c) são classificados como baixa em (b).

Pela Tabela 17, verifica-se uma concordância entre os dois mapas de apenas 19% dos pixels. Isto ocorre devido à grande confusão entre as classes e devido à incapacidade do procedimento de krigagem na identificação de variações abruptas. Os mapas temáticos resultantes do procedimento de classificação apresentaram variações com maior freqüência do que o resultante pela krigagem por indicação.

#### **8 CONCLUSÕES E RECOMENDAÇÕES**

A partir dos resultados obtidos verifica-se que a hipótese inicial do trabalho foi confirmada, ou seja, as imagens adquiridas pelo Sistema de Sensoriamento Remoto Aerotransportado possuem potencial para discriminar graus de infestação por plantas daninhas em culturas de café.

Um procedimento necessário, anterior à extração da informação de interesse, foi o georreferenciamento da imagem, cujo resultado foi avaliado. A análise da qualidade geométrica da imagem georreferenciada mostrou que a informação é compatível com sistemas de aplicação localizada de herbicida, os quais se baseiam em coordenadas fornecidas por receptores GPS, adotando abordagem *Wide Area* DGPS, cuja incerteza é da ordem de 1 metro. Tais resultados permitiram desenvolver atividades posteriores com a imagem georreferenciada.

A definição das classes de interesse do mapeamento foi uma etapa trabalhosa do processo. Duas generalizações das classes de porcentagem de ervas foram necessárias: primeiramente, as porcentagens específicas de cada elemento amostral foram somadas e, em seguida, devido à necessidade de coletar um maior número de elementos amostrais e à impossibilidade de avaliar a quantidade de porcentagem apenas pela análise visual da imagem "infravermelha falsa-cor", uma segunda generalização foi necessária, passando os dados de contínuo para categórico. Foram encontradas dificuldades na coleta dos elementos amostrais, pois esta é uma fase que deve ser realizada com muito cuidado para que haja consistência entre as categorias e sua devida associação com os critérios estabelecidos para cada classe. Devido a isto, recomenda-se que seja coletada uma maior quantidade de elementos amostrais em campo.

Dois métodos para o mapeamento de plantas daninhas foram aplicados: classificação por redes neurais artificiais e krigagem por indicação. Além destes dois principais métodos, foi realizado o fatiamento da imagem índice de vegetação razão simples a fim de gerar os dados indiretos para a krigagem por indicação. Apesar de ser um processamento simples de análise multiespectral, o fatiamento permitiu detectar plantas daninhas com a maioria dos pontos de "verdade terrestre" sendo classificados corretamente. Os processamentos mais complexos foram utilizados com o objetivo de resultados mais confiáveis.

A classificação por RNA mostrou-se eficiente e coerente na detecção das plantas daninhas, apresentando diferenças pouco significativa entre a classificação com uma e duas camadas escondidas. A exatidão global e o coeficiente kappa para a classificação com uma camada escondida foram 88,55% e 85,49%, respectivamente. A exatidão global e o coeficiente kappa para a classificação com duas camadas escondidas foram 89,16% e 86,24%, respectivamente. Era de se esperar que o treinamento com duas camadas escondidas apresentasse melhor desempenho, pois arquiteturas mais complexas conseguem separar melhor classes com maior similaridade.

Para a classificação com duas camadas escondidas, foram gerados mapas de incerteza para cada classe. Os mapas de incerteza foram obtidos por meio dos valores de saída (probabilidade) da rede. As classes solo e café apresentaram maior facilidade em verificar a consistência da classificação. Isto porque, na imagem "infravermelha falsa-cor", as áreas de solo e café apresentam maior distinção em relação às classes de ervas. Nos mapas de incerteza de solo, as áreas classificadas com baixa incerteza podem ser interpretadas visualmente na imagem "infravermelha falsa-cor" como realmente sendo solo. O mesmo pode ser observado para a classe café.

Tratando-se de gerenciamento localizado de recursos em sistemas de produção agrícola (Agricultura de Precisão), a aplicação de herbicida precisa ser realizada com cuidado a fim de que não sejam atingidas áreas de café ou utilizada alta quantidade em

áreas de baixa infestação ou, ainda, baixa quantidade em áreas de alta infestação. Apesar dos resultados obtidos pela classificação apresentarem alto valor da exatidão global e coeficiente kappa, algumas áreas de café foram mapeadas como pertencente à classe de alta infestação. Assim, estes mapas nos dão uma visão geral das áreas com baixa, média ou alta infestação. Para auxiliar no manejo da área agrícola é recomendável utilizar a técnica de interpretação visual da imagem "infravermelha falsa-cor" a fim de discriminar visualmente as áreas de café e não aplicar herbicidas em suas posições.

Ao contrário da classificação por redes neurais artificiais, o resultado apresentado pela geoestatística apresentou-se inconsistente. Conforme Felgueiras (1999), a krigagem por indicação consegue modelar atributos com alta variabilidade espacial e o uso de dados indiretos apresenta a vantagem de melhorar a qualidade de estimação. Assim, esperavase um resultado com maior percepção das variações. Entretanto, ocorreu confusão entre as classes, sendo representado como café as áreas de solo. Na distribuição espacial da incerteza, nos locais onde o solo foi atribuído à classe café, a incerteza foi alta. Além disso, em todo o mapa há grande predomínio de valores altos de incerteza. Portanto, há compatibilidade entre o resultado confuso do mapeamento com a incerteza associada. Este trabalho comprova a dificuldade da geoestatística em modelar fenômenos com variações abruptas mesmo com o uso de dados indiretos.

Em relação à geoestatística, também tentou-se trabalhar com a cockrigagem. Entretanto, devido ao fato de o modelo de corregionalização não ter sido satisfeito, esta técnica não pôde ser utilizada.

Levando em consideração os resultados obtidos, algumas recomendações podem ser feitas:

> • Mapear outros fenômenos utilizando os métodos apresentados neste trabalho;

- Trabalhar com elementos amostrais maiores;
- Testar a krigagem por indicação com dados indiretos em fenômenos mais suaves;
- Neste trabalho, grande parte dos pontos foram coletados a partir da resposta espectral. Entretanto, recomenda-se coletar uma maior quantidade de elementos amostrais em campo, devido à dificuldade encontrada na coleta em laboratório. Além disso, se a coleta é feita em campo, não há necessidade de se trabalhar com variáveis categóricas (generalizadas), podendo ser utilizada a variável contínua (porcentagem de ervas daninhas).

### **9 REFERÊNCIAS BIBLIOGRÁFICAS**

ANDRADE, J. B. **Fotogrametria***.* Curitiba, SBEE, Universidade Federal do Paraná, 1998. 258p.

BAIO, F. H. R. **Aplicação localizada de defensivos baseada na variabilidade espacial das plantas daninhas**. 2001. 113f. Dissertação (Mestrado em Agronomia –Máquinas Agrícolas) – Escola Superior de Agricultura Luiz de Queiroz, Universidade de São Paulo, Piracicaba.

BENEDIKTSSON, J. A.; SWAIN, P. H.; ERSOY, O. K. Neural networks approaches versus statistical methods in classification on multisource remote sensing data. **IEEE Transactions on Geoscience and Remote Sensing**, 1990, v.28, n.4, p.540-52.

BOCANEGRA, C.W.R. **Procedimentos para tornar mais efetivo o uso das redes neurais artificiais em planejamento de transportes**. 2002. 108f. Dissertação (Mestrado em Engenharia Civil – Transportes) – Escola de Engenharia de São Carlos, Universidade de São Paulo, São Carlos.

BRONDINO, N. C. M. **Estudo da influência da acessibilidade no valor de lotes urbanos através do uso de redes neurais.** 1999. 158f. Tese (Doutorado em Engenharia Civil – Transportes) – Escola de Engenharia de São Carlos, Universidade de São Paulo, São Carlos.

BURROUGH, P. A. **Principles of geographical information systems for land resources assessment**. Oxford, Clarendon Press, 1986. 194p.

CAMARGO, E. C. G. **Desenvolvimento, implementação e teste de procedimentos geoestatísticos (krigeagem) no sistema de processamento de informações georreferenciadas (SPRING)**. 1997. 106f. Dissertação (Mestrado em Sensoriamento Remoto) – Instituto Nacional de Pesquisas Espaciais, São José dos Campos.

CAMARGO, E. C. G.; MONTEIRO, A. M. V.; FELGUEIRAS, C.A.; FUKS, S. D. Integração de geoestatística e sistemas de informação geográfica: uma necessidade. Disponível em: <http://www.dpi.inpe.br/geopro/trabalhos/gisbrasil99/geoest\_gis/>. Acesso em: 3 de maio 2005.

CONGALTON, R. G.; GREEN, K. **Assessing the accuracy of remotely sensed data:** principles and practices. Boca Raton, London, New York, Washington: Lewis Publishers, 1999. 137p.

COSTA, P. T. **Uma análise do consumo de energia em transportes nas cidades portuguesas utilizando redes neurais artificiais.** 2003. 146f. Dissertação (Mestrado em Engenharia Municipal) – Escola de Engenharia, Universidade do Minho, Braga.

CRUZ, N. C. **Uma análise da infestação por plantas aquáticas utilizando imagens multiescala e redes neurais artificiais.** 2005. 101 f. Dissertação (Mestrado em Ciências Cartográficas). Faculdade de Ciências e Tecnologia, Universidade Estadual Paulista, Presidente Prudente.

DEUTSCH, C.V.; JOURNEL, A. G. **GSLIB: Geostatistical Software Library and user's guide.** Oxford University Press, New York, 1992. 339p.

EASTMAN, J. R. **Idrisi for Windows –** User's guide, version 2.0. Worcenter, Clark Labs for Cartographic Tecnology and Geographic Analysis, Clark University, 1998.

FELGUEIRAS, C. A. **Modelagem ambiental com tratamento de incertezas em sistemas de informação geográfica: o paradigma geoestatístico por indicação.** 1999. 198f. Tese (Doutorado em Computação Aplicada) – Instituto Nacional de Pesquisas Espaciais, São José dos Campos.

GALO, M. L. T. **Aplicação de redes neurais artificiais e sensoriamento remoto na caracterização ambiental do Parque Estadual Morro do Diabo.** 2000. 205f. Tese (Doutorado em Ciências da Engenharia Ambiental – Escola de Engenharia de São Carlos.) Universidade de São Paulo, São Carlos.

GALO, M.; CAMARGO, P. O. O uso do GPS no controle de qualidade de cartas. In: **COBRAC – 1º Congresso Brasileiro de Cadastro Técnico Multifinalitário**. Tomo II, p. 41-48, Florianópolis - SC, 1994.

GONZALEZ, R. C.; WOODS, R. E. **Processamento de imagens digitais**. São Paulo: Edgard Blücher, 1992. 509p.

GOODCHILD, M. F.; SHI, W.; FISHER, P. F. **Spatial data quality.** London: Taylor e Francis, 2002.

HASEGAWA, J. K.; IMAI, N. N.; MONICO, J. F. G.; CAMARGO, P. O. Integração de sensores para mapeamentos rápidos na Agricultura de Precisão: desenvolvimento e calibração do sistema. In: SIMPÓSIO BRASILEIRO DE GEOMÁTICA, 2002, Presidente Prudente. **Anais**... Presidente Prudente: Universidade Estadual Paulista – Faculdade de Ciências e Tecnologia, 2002. p. 259-268.

HASEGAWA, J. K.; IMAI, N. N.; CAMARGO, P. O. Sistema de aquisição e processamento de dados georreferenciados para aplicações em agricultura de precisão. In: CONGRESSO BRASILEIRO DE CADASTRO TÉCNICO MULTIFINALITÁRIO, 6. , 2004, Florianópolis. **Anais...** Florianópolis: Universidade Federal de Santa Catarina, 2004.

ISAAKS, E.H.; SRIVASTAVA, R.M. **An introduction to applied geostatistics**. New York: Oxford University Press, 1989. 561p.

KARTIKEYAN, B.; GOPALAKRISHINA, B.; KALUBARME, M. H.; MAJUMDER, K. L. Contextual techniques for classification on high and low-resolution remote sensing data. **International Journal of Remote Sensing**, 1994, v.15, n.5, p.1037-51.

LAMPARELLI, R. C. A.; ROCHA, J. V.; BORGHI, E. **Geoprocessamento e agricultura de precisão**: fundamentos e aplicações. Guaíba: Livraria e Editora Agropecuária Ltda., 2001. v. 2. 118p.

LANDIM, P.M.B. **Análise Estatística de Dados Geológicos**. São Paulo: Editora Unesp, 1998.

LANDIM, P. M. B.; STURARO, J. R.; MONTEIRO, R. C. **Krigagem ordinária para situações com tendência regionalizada.** DGA, IGCE, UNESP/Rio Claro, Lab. Geomatemática, Texto Didático 06, 12 pp. 2002. Disponível em <http://www.rc.unesp.br/icge/aplicada/textodi.html>. Acesso em: 08/01/2006.

LIPPMANN, R. P. (1987). An introduction to computing with neural nets. **IEEE ASSP Magazine***,* 1987, v.4, p.4-22.

MEDEIROS, J. S. **Banco de dados geográficos e redes neurais artificiais: tecnologias de apoio à gestão do território.** 1999. 221f. Tese (Doutorado em Geografia Física) – Faculdade de Filosofia, Letras e Ciências Humanas, Universidade de São Paulo, São Pulo.

MONICO, J. F. G. **Posicionamento pelo NAVSTAR-GPS**: descrição, fundamentos e aplicações. São Paulo: Unesp, 2000. 287p.

MOREIRA, M. A. **Fundamentos do sensoriamento remoto e metodologias de aplicação.**  São José dos Campos: Instituto Nacional de Pesquisas Espaciais (INPE), 2001. 250p.

NOVO, E. M. L. M. **Sensoriamento remoto:** princípios e aplicações. São Paulo, Edgard Blucher, 1989.

NOVO, E. M. L. M.; SHIMABUKURO, Y.E. Spectral mixture analysis of inland tropical waters. **International Journal of Remote Sensing**, v.15, n. 6, p. 1351-56, 1994.

REW, L. J.; LAMB, D. W.; WEEDON, M. M.; LUCAS, J. L.; MEDD, R. W.; LEMERLE, D. **Evaluating airborne multispectral imagery for detecting wild oats in seedling triticale**  crop. Proceedings of the 2<sup>nd</sup> European Conference on Precision Agriculture, Odense, 1999. p.265-274.

RICHARDS, J. A.; JIA, X.; **Remote sensing digital image analysis:** an introduction. 3.ed. New York: Springer Verlag, 1999. 363p.

ROSENFIELD, G. H.; FITZPATRICK-LINS, K. A coefficient of agreement as a measure of thematic classification accuracy. **Photogrammetric Engineering and Remote Sensing**, v.52, n.2, p.223-227, 1986.

SABO, L. A. **Análise da incerteza na representação de classes temáticas resultantes da aplicação de uma rede neural artificial.** 2006. Dissertação (Mestrado em Ciências Cartográficas) – Faculdade de Ciências e Tecnologia, Universidade Estadual Paulista, Presidente Prudente.

SALVADOR, A. **Comparação de métodos de mapeamento da distribuição espacial da infestação de plantas daninhas.** 2002. 109f. Dissertação (Mestrado em Agronomia – Energia na Agricultura) – Faculdade de Ciências Agronômicas, Universidade Estadual Paulista, Botucatu.

SANTOS, R. L.; OHATA, A. T.; CRUSCO, N.; QUINTANILHA, J. A. A teoria da incerteza aplicada à classificação de imagens de satélites. In: XXI CONGRESSO BRASILEIRO DE CARTOGRAFIA, 2003, Belo Horizonte - MG. **Anais do XXI Congresso Brasileiro de Cartografia...** , 2003.

SARTORI, L. R. **Imageamento multiespectral de campo: um estudo do comportamento espectral da soja – parte 1.** 2003. UNESP/FCT – Presidente Prudente. Relatório final referente ao Trabalho de Bolsa de Iniciação Científica financiada pela fundação PIBIC/Reitoria.

SHIMABUKURO, Y. E.; SMITH, J. A. The least-squares mixing models to generate fraction images derived from remote sensing multispectral data. **IEEE Transactions on Geoscience and Remote Sensing**, v.29, n.1, p.16-20, 1991.

SHIRATSUSHI, L. S. **Mapeamento da variabilidade espacial das plantas daninhas com a utilização de ferramentas da agricultura de precisão.** 2001. 96f. Dissertação (Mestrado em Agronomia – Fitotecnia) – Escola Superior de Agricultura Luiz de Queiroz, Universidade de São Paulo, Piracicaba.

SOLBERG, A. H. S.; JAIN, A. K.; TAXT, T. (1994). Multi-source classification of remotely sensed data: fusion of Landsat TM and SAR images. **IEEE Transactions on Geoscience and Remote Sensing,** 1994, v.32, n.4, p.768-78.

SPRING. Ajuda do Software Spring 4.2. São José dos Campos – SP. Instituto Nacional de Pesquisas Espaciais. 2005.

STORY, M.; CONGALTON, R. G. Accuracy assesment: a user's perspective. **Photogrammetric engineering and remote sensing,** v. 52, n.3, p.397-399, 1986.

TATIBANA & KAETSU. **Uma Introdução a Redes Neurais.** Disponível em: <www.din.uem.br/ia/neuruais>. Acesso em: 2005.

VAN DER WEL, F. J. M., VAN DER GAG, L. C., GORTE, B. G. H. Visual exploration of uncertainty in remote sensing classification. **Computers and geosciences**, 24:335-343, 1998.

ZELL, A. **SNNS: Stuttgart Neural Network Simulator**. User Manual, Version 4.1. Stuttgart, University of Stuttgart, 1995 (Report No. 6/95).

#### **10 BIBLIOGRAFIAS**

BRANDÃO, W. Utilização de métodos geoestatísticos de krigeagem ordinária e krigeagem por indicação na interpolação de dados geoquímicos de solos: uma comparação. In: SIMPÓSIO BRASILEIRO DE SENSORIAMENTO REMOTO, 10. , 2001, Foz do Iguaçu. **Anais...** São José dos Campos: Instituto Nacional de Pesquisas Espaciais, 2001.

CURRAN, P.J. **Principles of remote sensing**. Logman Scientific, London, 1985. 260 p.

ESPINHOSA, M. C. **Utilização do sensoriamento remoto orbital e redes neurais artificiais no mapeamento de macrófitas aquáticas emersas em grandes reservatórios.** 2004. 112f. Dissertação (Mestrado em Ciências Cartográficas) – Faculdade de Ciências e Tecnologia, Universidade Estadual Paulista, Presidente Prudente.

FONSECA, L. M. G. **Processamento digital de imagens**: Inpe, Junho/2002. Acessado em 03/04/2006 no *site* <http://w3.ufsm.br/mundogeo/Links/Publicacao\_arquivos/pdi\_inpe.pdf>.

FREITAS, S. R.; CRUZ, C. B. M. Análise de Componentes Principais e Modelo Linear de Mistura na discriminação de classes de vegetação na Mata Atlântica. In: SIMPÓSIO BRASILEIRO DE SENSORIAMENTO REMOTO, 12. , 2005, Goiânia. **Anais...** São José dos Campos: Instituto Nacional de Pesquisas Espaciais, 2005.

FRICKER, P.; SANDAU, R.; WALKER, S. Multispectral sensor with photogrammetric precision: airborne digital tree-lines sensor. GIM International, pp. 49-51, 1999.

LUGNANI, J. B. **Introdução à fototriangulação**. Curitiba: Universidade Federal do Paraná, 1987. 134 p.

STURARO, J. R. **Mapeamento geoestatístico de propriedades geológico-geotécnicas obtidas de sondagens de simples reconhecimento.** 1993. 177f. Tese (Doutorado em Engenharia Civil – Geotecnia) – Escola de Engenharia de São Carlos, Universidade de São Paulo, São Carlos.

VICENTE, J. E**studo comparativo de métodos geoestatísticos aplicados em agricultura de precisão.** 2004. 163f. Dissertação (Mestrado em Ciências Cartográficas) – Faculdade de Ciências e Tecnologia, Universidade Estadual Paulista, Presidente Prudente.

# **Livros Grátis**

( <http://www.livrosgratis.com.br> )

Milhares de Livros para Download:

[Baixar](http://www.livrosgratis.com.br/cat_1/administracao/1) [livros](http://www.livrosgratis.com.br/cat_1/administracao/1) [de](http://www.livrosgratis.com.br/cat_1/administracao/1) [Administração](http://www.livrosgratis.com.br/cat_1/administracao/1) [Baixar](http://www.livrosgratis.com.br/cat_2/agronomia/1) [livros](http://www.livrosgratis.com.br/cat_2/agronomia/1) [de](http://www.livrosgratis.com.br/cat_2/agronomia/1) [Agronomia](http://www.livrosgratis.com.br/cat_2/agronomia/1) [Baixar](http://www.livrosgratis.com.br/cat_3/arquitetura/1) [livros](http://www.livrosgratis.com.br/cat_3/arquitetura/1) [de](http://www.livrosgratis.com.br/cat_3/arquitetura/1) [Arquitetura](http://www.livrosgratis.com.br/cat_3/arquitetura/1) [Baixar](http://www.livrosgratis.com.br/cat_4/artes/1) [livros](http://www.livrosgratis.com.br/cat_4/artes/1) [de](http://www.livrosgratis.com.br/cat_4/artes/1) [Artes](http://www.livrosgratis.com.br/cat_4/artes/1) [Baixar](http://www.livrosgratis.com.br/cat_5/astronomia/1) [livros](http://www.livrosgratis.com.br/cat_5/astronomia/1) [de](http://www.livrosgratis.com.br/cat_5/astronomia/1) [Astronomia](http://www.livrosgratis.com.br/cat_5/astronomia/1) [Baixar](http://www.livrosgratis.com.br/cat_6/biologia_geral/1) [livros](http://www.livrosgratis.com.br/cat_6/biologia_geral/1) [de](http://www.livrosgratis.com.br/cat_6/biologia_geral/1) [Biologia](http://www.livrosgratis.com.br/cat_6/biologia_geral/1) [Geral](http://www.livrosgratis.com.br/cat_6/biologia_geral/1) [Baixar](http://www.livrosgratis.com.br/cat_8/ciencia_da_computacao/1) [livros](http://www.livrosgratis.com.br/cat_8/ciencia_da_computacao/1) [de](http://www.livrosgratis.com.br/cat_8/ciencia_da_computacao/1) [Ciência](http://www.livrosgratis.com.br/cat_8/ciencia_da_computacao/1) [da](http://www.livrosgratis.com.br/cat_8/ciencia_da_computacao/1) [Computação](http://www.livrosgratis.com.br/cat_8/ciencia_da_computacao/1) [Baixar](http://www.livrosgratis.com.br/cat_9/ciencia_da_informacao/1) [livros](http://www.livrosgratis.com.br/cat_9/ciencia_da_informacao/1) [de](http://www.livrosgratis.com.br/cat_9/ciencia_da_informacao/1) [Ciência](http://www.livrosgratis.com.br/cat_9/ciencia_da_informacao/1) [da](http://www.livrosgratis.com.br/cat_9/ciencia_da_informacao/1) [Informação](http://www.livrosgratis.com.br/cat_9/ciencia_da_informacao/1) [Baixar](http://www.livrosgratis.com.br/cat_7/ciencia_politica/1) [livros](http://www.livrosgratis.com.br/cat_7/ciencia_politica/1) [de](http://www.livrosgratis.com.br/cat_7/ciencia_politica/1) [Ciência](http://www.livrosgratis.com.br/cat_7/ciencia_politica/1) [Política](http://www.livrosgratis.com.br/cat_7/ciencia_politica/1) [Baixar](http://www.livrosgratis.com.br/cat_10/ciencias_da_saude/1) [livros](http://www.livrosgratis.com.br/cat_10/ciencias_da_saude/1) [de](http://www.livrosgratis.com.br/cat_10/ciencias_da_saude/1) [Ciências](http://www.livrosgratis.com.br/cat_10/ciencias_da_saude/1) [da](http://www.livrosgratis.com.br/cat_10/ciencias_da_saude/1) [Saúde](http://www.livrosgratis.com.br/cat_10/ciencias_da_saude/1) [Baixar](http://www.livrosgratis.com.br/cat_11/comunicacao/1) [livros](http://www.livrosgratis.com.br/cat_11/comunicacao/1) [de](http://www.livrosgratis.com.br/cat_11/comunicacao/1) [Comunicação](http://www.livrosgratis.com.br/cat_11/comunicacao/1) [Baixar](http://www.livrosgratis.com.br/cat_12/conselho_nacional_de_educacao_-_cne/1) [livros](http://www.livrosgratis.com.br/cat_12/conselho_nacional_de_educacao_-_cne/1) [do](http://www.livrosgratis.com.br/cat_12/conselho_nacional_de_educacao_-_cne/1) [Conselho](http://www.livrosgratis.com.br/cat_12/conselho_nacional_de_educacao_-_cne/1) [Nacional](http://www.livrosgratis.com.br/cat_12/conselho_nacional_de_educacao_-_cne/1) [de](http://www.livrosgratis.com.br/cat_12/conselho_nacional_de_educacao_-_cne/1) [Educação - CNE](http://www.livrosgratis.com.br/cat_12/conselho_nacional_de_educacao_-_cne/1) [Baixar](http://www.livrosgratis.com.br/cat_13/defesa_civil/1) [livros](http://www.livrosgratis.com.br/cat_13/defesa_civil/1) [de](http://www.livrosgratis.com.br/cat_13/defesa_civil/1) [Defesa](http://www.livrosgratis.com.br/cat_13/defesa_civil/1) [civil](http://www.livrosgratis.com.br/cat_13/defesa_civil/1) [Baixar](http://www.livrosgratis.com.br/cat_14/direito/1) [livros](http://www.livrosgratis.com.br/cat_14/direito/1) [de](http://www.livrosgratis.com.br/cat_14/direito/1) [Direito](http://www.livrosgratis.com.br/cat_14/direito/1) [Baixar](http://www.livrosgratis.com.br/cat_15/direitos_humanos/1) [livros](http://www.livrosgratis.com.br/cat_15/direitos_humanos/1) [de](http://www.livrosgratis.com.br/cat_15/direitos_humanos/1) [Direitos](http://www.livrosgratis.com.br/cat_15/direitos_humanos/1) [humanos](http://www.livrosgratis.com.br/cat_15/direitos_humanos/1) [Baixar](http://www.livrosgratis.com.br/cat_16/economia/1) [livros](http://www.livrosgratis.com.br/cat_16/economia/1) [de](http://www.livrosgratis.com.br/cat_16/economia/1) [Economia](http://www.livrosgratis.com.br/cat_16/economia/1) [Baixar](http://www.livrosgratis.com.br/cat_17/economia_domestica/1) [livros](http://www.livrosgratis.com.br/cat_17/economia_domestica/1) [de](http://www.livrosgratis.com.br/cat_17/economia_domestica/1) [Economia](http://www.livrosgratis.com.br/cat_17/economia_domestica/1) [Doméstica](http://www.livrosgratis.com.br/cat_17/economia_domestica/1) [Baixar](http://www.livrosgratis.com.br/cat_18/educacao/1) [livros](http://www.livrosgratis.com.br/cat_18/educacao/1) [de](http://www.livrosgratis.com.br/cat_18/educacao/1) [Educação](http://www.livrosgratis.com.br/cat_18/educacao/1) [Baixar](http://www.livrosgratis.com.br/cat_19/educacao_-_transito/1) [livros](http://www.livrosgratis.com.br/cat_19/educacao_-_transito/1) [de](http://www.livrosgratis.com.br/cat_19/educacao_-_transito/1) [Educação - Trânsito](http://www.livrosgratis.com.br/cat_19/educacao_-_transito/1) [Baixar](http://www.livrosgratis.com.br/cat_20/educacao_fisica/1) [livros](http://www.livrosgratis.com.br/cat_20/educacao_fisica/1) [de](http://www.livrosgratis.com.br/cat_20/educacao_fisica/1) [Educação](http://www.livrosgratis.com.br/cat_20/educacao_fisica/1) [Física](http://www.livrosgratis.com.br/cat_20/educacao_fisica/1) [Baixar](http://www.livrosgratis.com.br/cat_21/engenharia_aeroespacial/1) [livros](http://www.livrosgratis.com.br/cat_21/engenharia_aeroespacial/1) [de](http://www.livrosgratis.com.br/cat_21/engenharia_aeroespacial/1) [Engenharia](http://www.livrosgratis.com.br/cat_21/engenharia_aeroespacial/1) [Aeroespacial](http://www.livrosgratis.com.br/cat_21/engenharia_aeroespacial/1) [Baixar](http://www.livrosgratis.com.br/cat_22/farmacia/1) [livros](http://www.livrosgratis.com.br/cat_22/farmacia/1) [de](http://www.livrosgratis.com.br/cat_22/farmacia/1) [Farmácia](http://www.livrosgratis.com.br/cat_22/farmacia/1) [Baixar](http://www.livrosgratis.com.br/cat_23/filosofia/1) [livros](http://www.livrosgratis.com.br/cat_23/filosofia/1) [de](http://www.livrosgratis.com.br/cat_23/filosofia/1) [Filosofia](http://www.livrosgratis.com.br/cat_23/filosofia/1) [Baixar](http://www.livrosgratis.com.br/cat_24/fisica/1) [livros](http://www.livrosgratis.com.br/cat_24/fisica/1) [de](http://www.livrosgratis.com.br/cat_24/fisica/1) [Física](http://www.livrosgratis.com.br/cat_24/fisica/1) [Baixar](http://www.livrosgratis.com.br/cat_25/geociencias/1) [livros](http://www.livrosgratis.com.br/cat_25/geociencias/1) [de](http://www.livrosgratis.com.br/cat_25/geociencias/1) [Geociências](http://www.livrosgratis.com.br/cat_25/geociencias/1) [Baixar](http://www.livrosgratis.com.br/cat_26/geografia/1) [livros](http://www.livrosgratis.com.br/cat_26/geografia/1) [de](http://www.livrosgratis.com.br/cat_26/geografia/1) [Geografia](http://www.livrosgratis.com.br/cat_26/geografia/1) [Baixar](http://www.livrosgratis.com.br/cat_27/historia/1) [livros](http://www.livrosgratis.com.br/cat_27/historia/1) [de](http://www.livrosgratis.com.br/cat_27/historia/1) [História](http://www.livrosgratis.com.br/cat_27/historia/1) [Baixar](http://www.livrosgratis.com.br/cat_31/linguas/1) [livros](http://www.livrosgratis.com.br/cat_31/linguas/1) [de](http://www.livrosgratis.com.br/cat_31/linguas/1) [Línguas](http://www.livrosgratis.com.br/cat_31/linguas/1)

[Baixar](http://www.livrosgratis.com.br/cat_28/literatura/1) [livros](http://www.livrosgratis.com.br/cat_28/literatura/1) [de](http://www.livrosgratis.com.br/cat_28/literatura/1) [Literatura](http://www.livrosgratis.com.br/cat_28/literatura/1) [Baixar](http://www.livrosgratis.com.br/cat_30/literatura_de_cordel/1) [livros](http://www.livrosgratis.com.br/cat_30/literatura_de_cordel/1) [de](http://www.livrosgratis.com.br/cat_30/literatura_de_cordel/1) [Literatura](http://www.livrosgratis.com.br/cat_30/literatura_de_cordel/1) [de](http://www.livrosgratis.com.br/cat_30/literatura_de_cordel/1) [Cordel](http://www.livrosgratis.com.br/cat_30/literatura_de_cordel/1) [Baixar](http://www.livrosgratis.com.br/cat_29/literatura_infantil/1) [livros](http://www.livrosgratis.com.br/cat_29/literatura_infantil/1) [de](http://www.livrosgratis.com.br/cat_29/literatura_infantil/1) [Literatura](http://www.livrosgratis.com.br/cat_29/literatura_infantil/1) [Infantil](http://www.livrosgratis.com.br/cat_29/literatura_infantil/1) [Baixar](http://www.livrosgratis.com.br/cat_32/matematica/1) [livros](http://www.livrosgratis.com.br/cat_32/matematica/1) [de](http://www.livrosgratis.com.br/cat_32/matematica/1) [Matemática](http://www.livrosgratis.com.br/cat_32/matematica/1) [Baixar](http://www.livrosgratis.com.br/cat_33/medicina/1) [livros](http://www.livrosgratis.com.br/cat_33/medicina/1) [de](http://www.livrosgratis.com.br/cat_33/medicina/1) [Medicina](http://www.livrosgratis.com.br/cat_33/medicina/1) [Baixar](http://www.livrosgratis.com.br/cat_34/medicina_veterinaria/1) [livros](http://www.livrosgratis.com.br/cat_34/medicina_veterinaria/1) [de](http://www.livrosgratis.com.br/cat_34/medicina_veterinaria/1) [Medicina](http://www.livrosgratis.com.br/cat_34/medicina_veterinaria/1) [Veterinária](http://www.livrosgratis.com.br/cat_34/medicina_veterinaria/1) [Baixar](http://www.livrosgratis.com.br/cat_35/meio_ambiente/1) [livros](http://www.livrosgratis.com.br/cat_35/meio_ambiente/1) [de](http://www.livrosgratis.com.br/cat_35/meio_ambiente/1) [Meio](http://www.livrosgratis.com.br/cat_35/meio_ambiente/1) [Ambiente](http://www.livrosgratis.com.br/cat_35/meio_ambiente/1) [Baixar](http://www.livrosgratis.com.br/cat_36/meteorologia/1) [livros](http://www.livrosgratis.com.br/cat_36/meteorologia/1) [de](http://www.livrosgratis.com.br/cat_36/meteorologia/1) [Meteorologia](http://www.livrosgratis.com.br/cat_36/meteorologia/1) [Baixar](http://www.livrosgratis.com.br/cat_45/monografias_e_tcc/1) [Monografias](http://www.livrosgratis.com.br/cat_45/monografias_e_tcc/1) [e](http://www.livrosgratis.com.br/cat_45/monografias_e_tcc/1) [TCC](http://www.livrosgratis.com.br/cat_45/monografias_e_tcc/1) [Baixar](http://www.livrosgratis.com.br/cat_37/multidisciplinar/1) [livros](http://www.livrosgratis.com.br/cat_37/multidisciplinar/1) [Multidisciplinar](http://www.livrosgratis.com.br/cat_37/multidisciplinar/1) [Baixar](http://www.livrosgratis.com.br/cat_38/musica/1) [livros](http://www.livrosgratis.com.br/cat_38/musica/1) [de](http://www.livrosgratis.com.br/cat_38/musica/1) [Música](http://www.livrosgratis.com.br/cat_38/musica/1) [Baixar](http://www.livrosgratis.com.br/cat_39/psicologia/1) [livros](http://www.livrosgratis.com.br/cat_39/psicologia/1) [de](http://www.livrosgratis.com.br/cat_39/psicologia/1) [Psicologia](http://www.livrosgratis.com.br/cat_39/psicologia/1) [Baixar](http://www.livrosgratis.com.br/cat_40/quimica/1) [livros](http://www.livrosgratis.com.br/cat_40/quimica/1) [de](http://www.livrosgratis.com.br/cat_40/quimica/1) [Química](http://www.livrosgratis.com.br/cat_40/quimica/1) [Baixar](http://www.livrosgratis.com.br/cat_41/saude_coletiva/1) [livros](http://www.livrosgratis.com.br/cat_41/saude_coletiva/1) [de](http://www.livrosgratis.com.br/cat_41/saude_coletiva/1) [Saúde](http://www.livrosgratis.com.br/cat_41/saude_coletiva/1) [Coletiva](http://www.livrosgratis.com.br/cat_41/saude_coletiva/1) [Baixar](http://www.livrosgratis.com.br/cat_42/servico_social/1) [livros](http://www.livrosgratis.com.br/cat_42/servico_social/1) [de](http://www.livrosgratis.com.br/cat_42/servico_social/1) [Serviço](http://www.livrosgratis.com.br/cat_42/servico_social/1) [Social](http://www.livrosgratis.com.br/cat_42/servico_social/1) [Baixar](http://www.livrosgratis.com.br/cat_43/sociologia/1) [livros](http://www.livrosgratis.com.br/cat_43/sociologia/1) [de](http://www.livrosgratis.com.br/cat_43/sociologia/1) [Sociologia](http://www.livrosgratis.com.br/cat_43/sociologia/1) [Baixar](http://www.livrosgratis.com.br/cat_44/teologia/1) [livros](http://www.livrosgratis.com.br/cat_44/teologia/1) [de](http://www.livrosgratis.com.br/cat_44/teologia/1) [Teologia](http://www.livrosgratis.com.br/cat_44/teologia/1) [Baixar](http://www.livrosgratis.com.br/cat_46/trabalho/1) [livros](http://www.livrosgratis.com.br/cat_46/trabalho/1) [de](http://www.livrosgratis.com.br/cat_46/trabalho/1) [Trabalho](http://www.livrosgratis.com.br/cat_46/trabalho/1) [Baixar](http://www.livrosgratis.com.br/cat_47/turismo/1) [livros](http://www.livrosgratis.com.br/cat_47/turismo/1) [de](http://www.livrosgratis.com.br/cat_47/turismo/1) [Turismo](http://www.livrosgratis.com.br/cat_47/turismo/1)